### UNIVERSITE ABDERRAHMANE MIRA DE BEJAIA

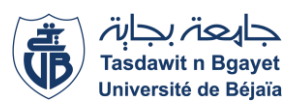

Faculté des Sciences Economiques, Commerciales et des Sciences de Gestion Département des Sciences Financières et Comptabilité

# **MEMOIRE**

En vue de l'obtention du diplôme de

MASTER EN SCIENCES FINANCIERES ET COMPTABILITE

Option : Comptabilité Contrôle Et Audit

### **L'INTITULE DU MEMOIRE**

### TRAVAUX DE FIN D'EXERCICE AU NIVEAU DE COMMAISSAIRE AUX COMPTES CHIKHOUNE & KHEDIS

Préparé par : Dirigé par :

- MADAOUI Thinhinane Dr. KERAI Hocine
- MEDJKOUNE Lydia

Date de soutenance : 11/06/2023

**Jury :**

Président : Mr.HANI.S

- Rapporteur : Dr.KERAI.H
- Examinateur : Mr.BERRABAH.B

**Année universitaire : 2022/2023**

### *Remerciements*

*D'abord et avant tout, nous remercions le dieu qui nous a donné la patience et la confiance pour terminer notre travail.*

*Deuxièment nous remercions notre encadreur monsieur Dr. KERAI Hocine pour ses conseils et aide durant la période de ce projet*

*Nous remercions les membres de jury qui nous font l'honneur de présider et d'examiner ce modeste travail.*

*Nous remercions tout les enseignants de l'université Abderrahmane Mira spécialement les enseignants de faculté science économique gestion et commerciale pour tout les efforts, les informations qui nous a donné dans tout les cinq années universitaire.*

*Nous remercions particulièrement monsieur le commissaire aux compte CHICKHOUNE Ahcene pour sa réception et finir notre stage.*

*Enfin, nous tenons un grand remerciement à toutes les personnes qui ont participé de prés ou de loin la réalisation de ce travail.*

# *Dédicace*

*Je dédie ce modeste travail à ma famille qui ont œuvrés ma réussite, par leurs soutiens, leurs encouragements, tous les sacrifices consentis, leurs précieux conseils. Recevez à travers ce travail l'expression de mes sentiments et mon éternelle gratitude. A Tous mes enseignants ; A Mon binôme Lydia qui m'a supporté tout au long de notre travail ; A Toute personne qui m'a aidé de près ou de loin. Que le dieu vous garde.*

# *Dédicace*

*A ma chère mère et mon père :*

*Grace à vous j'ai pu réaliser mes études dans les meilleures conditions.*

*Je vous remercie également pour votre soutien lors de ce travail mais aussi durant toutes ces années d'étude.*

*Votre exemple m'a aidé à éteindre mes objectifs A mon adorable grande sœur qui était toujours la pour moi et mon très cher frère. A Mon binôme thinhinane qui m'a supporté tout au long de notre travail. A Toute personne qui m'a aidé de près ou de loin. Que le dieu vous garde.*

**Lydia**

### **Sommaire**

#### **Introduction générale**

**Chapitre I** : généralités sur la comptabilité générale et les travaux d'inventaire

**Section 1** : notions sur la comptabilité générale

**Section3** : établissement des états financiers après l'inventaire

**Chapitre II** : les travaux de fin d'exercice

Section1 : généralités sur les travaux d'inventaire

**Section2** : l'inventaire extra-comptable et l'inventaire comptable

**Section3** : le passage du résultat comptable a la liasse fiscale

**Chapitre III** : les travaux de fin d'exercice au niveau de cabinet commissaire aux comptes Chikhoune & Khedis

Section 1 : présentation de l'organisation d'accueil

**Section 2** : les procédures de régularisations des comptes

**Section3** : détermination de résultat comptable et le résultat fiscal

**Conclusion générale**

## **Liste d'abréviation**

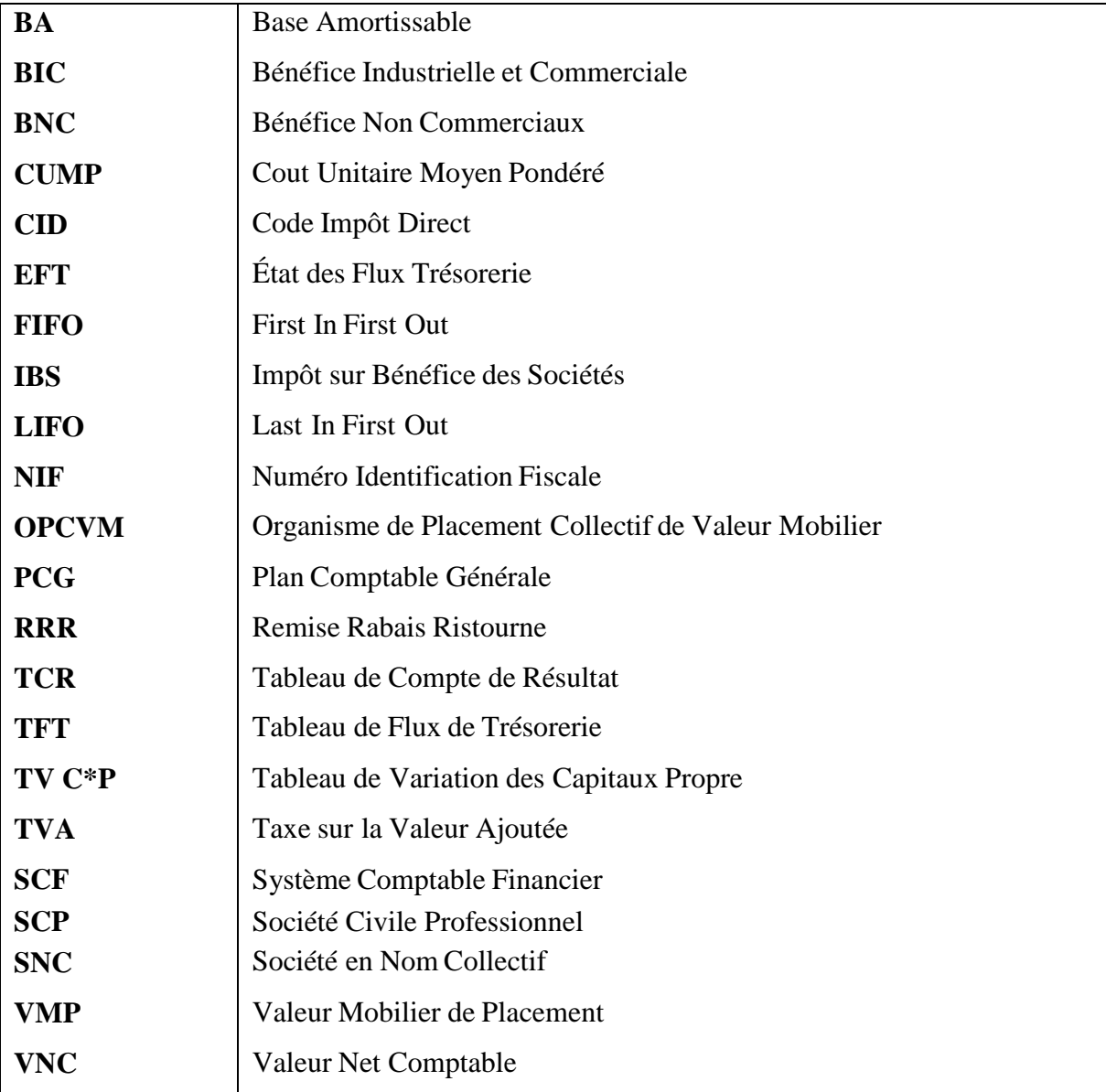

### **Liste des tableaux**

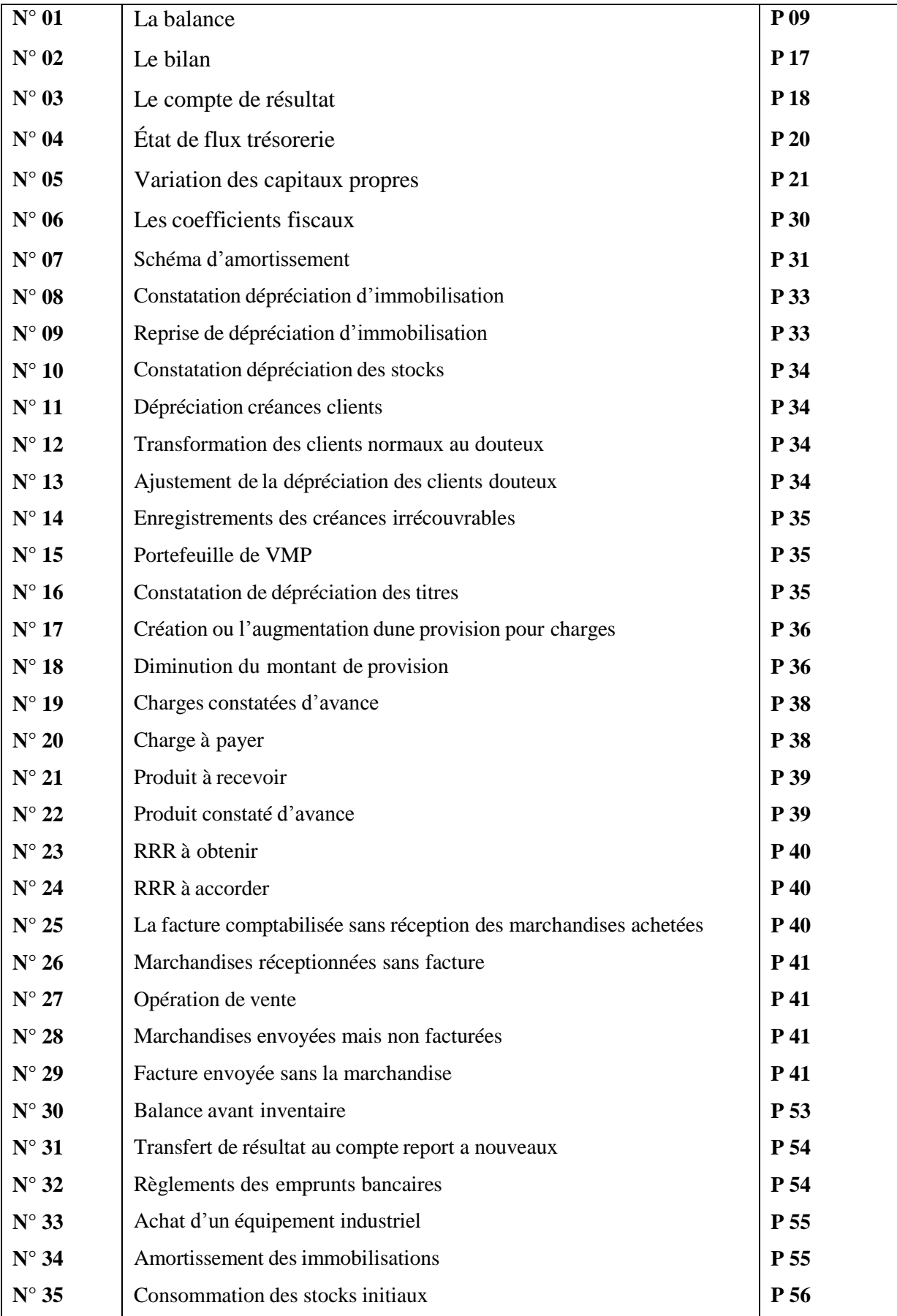

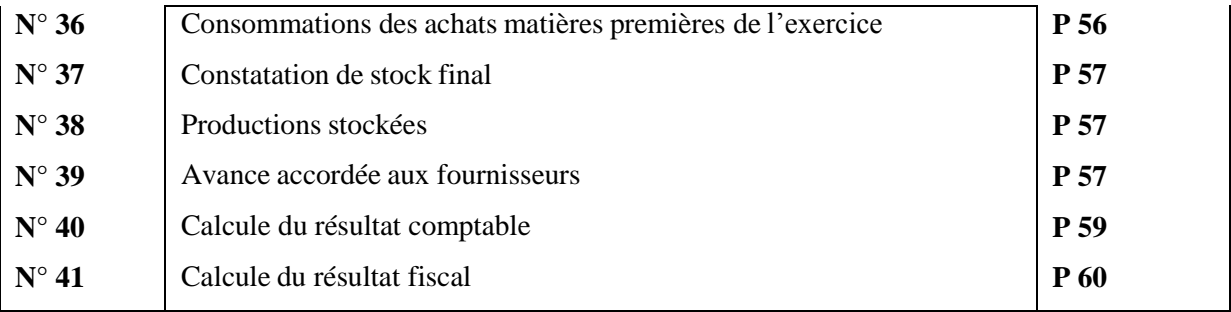

# **Liste des figures**

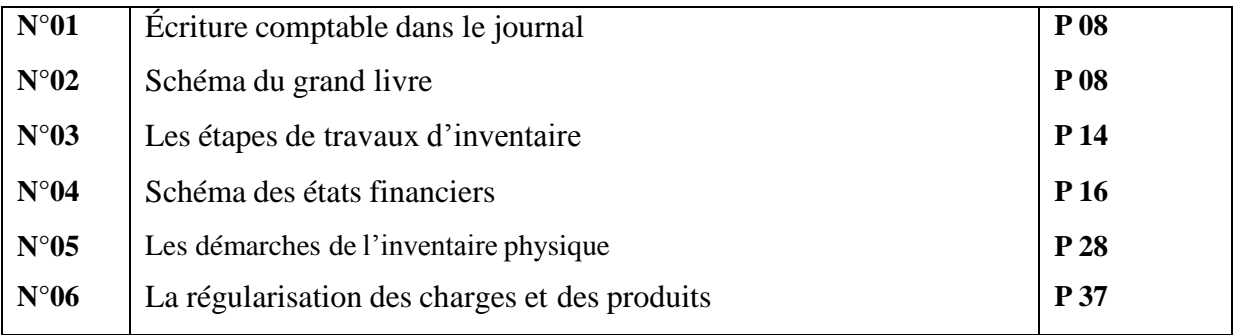

#### **Introduction générale**

La comptabilité est un pilier fondamental de la gestion financière des entreprises, elle fournit des informations clés sur la situation financière, les performances et les flux de trésorerie, permettant aux parties prenantes de comprendre et d'évaluer la performance financière de l'entreprise. Elle contribue à assurer la transparence, la fiabilité et la confiance des informations financières présentées par l'entité, cette dernière doit réaliser à la fin de chaque exercice un certain nombre de travaux comptables appelés les travaux d'inventaire dite travaux fin d'exercice.

L'arrêté 23/06/1975, relatif aux modalités d'application du plan comptable national stipulant que la date de clôture de chaque exercice est fixée au 31/12/de chaque année. Aussi l'article 22 du code des impôts directs stipulant que les entreprises sont tenues de souscrire avant le 01/04 de chaque année à une déclaration du montant de leur bénéfice imposable. Quant à l'article 10 du code de commerce algérien impose à tout commerçant de procéder annuellement à l'inventaire de tous les actifs et passifs de l'entreprise. A la fin de chaque exercice comptable, entreprise doit réaliser un certain nombre de travaux comptables appelés : les travaux d'inventaire ou travaux de fin d'exercice. L'inventaire est l'instrument qui permet de faire coïncider la réalité avec les comptes comptables. L'entreprise procède tout d'abord à l'inventaire extra-comptable ou physique permettant de recenser et d'évaluer à la fin d'exercice les éléments constituant le patrimoine de l'entreprise des immobilisations des stocks, des créances et de la trésorerie. Si c'est nécessaire, des écritures de régularisation sont comptabilisées afin que les comptes représentent la situation réelle de l'entreprise « image fidèle ». Puis à l'inventaire comptable. Ces travaux d'inventaire ont pour objet de déterminer le résultat de l'entreprise et d'établir son bilan.

Dans notre cas ; on va s'intéresser au déroulement de la procédure d'inventaire physique et comptable ainsi qu'aux différentes écritures de régularisation des comptes et l'élaboration des états de synthèses de l'entreprise SNC sebhi fabrication des boissons non alcoolisés au niveau du bureau de comptabilité ETUDES et COMMISSARIAT AUX Comptes SCP CHIKHOUNE & KHEDIS.

Dans ce contexte, nous avons soulevé une question principale concernant la problématique de notre recherche :

«Quelle est l'importance de l'inventaire dans la comptabilité financière ? »

Pour répondre à cette question, il est nécessaire de s'interroger sur :

Quelles sont les démarches et les étapes pour réaliser les travaux de fin d'exercice

Pour traiter cette problématique nous avons décidé de suivre les étapes suivantes :

Nous avons divisé le plan en deux parties, que la première représente la partie théorique qui touche la comptabilité et les travaux d'inventaire et la seconde qui est pratique au niveau de l'entreprise SNC Sebhi qui fabrique des boissons non alcoolisées.

Dans le premier chapitre on va développer les notions de la comptabilité d'une manière globale par le rappel de certaines généralités, ainsi que les notions de base de l'inventaire. Ensuite, on va présenter dans le deuxième chapitre qui stipule le déroulement des travaux fin d'exercice ainsi que le passage du résultat comptable au résultat fiscal, quant au dernier chapitre il nous émergera en situation réelle, là où on découvrira l'application de

ces opérations que la partie pratique consiste à citer : La présentation de lieu de stage commissaires aux comptes Chikhoune & Khedis Akbou et la présentation de l'entreprise pratiquer SNC Sebhi ainsi L'étude de cas au sein de cette entreprise SNC, enfin on termine

par une conclusion générale.

#### **Section01 : notions sur la comptabilité**

L'entreprise est un organisme structuré qui élabore des biens et services en vue de satisfaire des besoins exprimés sur le marché des consommateurs ou celui des autres entreprises. Pour pouvoir exercer son activité, l'entreprise va donc être amenée à avoir des échanges avec différents partenaires ses mouvements de biens et services, d'argent forment ce qu'on appelle des flux physiques et monétaires. L'entreprise va ainsi être le lien de transition de ces flux. La comptabilité est un système d'information chiffré qui va permettre de noter tout au long de l'année ces flux en respectant des règles et des principes précis.<sup>1</sup>

#### **Définition de la comptabilité**

D'après tout ce qu'on a étudié pendant les cinq ans, on peut définir La comptabilité comme un outil de gestion permettant la traduction de toutes les opérations chiffrées effectuées par l'entreprise au cours d'une période donnée (année commerciale) à travers une nomenclature de comptes telle qu'elle est établie dans le cadre du système comptable financier (SCF).

Cette traduction est formalisée à travers des écritures passées au fur et à mesure des opérations économiques réalisées suivant le déroulement de l'activité de l'entité. Le résultat escompté de la passation des écritures est d'arriver à l'élaboration des états financiers à la fin de l'exercice et permettre d'établir des situations périodiques et prévisionnelles. Ces premiers traduiront les situations patrimoniale et financière de l'entité qui seront portées à la connaissance des parties prenantes de capitale et des tiers (fournisseurs, créanciers...etc.)<sup>2</sup>

<sup>&</sup>lt;sup>1</sup> Daniel Gouadain, « comptabilité générale système comptable OHADA », Éditions ESTEM, paris, 2002, p.11.

<sup>2</sup>Document Webriti 2016 téléchargé de site : [https://www.lycee-francais-barcelone.com](https://www.lycee-francais-barcelone.com/)

#### **Types de comptabilité**

Il existe plusieurs types de la comptabilité mais on cite principalement 04 types :

#### **Comptabilité budgétaire**

Est une comptabilité prévisionnelle, à l'issue de chaque année, elle se base sur les recettes et les dépenses de l'entreprise que celle-ci va définir un budget<sup>2</sup>. Ce type de comptabilité n'est pas obligatoire, elle est toutefois importante pour gérer et contrôler les dépenses prévisionnelles, comme elle a plusieurs avantages qui se présentent, la meilleure anticipation de l'avenir de chaque service ; la bonne analyse des écarts entre les valeurs constatées et les valeurs prévues ; l'amélioration du pilotage et l'actualisation des prévisions selon les premiers résultats<sup>3</sup>.

#### **Comptabilité analytique**

Appelée parfois la comptabilité de gestion, est une méthode de traitement, des informations quantitatives, qui permettent d'analyser et évaluer les déférents couts et produits de l'entreprise.<sup>4</sup> Elle peut ainsi identifier ce qui entraine des pertes et ce qui permet de faire du profit afin de présenter une situation détailler des conditions d'exploitation d'une entreprise bien que cela ne soit pas une obligation légale, il est important dans la vie d'une entreprise.<sup>5</sup>

#### **Comptabilité de trésorerie**

La comptabilité de trésorerie (activités bancaires) permet d'enregistrer la comptabilité en se basant sur les flux de trésorerie ainsi les encaissements et les décaissements en suivant le relevé bancaire et le livre de caisse, ce type de comptabilité convient aux entreprises qui appartiennent à la catégorie bénéfices non commerciaux (BNC) Elle est également réservée pour certaines entreprises du régime bénéfices industriels et commerciaux (BIC).<sup>6</sup>

### **Comptabilité financière**

Encore appelée la comptabilité générale, elle consiste à tenir les comptes d'une société ou d'une organisation. Pour ce faire, il est nécessaire d'enregistrer chronologiquement les activités et des mouvements, Ce type de comptabilité a comme objectif de donner un aperçu sur la santé financière d'une entreprise. Elle est de ce fait obligatoire pour toutes les entreprises. Afin de réaliser une comptabilité générale, il est nécessaire de dresser plusieurs documents dits «

<sup>3</sup> Document téléchargé de site : [https://www.lycee-francais-barcelone.com](https://www.lycee-francais-barcelone.com/)

<sup>4</sup> Charlotte DISLE, Alexis FARGEIX, Audrey MEYER, « Comptabilité »3ème édition, Francis Lefebvre, France, 2022, p. 05

<sup>5</sup> Document Webriti 2016 téléchargé de site : [https://www.lycee-francais-barcelone.com](https://www.lycee-francais-barcelone.com/)

<sup>6</sup> Document Amarris groupe 2021, téléchargé de site : https:[//www.compta-facile.com](http://www.compta-facile.com/)

comptables » (bilan comptable**,** compte du résultat etc.…) qui vont donner une image fidèle à la gestion d'une entreprise.<sup>7</sup>

#### **Les objectifs de la comptabilité financière**

La comptabilité financière telle qu'elle est définie ci-dessus on se base essentiellement sur ce premier puisqu'elle représente la source de notre thème qui stipule les travaux de fin d'exercice alors voici les objectifs de ce type de comptabilité :

- La tenue de la comptabilité : Le classement, passation des écritures en respectant les procédures comptables pour aboutir le reste des objectifs.

- La production des états financiers : Afin de bien gérer l'entreprise le comptable est tenu compte de suivre les rapports financiers, tels que le bilan, le compte de résultat et le tableau de flux de trésorerie.

- Le contrôle : Il s'agit de contrôle pour les utilisateurs internes et externes à l'entreprise par les informations comptables et financières fournies à travers les états financiers émis en fin d'année.<sup>8</sup>

- Un moyen de preuve : Selon notre étude sur la comptabilité, ce dernier est un moyen de preuve lorsque il s'agit de défendre et convaincre une personne sur une situation telle qu'elle est avec des pièces justificatives nécessaires (facture, bon de livraison, bon de commande etc.) pour faire face aux risques prévenants.

D'après ce qu'on a résumé ci-dessus, on peut inclure que La comptabilité a pour objectif principale de fournir des informations précises et fiables sur les situations financière et patrimoniale de l'activité économique d'une entreprise.

#### **Les principes de la comptabilité**

Les principes comptables permettent de garantir la cohérence et la fiabilité des informations comptables d'une entreprise. Un comptable doit respecter ces principes pour établir les comptes annuels d'une entreprise. Afin de réaliser une bonne gestion et situation de l'entité, pour cela on distingue 14 principes de la comptabilité**. 9**

<sup>7</sup> Document téléchargé de site : https://wwwlycée-francais-Barcelone.com

<sup>8</sup> Cécile BORG, « toute la fonction comptabilité » édition DUNOD, paris, 2017, P53

<sup>&</sup>lt;sup>9</sup>Beatrice, Francis, Grandguillot, « comptabilité générale », Gualino, France 2014, p 21

#### **La continuité d'exploitation**

Est un principe ancien, il permet d'effectuer des comparaisons périodiques et d'apprécier l'évolution de l'entité dans une perspective de continuité d'activité.<sup>10</sup>

#### **Indépendance des exercices**

Selon ce principe, chaque produit encaissé et chaque charge supportée par une entreprise doit être rattaché, en comptabilité, à l'exercice comptable auquel il se rapporte.**<sup>11</sup>**

#### **L'image fidèle**

Le respect des principes de la cohérence et la fiabilité amènent les états financiers à donner une image fidèle dans l'entreprise, lequel ce premier dont l'entreprise doit utiliser la même méthode pour toutes les périodes ultérieures, d'autre part de garantir et renseigner la véracité des chiffres comptabilisés qu'elle soit fiable.

#### **La prudence**

Appliquer ce principe d'une façon à ne pas transférer sur les exercices futurs des incertitudes présentes.<sup>12</sup>

#### **L'objectivité (neutralité)**

D'après ce qui était inclus à propos de ce principe sur l'ouvrage réalisé par A. HATTAB du titre Plan comptable normalisé selon SCF, le comptable doit être objective notamment l'information

<sup>10</sup> Document téléchargé de site : https://www/expert-comptable.com

<sup>11</sup> Davasse. H, parruite.M, A, Sadou, « Manuel de comptabilité » édition Foucher Vanves 2008, p.32.

<sup>12</sup> Document téléchargé de site : https: //www-expert comptable.com

doit être neutre, elle ne doit pas faire l'objet de parti pris ou aboutir à des données tendancieuses et des résultats prédéterminés.<sup>13</sup>

#### **Permanence des méthodes (fixité)**

Il s'agit de respecter les principes d'enregistrement comptable pour une entreprise, ces derniers ne doivent pas être modifie d'un exercice à l'autre afin de permettre la comparaison des comptes dans le temps.**<sup>14</sup>**

#### **Importance relative**

Chaque écriture comptable doit être justifiée par une pièce justificative datée et qui comporte la signature, et la griffe du responsable de l'opération.

#### **La non compensation**

Désigne l'interdiction de compenser une charge par un produit ou actif par un passif même si les flux proviennent de la même opération on deux entreprise à la fois créancier et débitrice l'un de l'autre.**<sup>15</sup>**

#### **Les couts historiques et la Prééminence de la réalité sur l'apparence**

Le cout historique a pour l'objectif de simplifier les opérations de la comptabilité, il permet également de faciliter les comparaisons comptables entre les entreprises.<sup>16</sup>

Quant à la Prééminence de la réalité sur l'apparence il révèle au cas où il existe des difficultés comptables des applications à résoudre et à effectuer dans certaines transactions.**<sup>17</sup>**

#### **Les supports de la comptabilité pour les travaux de fin d'exercice**

Les supports de la comptabilité sont les documents qui servent à enregistrer et ou à consigner les informations des transactions commerciale et financière de l'entreprise. Le résultat de ces premiers est de produire les informations comptables nécessaires à la gestion de l'entité. Ils se présentent comme suit :

<sup>13</sup>A. HATTAB « Plan comptable normalisé selon SCF », Algérie, 2014, P 4-5

<sup>14</sup> Document téléchargé de site : https://www.l-expert comptable.com

<sup>15</sup>Idem

<sup>16</sup> Document téléchargé de site : https://www.l-expgybrt comptable

<sup>17</sup> Document téléchargé de site : https://www.écriture-comptable.com

#### **Le journal**

Il s'agit du support de base de la comptabilité est un document comptable obligatoire qui consigne toutes les opérations économique, commerciale de l'entreprise individuellement quotidiennement et chronologiquement**<sup>18</sup>** .

Néanmoins par un souci de traçabilité et de suivi, on procède à la création de divers journaux et on retient principalement journal d'achat, immobilisations, des ventes, la caisse etc. le journal se trace comme schéma suivant :

#### **Figure n°01 : écriture comptable dans le journal**

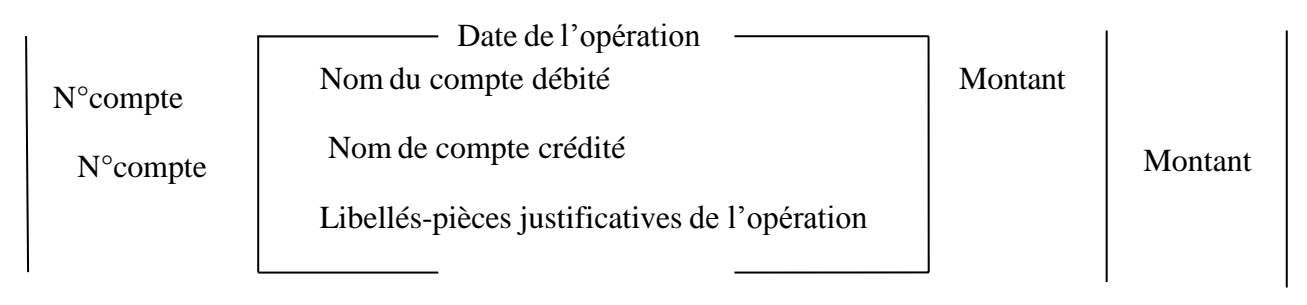

#### **Le grand livre**

Il s'agit d'un registre qui rassemble les comptes de l'entreprise et les mouvements qui les affectent.<sup>19</sup>Ainsi qu'il permet de visualiser l'évolution de chaque compte au fil du temps sous forme d'un T qui représente le schéma suivant :

#### **Figure n°02 : Le grand livre**

**La balance**

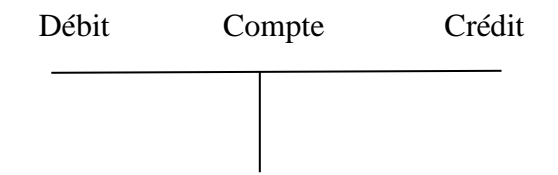

Elle s'agit d'un état qui récapitule le solde de chaque compte à une date donnée, La balance permet de vérifier que les totaux des débits et des crédits enregistrés dans le journal correspondent bien aux totaux des soldes des comptes. Peut être présenté comme suit.<sup>20</sup>

<sup>18</sup> Charlotte DISLE, Alexis FARGEIX, Audrey MEYER, « Comptabilité »  $3<sup>eme</sup>$  édition, Francis Lefebvre, paris, 2022 p. 59

 $19$  Idem

 $20$  Idem p.61

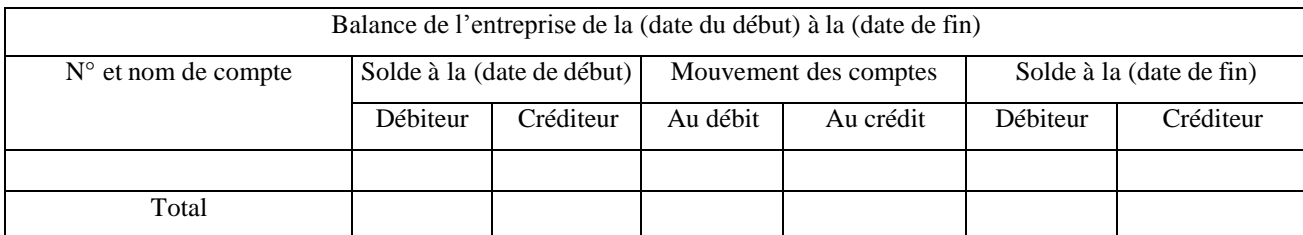

#### **Tableau n° 01 : la balance**

Source : Charlotte DISLE « Comptabilité »,3ème édition DUNOD, Paris 2021/2022, P 61

#### **Les pièces justificatives**

(Les factures, les bons de commande et les relevés bancaires) : il s'agit de documents externes qui servent à justifier les transactions enregistrées dans le journal et le grand livre. Ces documents sont également nécessaires pour la gestion de la trésorerie de l'entreprise.

#### **Les états financiers**

Il s'agit des documents qui présentent la situation financière et les performances de l'entreprise. Elles comprennent, le bilan, le compte de résultat, le tableau des flux de trésorerie, le tableau de variation des capitaux propres et les notes annexes.

D'après les définitions des supports comptables présentés ci-dessus, on résume que ces premiers sont indispensables pour assurer la traçabilité et la fiabilité des informations financières de l'entreprise. Ils permettent également de produire les états financiers nécessaires à la prise de décision et à la gestion de l'entreprise et du clôturer un inventaire qui sera inclus dans la section suivante.

#### **Section 02 : les états financiers**

Les états financiers sont des documents comptables qui présentent la situation financière, les performances et les flux de trésorerie d'une entreprise sur une période donnée. Ils fournissent des informations sur les actifs, les passifs, les revenus, les dépenses et les bénéfices de l'entreprise.il représente ainsi un inventaire qui a objectif de fournir une information sur la situation financières ,la performance et les flux de trésorerie d'une entreprise , Les états financiers comprennent généralement un bilan, un compte de résultat, un tableau des flux de trésorerie ,état de variations des capitaux propres et une note complémentaire qui doivent être présentées au minimum une fois par an.

L'état financier se déroule à l'ordre comme le schéma suivant : 21

#### **Figure n°04 : les états financiers**

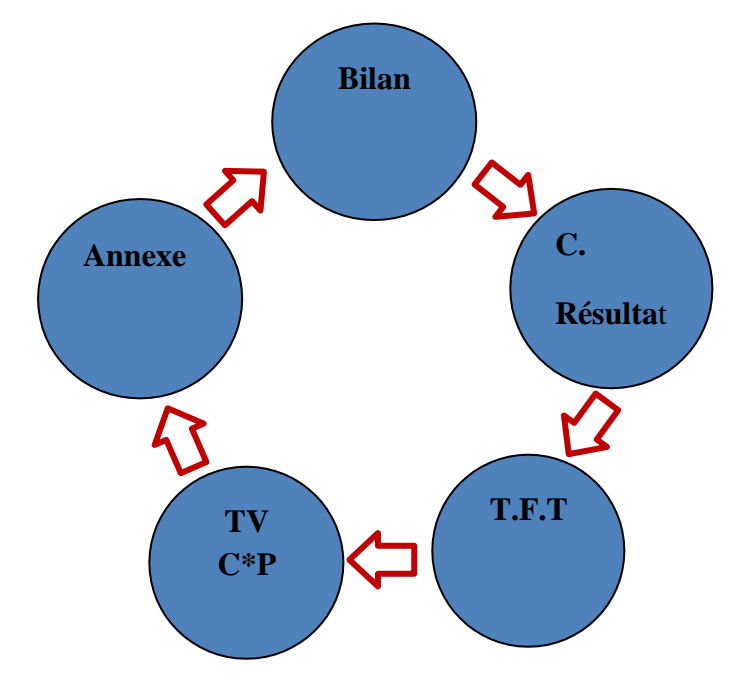

Source : Zouina BELKACEM, Vanissa SADKI, « mémoire travaux fin d'exercice », Bejaïa, 2022, p.60

#### **Le bilan**

Le bilan décrit séparément les éléments d'actif et les éléments de passif :

L'actif représente les biens et les ressources contrôlés par l'entreprise, tels que les liquidités, les créances clients, les stocks, les immobilisations corporelles et incorporelles. En d'autres termes, l'actif est ce que possède l'entreprise. D'un autre coté le passif qui représente les dettes à long terme et à court terme et les obligations de l'entreprise, tels que les dettes fournisseurs, les dettes fiscales, les emprunts bancaires, les provisions, les charges à payer. En d'autres termes, le passif est ce que doit l'entreprise.<sup>22</sup>

L'objectif principal du bilan est de fournir une image claire et précise de la situation financière de l'entreprise. Il permet de mesurer la capacité de l'entreprise à répondre à ses obligations financières à court et à long terme. Afin d'évaluer la solvabilité et la rentabilité de l'entreprise.<sup>23</sup>

<sup>21</sup> Zouina BELKACEM, Vanissa SADKI, « mémoire travaux fin d'exercice », Bejaïa, 2022, p.60.

<sup>22</sup> Mansour, Diallo, « comptabilité générale », édition publobook, 2014, paris, p.09

<sup>23</sup> Document téléchargé du site : https://livli.fr/besoin-de-conseils/qu-est-ce-qu-un-bilan-comptable/

#### **Tableau n°02 : le Bilan**

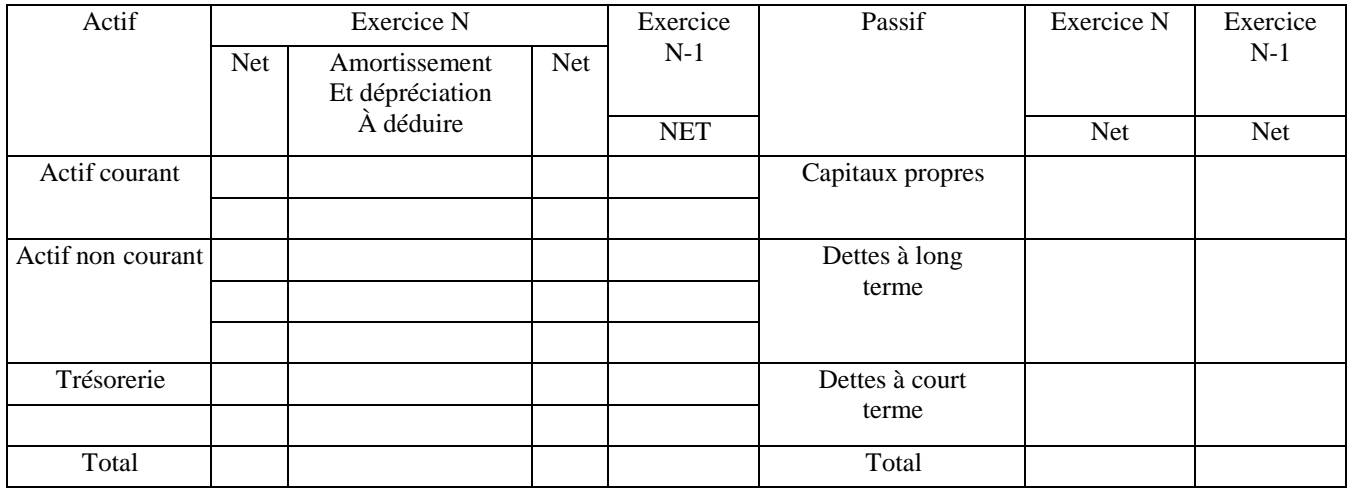

Source : réalisé par nous même

#### **Tableau de compte de résultat (TCR)**

Le compte de résultat également appelé "compte de profits et pertes", présente les revenus générés par l'entreprise au cours de l'exercice, ainsi que les charges associées à ces revenus. Les principaux éléments du compte de résultat sont $^{24}$  :

- Les revenus (les produits) : il s'agit des sommes d'argent générées par l'entreprise au cours de l'exercice. Ils peuvent provenir de la vente de biens ou de services, ou de toute autre source.
- Les charges : il s'agit des coûts encourus par l'entreprise pour générer des revenus. Les charges peuvent inclure les coûts de production, les salaires et les avantages sociaux, les frais généraux, les frais d'intérêts, les impôts, les amortissements et les provisions.
- Le bénéfice ou la perte : le résultat net est la différence entre les revenus (produits) et les charges. S'il y a plus de revenus que de charges, l'entreprise réalise un bénéfice (un gain). S'il y a plus de charges que de revenus, l'entreprise subit une perte (déficit).

L'objectif principal du compte de résultat est de mesurer la performance financière de l'entreprise sur une période donnée. Il permet de déterminer si l'entreprise a généré des bénéfices ou subi des pertes au cours de l'exercice.<sup>25</sup>

<sup>&</sup>lt;sup>24</sup> Mansour, Diallo, « comptabilité générale », édition publobook, 2014, paris, p.10

<sup>&</sup>lt;sup>25</sup> Document téléchargé du site : https :[//www.journaldunet.fr/business/dictionnaire-comptable-et-](http://www.journaldunet.fr/business/dictionnaire-comptable-et-)

fiscal/1198413-compte-de-resultat-definition-calcul-exemple-difference-bilan/

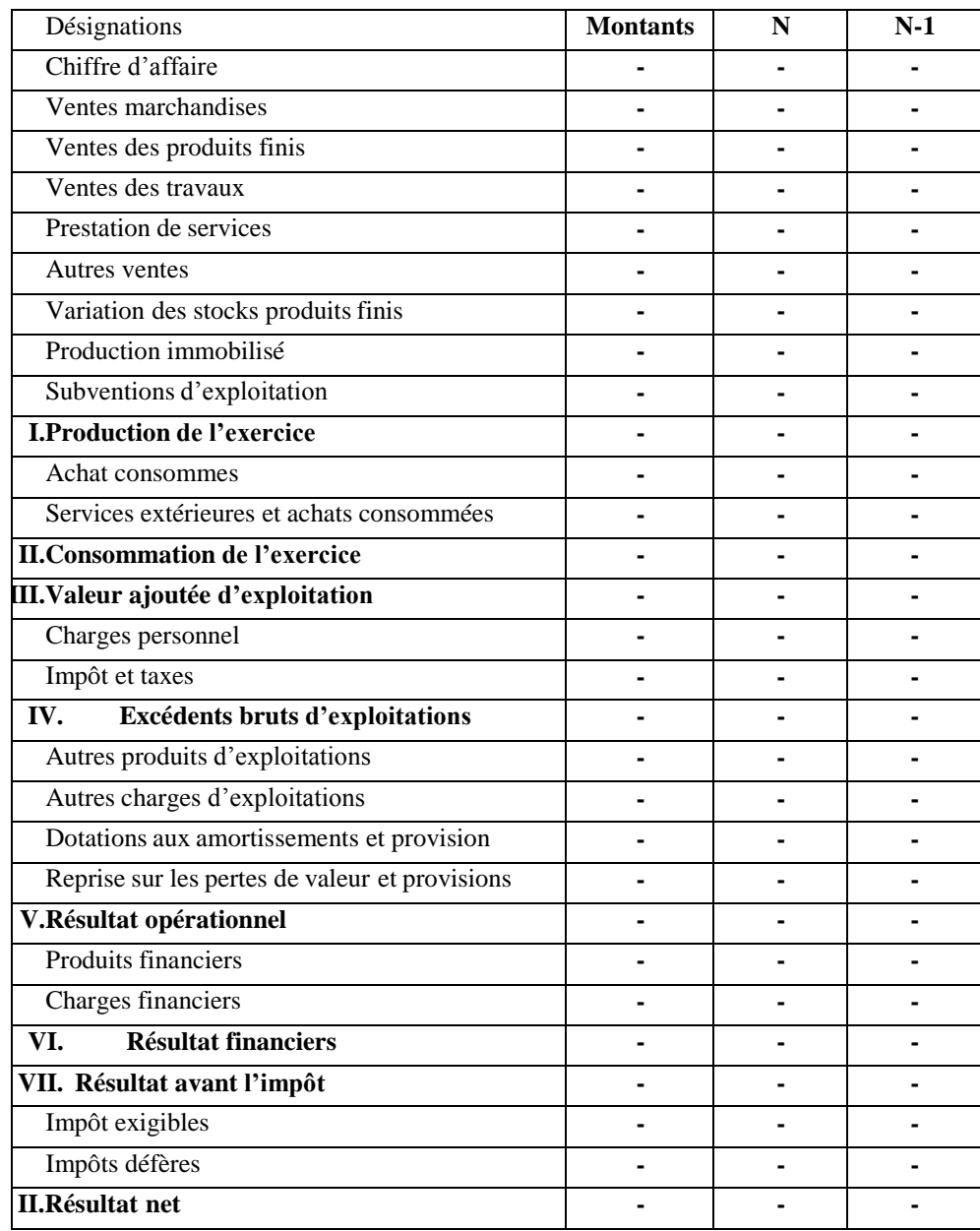

#### **Tableau n°03 : le tableau de compte de résultat**

Source :http :[//www.journaldunet.fr/business/dictionnaire-comptable-et-fiscal/1198413-compte-de-resultat-](http://www.journaldunet.fr/business/dictionnaire-comptable-et-fiscal/1198413-compte-de-resultat-)

définition-calcul-exemple-différence-bilan/

Ce tableau ci-dessus affichera un résultat bénéficiaire (positif) signifie que les revenus ont dépassé les charges et les dépenses.

En revanche, un résultat déficitaire (négative) peut indiquer que l'entreprise a des difficultés financières et doit prendre des mesures pour réduire ses coûts ou augmenter ses revenus. Il est important de comprendre les causes de ce déficit et de mettre en place des stratégies et des solutions pour redresser la situation avant qu'elle ne devienne critique.

Dans tous les cas, que le résultat soit bénéficiaire ou déficitaire, il est important de suivre de près le compte de résultat, le bilan et le flux de trésorerie pour avoir une vue d'ensemble de la situation financière de l'entreprise et prendre des décisions éclairées en matière de gestion et d'investissement.

#### **L'état desflux de trésorerie**

L'état des flux de trésorerie (EFT) prend en compte les encaissements (les entrées) et les décaissements (les sorties) de trésorerie, qu'ils soient liés ou non à l'activité opérationnelle de l'entreprise pendant l'exercice, il a pour but d'apporter aux utilisateurs des états financiers une base dévaluation la capacité de l'entité à générer de la trésorerie et des équivalents ainsi que des informations sur l'utilisation de ces flux de trésorerie.<sup>26</sup>

Il est composé de trois sections principales  $27$ :

- Les flux de trésorerie liés à l'activité opérationnelle : ils représentent les encaissements et les décaissements de trésorerie générés par l'activité principale de l'entreprise. Les encaissements comprennent les recettes liées à la vente de biens ou de services, tandis que les décaissements comprennent les coûts d'exploitation, les impôts et les paiements des fournisseurs.
- Les flux de trésorerie liés à l'investissement : ils représentent les encaissements et les décaissements de trésorerie liés aux investissements de l'entreprise, tels que l'achat d'immobilisations corporelles ou incorporelles, ou les investissements dans d'autres entreprises.
- Les flux de trésorerie liés au financement : ils représentent les encaissements et les décaissements de trésorerie.

<sup>26</sup> N. Hadj-Ali, «livre nouveaux système comptable financiers» édition Belkeise, Alger, 2010, p.109

<sup>27</sup> Allal HAMINI, « Bilan comptable travaux de clôture », Berti édition, Alger, 2013, p.60

### **Tableau n° 04 : État de flux de trésorerie <sup>28</sup>**

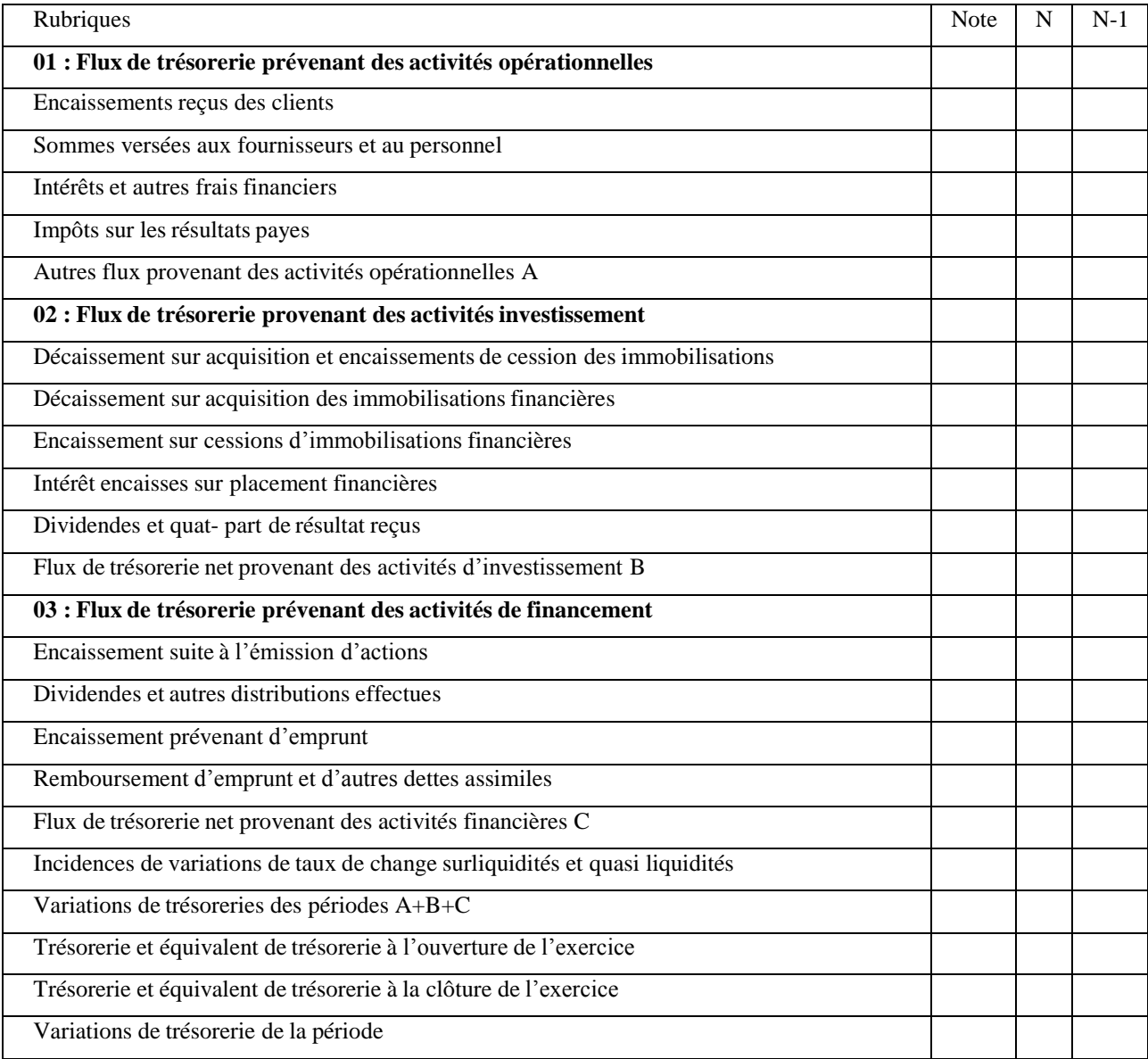

Source : https:[//www.videodecompta.com/comment-construire-le-tableau-des-flux-de-tresorerie](http://www.videodecompta.com/comment-construire-le-tableau-des-flux-de-tresorerie)

### **État de Variation des capitaux propres**

Présente sous forme de tableau qui fait état des divergences constatées entre la variation des capitaux propres au cours de l'exercice et le résultat de cette même période , il n'est pas rendu obligatoire par le code de commerce mais par le plan comptable général (PCG) qui le prévoit en cas de variation significatives des capitaux propres empêchant toute comparaison avec l'exercice

<sup>28&</sup>lt;br>Document téléchargé du site : https:[//www.videodecompta.com/comment-construire-le-tableau-des-flux-de](http://www.videodecompta.com/comment-construire-le-tableau-des-flux-de-)tresorerie

précédent, l'état de variation des capitaux propres est un document qui doit être inséré dans l'annexe des comptes annuels ( comptes sociaux).**<sup>29</sup>**

Le modèle de tableau de variation des capitaux propres le plus utilisé dans les entreprises :<sup>30</sup>

#### **Tableau n°05 : variation des capitaux propres**

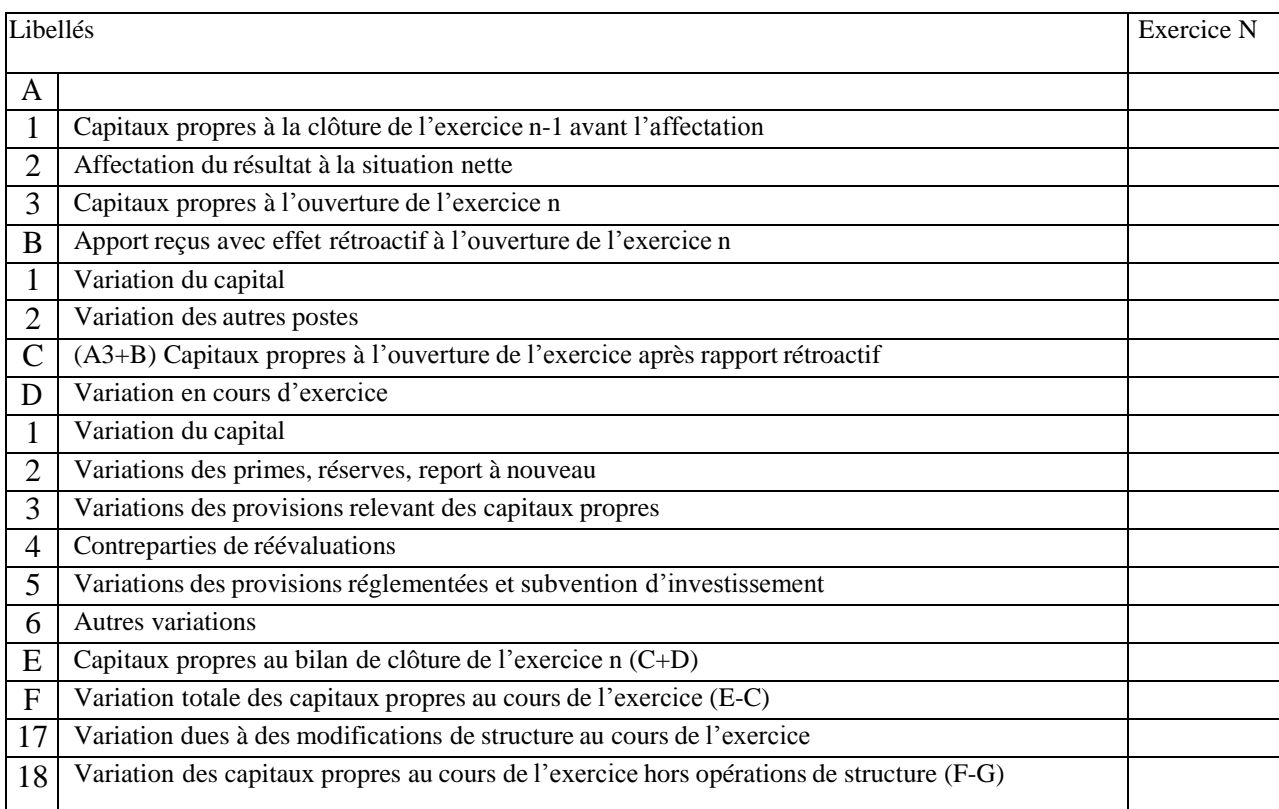

Source : [https://wwwcomptafacile.com](https://wwwcompta-facile.com/)

#### **Les annexes**

L'annexe est un moyen utilisé faisant partie des états financiers, il fournit les explications nécessaires dont l'objectif d'apporter l'information et d'aider à une meilleure compréhension du bilan et du compte de résultat et complète autant que de besoin les informations utiles aux lecteurs des comptes, Il doit donc être produit annuellement par les entreprises commerçantes en complément du bilan et du compte de résultat.<sup>31</sup>

<sup>29</sup> Document téléchargé de site : [https://www.compta-facile.com](https://www.compta-facile.com/)

<sup>30</sup> Idem

<sup>31</sup> N, HADJI-ALI « nouveaux Système comptable financier» édition Belkeise, Alger ,2010 p.131

En résumé, la comptabilité est une discipline clé de la gestion d'entreprise qui permet de collecter, traiter et présenter les informations financières d'une entreprise. Les principales fonctions de la comptabilité comprennent la tenue de livres comptables, l'élaboration des états financiers, le suivi de la trésorerie et le respect des obligations légales et fiscales. La comptabilité fournit également des informations financières importantes pour les parties prenantes internes et externes de l'entreprise, telles que les actionnaires, les investisseurs, les créanciers et les autorités fiscales. En fin de compte, la comptabilité joue un rôle dans la prise de décision stratégique et la gestion financière de l'entreprise.

#### **Section 01 : généralités sur les travaux d'inventaire**

En fin d'exercice, certains travaux complémentaires doivent être réalisés. En revanche, un inventaire est indispensable pour permettre au commerçant de se rendre compte en fin d'année de sa véritable situation. Un inventaire doit être présenté au moins une fois par année. L'intérêt de cet inventaire n'est pas seulement de répondre à l'obligation posée par la loi, mais aussi représente une opération de base pour les entreprises, et qui comporte de nombreux avantages parmi lesquels, la possibilité d'organiser et de gérer les stocks avec plus d'efficacité, et de connaître les points à améliorer, et de faire périodiquement les points sur l'activité passe pour mieux préparer l'avenir.

#### **Définition de l'inventaire**

L'inventaire est l'acte qui permet de recenser tous les éléments d'une entreprise à une date donnée, et il s'agit d'enregistrer tous les actifs et passifs d'une entité à une date en suspens, dans l'objectif de :

- Déterminer la base des comptes annuels ;
- Découvrir d'éventuelle pertes ou des vols dans les stocks ;
- Corriger les écritures comptables d'inventaire dans les documents comptables tels que le bilan et le compte de résultat.

Les travaux de fin d'année sont un ensemble des opérations réalisées en fin d'exercice pour l'établissement des états financiers.

L'inventaire est une Obligation légale, selon F. Chebli. E 2010 dans son livre code de commerce il existe $32$ :

**« Art. 9** - Toute personne physique ou morale ayant la qualité de commerçant, doit tenir un livre journal enregistrant jour par jour les opérations de l'entreprise ou récapitulant au moins mensuellement les résultats de ces opérations à la condition de conserver, dans ce cas, tous documents permettant de vérifier ces opérations jour par jour.

**Art. 10** - Elle doit également faire tous les ans un inventaire des éléments actifs et passifs de son entreprise et arrêter tous ses comptes en vue d'établir son bilan et le compte de ses résultats.

Ce bilan et le compte "résultats" sont copiés sur le livre d'inventaire. **Art. 10 bis-** inséré par l'Ordonnance n° 96-27 du 9.12.1996

<sup>32</sup> F. CHEBLI, « Code de commerce », édition Palais du livre, 2010, p.18.

Les comptes et bilans des commerçants, ont pour finalité de retracer de manière objective, conformément aux techniques réglementaires, l'évolution des éléments du patrimoine de l'entreprise.

Les personnes morales commerçantes sont en outre, tenues de procéder ou de faire procéder à la vérification et à la certification de leurs comptes et bilans dans les formes légales requises et de procéder aux publications prévues par la loi.

Seuls les avis publiés régulièrement font foi devant les tribunaux et les administrations publiques.

**Art. 11** - Le livre journal et le livre d'inventaire sont tenus chronologiquement sans blanc, ni altération d'aucune sorte ni transport en marge.

Ils sont cotés et paraphés par un juge du tribunal dans la forme ordinaire.

**Art. 12** – les livres et documents visés aux articles 9 et 10 ci-dessus. Doivent être conservés pendant dix ans.

Les correspondances reçues et les copies des lettres envoyées doivent être classées et conservées pendant le même délai.

#### **Types d'inventaires**

Ils existent plusieurs types d'inventaires tels que, l'inventaire permanent, l'inventaire annuel, l'inventaire intermittent et l'inventaire tournant. Ils ont pour objectif de vérifier le stock compté par rapport au stock théorique. En cas de différence entre les deux, on parle d'écarts d'inventaire.

#### **Inventaire annuel (périodique)**

Il est effectué une fois par an à la fin d'exercice et sert à confirmer les résultats de l'inventaire comptable.

Consiste en la réalisation d'un inventaire ponctuel durant lequel est comptés physiquement l'ensemble des stocks de l'entreprise, indépendamment (séparément) de leur localisation. Il est vérifié que les unités comptées correspondent aux unités en stock dans le Système d'Information (ou du Système disponible dans l'entreprise pour le suivi des stocks). En cas d'écart, il réalise une ou plusieurs vérifications jusqu'à pouvoir valider une quantité conforme à la quantité physiquement comptée.**<sup>33</sup>**

#### **Inventaire permanent**

Aussi connu sous le nom d'inventaire informatisé, ce système consiste à compter les stocks à chaque mouvement d'entrées ou de sorties en stock (approvisionnements ou ventes), Cette méthode présente toutefois l'avantage d'avoir toujours des stocks à jour. <sup>34</sup>

#### **L'inventaire intermittent**

L'inventaire intermittent est un contrôle par comparaison de l'inventaire permanent aux quantités effectivement observées sur le lieu de stockage. Il consiste à mobiliser une partie du personnel des magasins et à comptabiliser tout ce qui existe en stock. Les quantités relevées sont comparées aux valeurs contenues dans les fichiers. Quand apparaissent des discordances entre les quantités, c'est-à-dire des écarts d'inventaire, il sera procédé à un deuxième comptage… Cela est fréquent car l'inventaire physique des stocks est une opération fastidieuse et en conséquence source de nombreuses erreurs**. 35**

On peut citer diverses raisons à l'écart d'inventaire :

- Quantité reçue incorrecte ;
- Mauvaise quantité prise ;
- Articles endommagés en magasin ;
- Confusion entre deux références ;
- Réduction de prix inconnue ;
- Différences parasites dues à des erreurs de comptage.

#### **Inventaire tournant**

L'inventaire tournant consiste à planifier le comptage des stocks de l'entreprise de manière répartie sur toute la période annuelle de l'exercice comptable. De cette façon, le stock est périodiquement mis à jour.<sup>36</sup>

#### **L'intérêt et les objectifs des travaux d'inventaire**

Un inventaire est tellement nécessaire donc il doit y avoir quelque intérêt à sa réalisation ainsi que ses objectifs :

<sup>33</sup> N, Durafour, « comptabilité les travaux d'inventaire », Ellipses, année 2001, p.52.

<sup>34</sup> Idem p.53

<sup>35</sup> Leçon 10 : Gestion des stocks : procédures d'inventaire et valorisation des stocks

<sup>36</sup> Daniel Gouadain, « comptabilité générale système comptable OHADA », Éditions ESTEM, paris, 2002, p.220

#### **L'intérêt des travaux d'inventaire**

Le travail d'inventaire a pour intérêt :<sup>37</sup>

Pour l'entreprise

L'inventaire fournit des informations importantes concernant la situation et la gestion de l'entreprise et la fiabilité de ces informations est assurée par la recherche d'une image fidèle qui accompagne toutes les procédures comptables.

- L'inventaire, source d'information

L'exercice d'inventaire a permis d'acquérir les connaissances suivantes :

Du patrimoine à une date donnée, celle de l'inventaire c'est-à-dire à la clôture de l'exercice, et des résultats générés par l'activité de l'entreprise pendant une période donnée, c'est-à-dire au cours de l'exercice écoulé.

L'image fidèle, gage de fiabilité des informations

Est assurée par le respect de certains principes : Le principe de prudence qui impose aux entreprises de tenir compte de tout évènement risquant de diminuer la valeur de patrimoine à la clôture de l'exercice. A l'inverse si la valeur estimée d'un actif est supérieure à sa valeur comptable, la plus-value ne doit pas être enregistrée.

Et le principe d'indépendance des exercices comptable impose de rattacher les charges et les produits à l'exercice qui les concerne. Le respect de ce principe impose à l'entreprise d'enregistrer des ajustements de comptes de charges et de produits.

Le redressement comptable : Il s'agit de tenir compte d'événements ou de circonstances pour réviser certains comptes et les mettre en conformité avec la réalité économique.

<sup>37</sup> Ch, Touahri, « séminaire travaux d'inventaire », Algérie, 2017, téléchargé sur You Tube

#### **Les objectifs de l'inventaire**

Le travail d'inventaire a pour objectif de :

- Existence des actifs et passifs de l'entreprise sur le plan de contrôle physique ou quantitatif et valeur ;

- Aider à la préparation des comptes annuels (bilan et compte de profits et pertes) ;
- Fournir des informations pertinentes sur la situation et la gestion de l'entreprise ;
- S'assurer de la fiabilité des informations fournies dans le document de synthèse ;

- Corriger la comptabilité (avant inventaire) pour correspondre la situation économique de l'entreprise.<sup>38</sup>

#### **Plan des opérations d'inventaire** <sup>39</sup>

Les opérations d'inventaire ou travaux de fin d'exercice comportent une série de taches extracomptable et comptable que nous nous contenterons de citer chacune d'elles faisant l'objet d'une étude approfondie dans le deuxième chapitre.

À partir de la balance de vérification à la date de l'inventaire (balance avant inventaire), il y a lieu d'effectuer :

**a.** L'inventaire physique des éléments du patrimoine

**b.**L'enregistrement des écritures dites d'inventaire, en deux temps :

- Les écritures de régularisation, ou de redressement des comptes (amortissement, dépréciation, provision, stocks et ajustement des comptes de gestion)
- Les écritures de reclassement ou de regroupement conduisant à la détermination du résultat.
- **c.** L'établissement des documents de synthèse (Bilan, TCR, TV\*CP, EFT et l'Annexe)

<sup>38</sup> F. BOUAICHI, mémoire de, « Les travaux de fin d'exercice », Université Abderrahmane Mira Bejaia, 2020, p.32.

<sup>39</sup> [Imad LAHTAL, 2](https://www.youtube.com/%40imadlahtal)021, [«Comptabilité Générale : les Travaux d'inventaire et de Régularisation»](https://www.youtube.com/playlist?list=PLLd16FD2FZGL8ZcUrQjWlyf6oyu2posz3) téléchargé surYou tub.

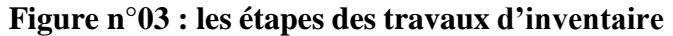

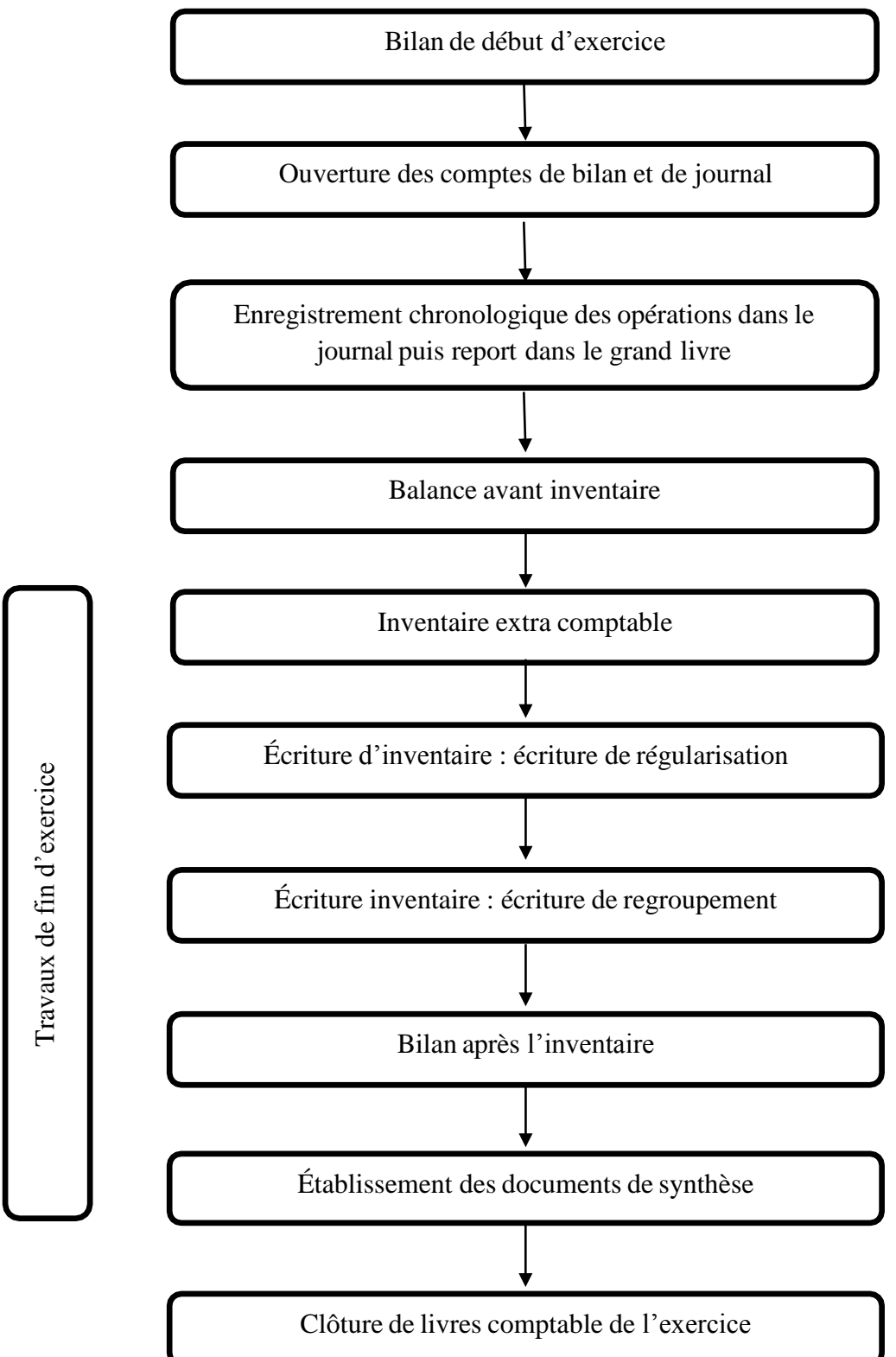

Source : Imad LAHTAL, 2021, « Comptabilité Générale : les Travaux d'inventaire et de régularisation » téléchargé sur You tub

Un bilan est une photographie de la situation patrimoniale de l'association. Il donne lieu à la clôture des comptes. Rappelons que la période qui sépare deux bilans successifs est appelée exercice comptable. La clôture a pour effet : de figer définitivement les écritures de l'exercice, d'empêcher tout ajout ou insertion d'écritures dans l'exercice et de virer au résultat les soldes des charges et produits.

Un enregistrement comptable consiste à inscrire dans la comptabilité chaque flux entrant de l'entreprise et sortant dans des journaux comptables qui seront reportées dans le grand livre.

Quant à la balance avant inventaire qui est une pièce comptable qui totalise les mouvements du grand livre et enregistre le résultat de l'exercice à la clôture des comptes. Il propose une vue synthétique des comptes de situation et de gestion avant les travaux d'inventaire. La constatation de la dépréciation de certains éléments d'actif, la mise à jour des stocks de la régularisation des comptes de gestion ont permis d'ajuster la comptabilité à la situation réelle de l'entreprise et d'en proposer une image fidèle. Au début de l'exercice suivant, les soldes des comptes de bilan sont reportés lors de la réouverture du journal et du grand livre. La balance après inventaire est établie par reproduction de la balance avant inventaire corrigée de l'ensemble des écritures d'inventaire. Elle présente l'état des comptes en fin d'exercice. Il sert à contrôler l'existence des avoirs et des éléments de passifs de la propriété de l'entreprise.

La balance de clôture ne regroupe plus que les comptes de bilan, résultat net compris, puisque les comptes de gestion ont été soldés. Les comptes de bilan sont soldés à leur tour pour clore définitivement l'exercice tandis que le journal et le grand livre sont fermés après la dernière écriture.

#### **Section 02 : L'inventaire extra-comptable et l'inventaire comptable**

#### **L'inventaire extra comptable (physique)**

En effet les soldes (de fin d'exercice) des comptes de la balance avant inventaire ne reflètent pas toute la situation réelle de l'entreprise. D'où la nécessité de les réguler.

Mais avant l'enregistrement des écritures de régularisation, il faut tout d'abord procéder au recensement et à l'évaluation de tous les éléments de l'actif et du passif de l'entité à leur valeur effective du moment, dite valeur actuelle :

- Le recensement en quantité (vérification matérielle ou récolement) de biens de l'entreprise ;
- L'évaluation de ces biens à la clôture de l'exercice (estimation de la valeur actuelle) ;

L'inventaire physique doit être mené avec ordre et précision car toute erreur ou omission en dénaturerait le résultat.

Les travaux de l'inventaire extra comptable consistent à dénombrer et à valoriser les éléments constitutifs de la situation réelle de l'entreprise qui permettront de déterminer le résultat réel<sup>40</sup>.

### **Définition**

L'inventaire extra-comptable est l'ensemble des opérations de recensement exhaustif des éléments de l'actif et du passif de l'entreprise puis leurs estimations en valeur, c'est donc une opération matérielle et non comptable dont le but est d'ajuster la comptabilité.

Consiste à dénombrer les éléments du patrimoine en vue de d'assurer<sup>41</sup>:

- De l'existence et de l'état des immobilisations ;
- Du niveau, de la valeur de l'état des stocks ;
- Du solde des comptes de la caisse et de la banque ;
- Du montant des créances et des dettes.

#### **Objectifs**

L'inventaire physique a pour objectif de :

- Constater ce qui existe physiquement ;
- S'assurer de l'état physique des biens ;
- Distinguer les biens appartenant à l'entité de ceux des tiers ;
- Situer d'éventuels écarts entre les biens enregistrés par la comptabilité et ceux existant physiquement.<sup>42</sup>

#### **Les étapes de l'inventaire extra-comptable**

L'inventaire physique se déroule en trois étapes qui sont :

#### **Première étape :** préparation de l'inventaire

Cette étape consiste en :

- La nomination du responsable de l'inventaire, le choix des autres inventaires ;
- La rédaction des instructions d'inventaire précisant la date, la durée, les lieux d'inventaire, les biens à inventorier et les documents à utiliser ;
- La définition des mesures à prendre.

#### **Deuxièmes étapes :** prise d'inventaire

Faire le recensement d'une collection d'objets, d'un ensemble de connaissances par des équipes différentes afin de s'assurer de la bonne exécution des opérations.

<sup>40</sup> Yano go, Salem,« organisation comptable dans une société commerciale », édition mémoire online, 2012 l

<sup>41</sup> Daniel Gouadain, « comptabilité générale système comptable OHADA », Éditions ESTEM, paris, 2002, p 219

<sup>42</sup>DIABY, Mohamed, « guide pratique des travaux de fin d'exercice », paris, édition l'Harmattan, 2020, p.20.

**Troisième étape :** valorisation ou synthèse des travaux

Elle consiste en la valorisation des prises d'inventaire, elle aboutira à la confection d'un fichier corrigé et mis à jour par :

- Le regroupement de toutes les fiches de comptage, le cas échéant.
- L'enregistrement des écarts d'inventaire.
- Le transfert des pièces manquantes vers les comptes corrects<sup>43</sup>

#### **Déroulement de l'inventaire extra-comptable**

L'inventaire extra comptable concerne notamment :

#### **L'inventaire desimmobilisations**

L'inventaire physique des immobilisations est une opération extra comptable qui consiste à localiser, recenser, compter, identifier, dénombrer et évaluer les immobilisations qui existent physiquement et qui constituent la propriété de l'entreprise<sup>44</sup>.

L'inventaire physique a pour objectifs de :

- Constater les immobilisations ;
- Localiser les immobilisations ;
- Évaluer les immobilisations ;
- S'assurer de l'état physique des immobilisations. Lors de l'inventaire, il y a lieu :

#### **Immobilisations corporelles**

- Pour les terrains et les constructions, l'entreprise se limites à vérifier la possession des titres de propriété correspondants ;
- Pour les installations techniques, matériel et outillage, matériel de transport, mobilier et aménagement divers l'entreprise doit procéder au récolement élément par élément pour s'assurer de l'existence de ces éléments, de leurs états et de déterminer les amortissements et les pertes de valeur éventuelles en vue de leur comptabilisation pour qu'à la fin, il convient de comparer les fiches d'inventaire avec l'existence<sup>45</sup>.
- Répertorier toutes les immobilisations identifiées par catégorie en prenant soin de reproduire leur numéro d'inventaire et leur localisation ;

<sup>43</sup> Document téléchargé de site : https:[//www.genius-commerce.fr/blog/faire-un-bon-inventaire](http://www.genius-commerce.fr/blog/faire-un-bon-inventaire)

<sup>44</sup>D. Antraigues, travaux de fin d'exercice « Les ajustements ou régularisations des comptes de charges et de produits », p.25.

<sup>45</sup>Mansour, Diallo, «comptabilité générale», édition publobook, 2014, paris, p.24

- Vérifier l'existence de ces actifs et l'exactitude des enregistrements ; vérifier les acquisitions et cessions récentes d'actifs ;

Déterminer les amortissements et les éventuelles pertes de valeur afin qu'ils puissent être comptabilisés. Enfin, il faut comparer la fiche d'inventaire avec celles existantes.

#### **Immobilisations incorporelles**

La nature de l'inventaire extra-comptable des immobilisations incorporelles est différente de celle des immobilisations corporelles, car les immobilisations incorporelles n'ont pas d'existence physique.

Lorsqu'il s'agit de brevet, droits et valeurs similaires, l'entreprise doit contrôler l'existence des titres de propriété, et la comparaison entre les enregistrements comptable avec les documents en possession de l'entité.

### **L'inventaire physique des stocks**

Consiste la partie la plus longue des travaux d'inventaire extra comptable. Il exige la préparation des travaux d'inventaire à l'avance. Il nécessite l'établissement de la liste complète des articles à inventorier par nature.

L'inventaire physique des stocks consiste à recenser, compter, peser, mesurer et évaluer les stocks qui existe physiquement et qui constituent la propriété de l'entreprise a la date de l'inventaire<sup>46</sup>

Il faut veiller à déduire du stock existant :

- Les marchandises et produits qui, vendus ne sont pas encore livrés aux clients (parce que les factures de ventes correspondantes ont été déjà comptabilisées) ;
- Les marchandises, matières ou produits reçus des tiers à titre de dépôt ou de démonstration ;
- Les emballages se trouvant en magasin mais qui ont été consignés à l'entreprise par d'autres entreprises ;
- Les marchandises ou matières qui sont achetées, ne sont pas encore reçues (les factures d'achat correspondantes ont été déjà comptabilisées).

Lors de l'inventaire, il y a lieu :

- De s'assurer que tous les stocks lui appartenant sont compris dans l'inventaire à la clôture de l'exercice ;
- De s'assurer que les stocks sont correctement évalués et enregistrés ;
- De s'assurer de la correspondance entre les stocks au bilan et le relèvement d'inventaire ;
- Tous les renseignements concernant les stocks devront figurer dans l'état annexé y sont correctement mentionnés ;
- Valoriser l'inventaire physique quantitatif selon l'une des méthodes autorisées par le SCF, à savoir : le coût unitaire moyen pondéré CUMP ou la méthode d'épuisement des lots, en l'occurrence à la méthode FIFO (ou PEPS), et LIFO (DEPS) étant désormais exclue.

Enfin, le responsable de l'inventaire effectue un contrôle final pour s'assurer de l'exhaustivité de l'inventaire, et de la restitution de l'ensemble des documents utilisés. Il établit en fin une fiche récapitulative.

<sup>46</sup>Le document téléchargé de site : https:[//www.fastmag.fr/guide-3-5-quest-ce-que-linventaire-de-stock-physique](http://www.fastmag.fr/guide-3-5-quest-ce-que-linventaire-de-stock-physique)

#### **L'inventaire des créances et dettes des entreprises**

L'inventaire des créances et dettes est réalisés par le pointage des comptes clients qu'il convient de rapprocher avec les comptes du grand livre de l'entité.<sup>47</sup>

- **-** Toutes les dettes et créances de l'entreprise sont correctement évaluées et classifiées ;
- **-** Toutes les dettes et les créances sont prises en compte dans les états financiers ;
- **-** Toutes les dépréciations justifiées à la clôture de l'exercice sont constatées ;
- **-** Tous les litiges sont recensés et leurs incidences sur les comptes mesurées son constatées ;
- **-** Toutes les opérations constatées dans les comptes de tiers existent et peuvent être vérifiées et justifiées par des pièces authentiques ;
- **-** Les dettes et les créances portées dans les comptes de tiers ainsi que des dépréciations sont correctement évaluées ;
- **-** Toutes les opérations traitées avec les tiers ont être comptabilisées de manière conforme ;
- **-** Toutes les déclarations fiscales et sociales ont été établies, déposées, réglées et enregistrées à temps ;
- **-** Toutes les informations concernant les comptes de tiers et devant figurer dans l'état annexé y sont correctement mentionnées ;
- **-** L'entreprise établie l'état créances totalement irrécouvrables (créances perdues) ;
- **-** L'entreprise a établi l'état des créances partiellement irrécouvrables ou créances douteuses (créances dont la perte est probable mais pas certaine). Dans ce cas l'entreprise doit estimer la perte probable et le recouvrement possible.

#### **L'inventaire des disponibilités**

L'inventaire physique de la banque est le solde du compte « banque » tenu par l'entreprise à la date d'inventaire est comparé au solde du même compte tenu par la banque et communiqué à l'entreprise suivant le relevé de compte<sup>48</sup>.

Ces différences peuvent provenir :

- Du décalage temporel entre la comptabilisation des mêmes transactions chez l'entreprise d'une part et chez la banque d'autre part ;

- Des erreurs matérielles réalisées par la banque (inversion du chiffre, écritures omises, double facturation, compte bancaire inadéquat, etc.) ;

- Erreurs ou absences dans la comptabilité de l'entreprise.

<sup>47</sup>Mansour, Diallo, « comptabilité générale», édition publobook, 2014, paris, p.25

<sup>48</sup> Ch.TOUAHRI,« Séminaire sur les travaux d'inventaire », décembre.2016.p.41.
L'entreprise doit vérifier :

-La concordance du solde du compte banque tenu par l'entreprise avec le solde figurant sur le relevé (ou extrait du compte) reçu de la banque<sup>49</sup>;

Quant à la caisse le comptage du compte « caisse » à l'inventaire est similaire à celui qui est opéré chaque jour, le caissier vérifie le montant des espèces en caisse est bien égal au solde de ce compte.

Lors de l'inventaire, il y a lieu :

- **-** Compter à la date d'inventaire l'argent dont l'entreprise dispose en caisse, ensuite comparer la valeur trouvée après l'inventaire extra-comptable a la valeur fournie par la comptabilité.
- La concordance du solde du compte caisse avec le montant de l'extrait réel en caisse<sup>53</sup> **Figure n° 05** : la démarche de l'inventaire physique <sup>50</sup>

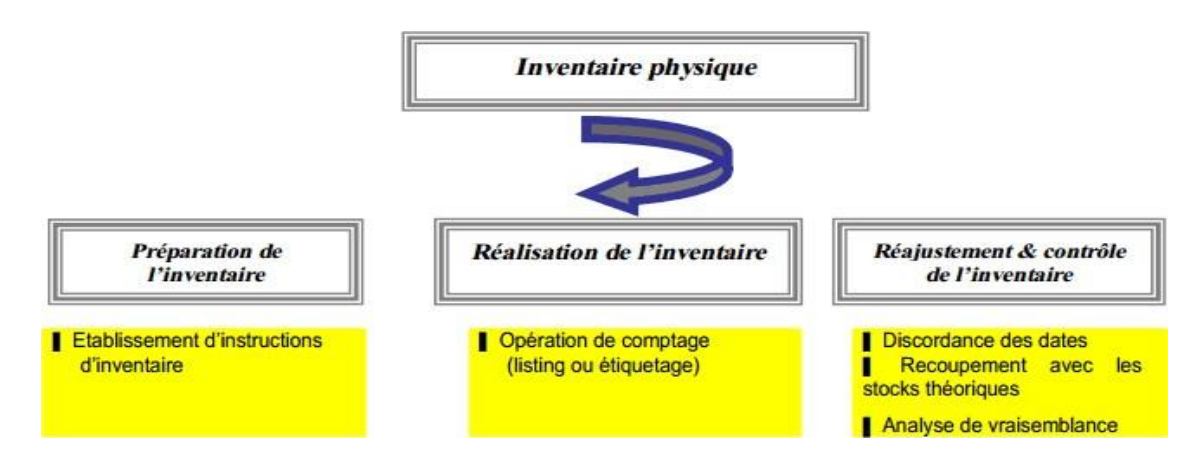

Source : Fayçal DERBEL, « comptabilité financière III », Algérie, 2004, p.04

L'inventaire extra-comptable des éléments de l'actif et du passif apporte ainsi les informations permettant de compléter ou de corriger celles contenues dans les comptes à la date de la balance avant inventaire. L'inventaire permet d'entrer ces informations en comptabilité, pour rendre celles-ci conforment à la réalité ; ces écritures sont habituellement regroupées sous trois rubriques : amortissements, provisions, régularisation qu'on va détailler dans la deuxième section.

<sup>49</sup> Mansour, Diallo, « comptabilité générale », édition publobook, 2014, paris, p.26

<sup>50</sup> Idem

<sup>51</sup>Fayçal DERBEL, « comptabilité financière III », Algérie, 2004, p.04

# **L'inventaire comptable**

Un inventaire comptable consiste à contrôler l'exactitude des enregistrements comptable effectués sur la base de la balance avant l'inventaire et des renseignements fournis par l'inventaire extra comptable, il consiste à une régularisation de déférentes situations anomales afin d'avoir des comptes patrimoniaux sincères avant de dresser la balance définitive, il est nécessaire d'effectuer un certain nombre de travaux qui consistent à la régularisation de tous les comptes du bilan et de gestion.

La réalisation de l'inventaire comptable implique généralement les étapes suivantes : Recensement des éléments, évaluation des éléments, vérification et ajustements et l'enregistrement comptable.

## **L'amortissement**

Avant de présenter le champ d'application de l'amortissement, il est nécessaire de la définir en premier lieu.

#### **Définition de l'amortissement**

L'amortissement fait référence à la perte de valeur d'un bien immobilisé, soit par usure normale, soit par dépréciation liée au temps. Il permet de répartir le coût d'achat du bien en question sur sa durée d'utilisation estimée lors de sa production. Une fraction de cette valeur d'achat est annuellement déduite des bénéfices réalisés par l'entreprise<sup>52</sup>.

Calcul de l'annuité dotation :

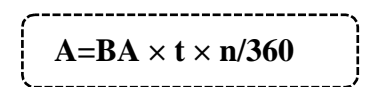

- **-** Base amortissable : BA = valeur brute (valeur d'origine) valeur résiduelle
- **-** Taux d'amortissement : t = 100% / Durée d'utilisation
- **-** La durée de l'usage : n

**-** VNC : Valeur d'origine (VO) – somme des amortissements depuis le début de l'acquisition

#### **Les éléments d'actifs amortissables**

En comptabilité**,** une immobilisation, ou bien immobilisé**,** désigne les ressources acquises et utilisées par l'entreprise. Il peut s'agir de biens financiers, corporels ou incorporels.

**-** Les [immobilisations](https://fiches-pratiques.chefdentreprise.com/Thematique/gestion-1050/FichePratique/Comment-l-immobilisation-corporelle-se-definit-elle--350508.htm) corporelles : sont les biens matériels (touchable) de l'entreprise tels que les équipements, les véhicules, les locaux, les terrains ou encore les machines

<sup>52</sup>Le document téléchargé de site : https://fiches-pratiques.chefdentreprise.com

industrielles. Ces immobilisations peuvent être soit louées à des tiers, soit utilisées par l'entreprise pour fabriquer des produits ou fournir des services.

- **-** Les [immobilisations](https://fiches-pratiques.chefdentreprise.com/Thematique/gestion-1050/FichePratique/C-est-quoi-une-immobilisation-incorporelle--350509.htm) incorporelles **:** correspondent aux biens immatériels (non touchable),
- à l'instar des fonds de commerce, du droit au bail, des brevets ou encore des logiciels.
- Les [immobilisations](https://fiches-pratiques.chefdentreprise.com/Thematique/gestion-1050/FichePratique/Comment-se-definit-une-immobilisation-financiere--350510.htm) financières : quant à elles, représentent les actifs financiers de

l'entreprise, tels que les dépôts, les cautionnements et les titres de participation.

#### **Lestypes de l'amortissement**

L'amortissement concerne uniquement les biens qui perdent de la valeur ou qui s'usent au fil du temps et se devise en 03 modes d'amortissement :

- **-** L'amortissement linéaire : Il consiste à déterminer une annuité constante d'amortissement tout au long de la période d'utilisation du bien. Cette annuité est calculée en appliquant au prix de revient des éléments à amortir, le taux d'amortissement déterminé en fonction de la durée d'utilisation du bien. Ce mode linéaire correspond à l'amortissement minimum obligatoire à pratiquer fiscalement au cours d'un exercice.<sup>53</sup>
- **-** L'amortissement dégressif : Le mode dégressif conduit à une charge décroissante sur la durée d'utilité de l'actif, ce procédé permet de dégager des annuités plus élevées donc une économie d'impôt au début de la période d'utilisation Lorsque l'annuité dégressive devient inférieure à l'annuité qui correspond à la valeur résiduelle, on divise cette dernière sur le nombre des années restantes et l'amortissement dégressif va basculer vers le mode linéaire<sup>54</sup>. Dans cette hypothèse, les annuités d'amortissement sont décroissantes.

Taux d'amortissement dégressif :  $t = \text{taux linéaire} \times \text{coefficient fiscal}$ 

Le taux d'amortissement dégressif est obtenu en appliquant aux taux linéaire un coefficient fiscal en fonction de la durée d'utilisation, ces coefficients sont

## **Tableau N° 06 : les coefficients fiscaux**

| Durée d'usage                | Coefficient |
|------------------------------|-------------|
| $3 \text{ à } 4 \text{ ans}$ |             |
| <b>6</b> ans<br>– à          |             |
| Plus de 6ans                 |             |

<sup>53</sup> Le document téléchargé de site : https://l-expert-comptable.com

<sup>54</sup> OUBOUZID Amina, YESSAD Sara, « mémoire sur travaux fin d'exercice », Bejaia, 2022, p.44.

**-** Amortissement progressif : Cette modalité d'amortissement est l'inverse de l'amortissement dégressif. En effet, l'annuité annuelle augmente par rapport à son antécédent elle est peu usitée au motif que la récupération de l'essentiel des dotations aux amortissements est reportée vers la fin de la durée de vie utile des immobilisations.

Cette méthode est accordée aux entreprises qui ont formulées une demande d'option jointe à leur déclaration annuelle des résultats (selon le code général de la normalisation comptable). L'option une fois faite devient irrévocable (non changeable) pour les amortissements qui y ouvrent droit. La demande d'option n'implique pas d'autorisation de la part de l'administration fiscale $55$ .

Annuité =  $(2 * Durée d'utilisation courue) / n^2 + n$ .

## **Les conditions à réunir pour amortir**

L'amortissement concerne la perte de valeur d'un bien immobilisé, c'est-à-dire un bien qui appartient à l'entreprise destinées à la consommation (inscrit au bilan comptable). Ya certains conditions à réunir pour amortir un bien, Il doit donc respecter plusieurs critères**<sup>56</sup>** :

- **-** Avoir une durée d'usage supérieure à un an ;
- **-** Portent sur des éléments de l'actif immobilisé soumis à dépréciation du fait de l'usage et du temps ;
- **-** Correspondent à la dépréciation effective subie par ces éléments ;
- **-** Sont calculés sur les durées prévues par la réglementation applicable (durée réelle d'utilisation, durée d'usage) ;
- **-** Sont effectivement constatés en comptabilité.

Les annuités d'amortissement afférentes à cette immobilisation sont retracées dans le tableau ciaprès :

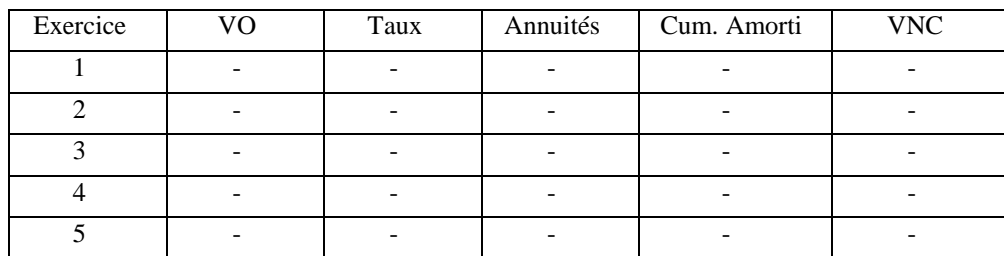

#### **Tableau N°07 : schéma d'amortissement**

Source : réalisé par nous même

<sup>55</sup>Le document téléchargé de site : https:[//www.scribd.com/](http://www.scribd.com/)

<sup>56</sup> Le document téléchargé de site : https:[//www.l-expert-comptable.com/a/529762-qu-est-ce-que](http://www.l-expert-comptable.com/a/529762-qu-est-ce-que-l-)[l-a](http://www.l-expert-comptable.com/a/529762-qu-est-ce-que-l-)mortissement.html

- **-** VO : valeur d'origine
- **-** Taux : le pourcentage à amortir
- **-** Annuités : amortissement (consommation) pendant une telle durée
- **-** Cum amorti : cumules d'amortissement c'est le total des consommations pendant le temps
- **-** VNC : valeur nette comptable

#### **Le cas des actifs non amortissables**

Les biens non amortissables sont tous les actifs de [l'entreprise,](https://comptabilite.ooreka.fr/comprendre/actif-et-passif-en-comptabilite) destinés à être conservés de manière durable, qui ne perdent pas de valeur du fait de l'usure ou du temps qui passe.

Ces biens ne font ainsi pas l'objet d'amortissements chaque année mais peuvent faire l'objet d'une provision si leur valeur probable de cession est inférieure à leur valeur d'achat<sup>57</sup>.

Voici les différents types de biens non amortissables :

- **-** Les terrains ;
- **-** Le droit au bail ;
- **-** Les immobilisations financières ;
- **-** Et les fonds de commerce.

Néanmoins, un fonds de commerce peut être amorti, notamment en cas de limitation de sa durée d'utilisation<sup>58</sup>.

#### **La dépréciation**

Elle peut définie également dans le vocabulaire économique indiquer la baisse de valeur d'un bien ou d'une monnaie. Elle peut être alors comparable à la dévaluation.

Néanmoins, elle correspond à la perte ou de la diminution de valeur d'un élément actif. D'une manière unilatérale, la dépréciation est la constatation comptable d'un appauvrissement d'une entreprise ou/et d'une dépréciation du patrimoine de l'entreprise. Elle est en [comptabilité](https://www.sage.com/fr-fr/comptabilite-logiciels/) considérée comme une opération d'inventaire, ce pourquoi elle s'effectue non pas en cours d'activité, mais à la clôture d'exercice<sup>59</sup>.

<sup>&</sup>lt;sup>57</sup>SADOU A. ; Comptabilité générale, cours et exercices, BERTI, Alger, 2001, p.36.

<sup>58</sup> Idem

<sup>59</sup> Idem p.37

## **Les éléments d'actifs concernées à la dépréciation**

Une dépréciation pourra donc être constatée sur différents éléments de l'actif : [les](https://www.l-expert-comptable.com/c/immobilisations) [immobilisations,](https://www.l-expert-comptable.com/c/immobilisations) les [stocks,](https://www.l-expert-comptable.com/c/immobilisations) les titres ou bien encore les [créances](https://www.l-expert-comptable.com/a/531868-definition-des-creances-clients-et-leur-recouvrement.html) clients<sup>60</sup>.

**-** La dépréciation des immobilisations

La dépréciation d'une immobilisation corporelles ou incorporelles est la constations que la valeur actuelle de l'immobilisation a perdu de la valeur c'est-à-dire quelle est devenue inferieure à la valeur nette comptable (VNC) ,en revanche c'est possible qu'elle perd plus de valeur que l'entreprise a prévue ,cela peut être dû à des causes externes ou interne d'une entité ,ces derniers peuvent être produire par la baisse plus que la normal de la valeur des marches, soit un changement important dans l'environnement technique ,économique ou juridique ou encore ayant un effet négatif sur l'entreprise ou bien possible à cause d'une augmentation des taux d'intérêt<sup>61</sup>.

En effet, lorsqu'une entité constate une de ces causes, elle doit effectuer un test de dépréciation, elle a qu'à comparer la valeur actuelle à sa valeur comptable, donc si la valeur actuel (VA) est inférieure à sa valeur comptable (VC) donc il existe une dépréciation qu'elle doit être constaté ; enregistrer et comptabiliser dans l'exercice N.

**Tableau N° 08 : Constations de dépréciation des immobilisations**

| Débit | `rédit | 31/12/2019                                     | Débit | Crédit |
|-------|--------|------------------------------------------------|-------|--------|
| 681   |        | Dotation aux dépréciations des immobilisations | XX    |        |
|       | 29     | Dépréciation aux immobilisations               |       | XХ     |
|       |        | Constatation d'une dépréciation des            |       |        |
|       |        | immobilisations                                |       |        |

## **Tableau N° 09 : Reprise de la dépréciation d'immobilisation**

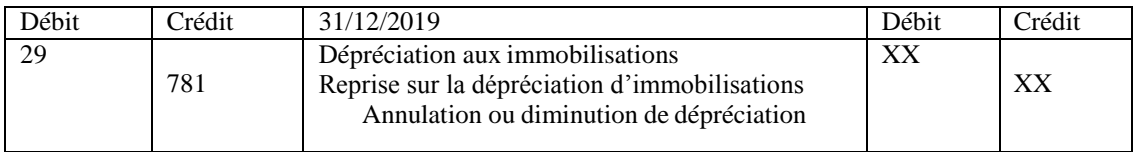

**-** La dépréciation des stocks

En fin d'exercice comptable, le stock doit être revalorisé, ce dernier correspond au stock qui ne peut plus être vendue à la valeur d'initialement, cette perte de valeur peut être du a l'évolution

<sup>60</sup> Le document téléchargé de site : https:[//www.memocompta.fr](http://www.memocompta.fr/)

<sup>61</sup> Le document téléchargé du site : https:[//www.memocompta.fr/comptabilite/depreciation-immobilisations/](http://www.memocompta.fr/comptabilite/depreciation-immobilisations/)

*Chapitre II Présentation des travaux de fin d'exercice*

prévue technologique ; la détérioration de la marchandise ou bien le changement de mode, pour cela l'entreprise doit constater une dépréciation du stock à l'exercice  $N^{62}$ .

**Tableau N° 10 : Constatation dépréciation des stocks**

| Débit | `rédit | 31/12/2019                           | Débit | Crédit |
|-------|--------|--------------------------------------|-------|--------|
| 681   |        | Dotations aux dépréciations          |       |        |
|       | 39     | Dépréciation aux stocks              |       | XХ     |
|       |        | Constatation dépréciation des stocks |       |        |
|       |        |                                      |       |        |

**-** La dépréciation des créances clients

Dans ce cas, il s'agit d'un risque de ne pas recouvrir lorsque les clients ne sont pas solvables ou bien les factures sont en litige en fin d'exercice comptable, il représente donc de créances douteuses puisque le risque est probable, ces cas dont traites ensemble mais leur comptabilisation est déférente.

## **Tableau N° 11 : Constatation de dépréciation pour les créances clients**

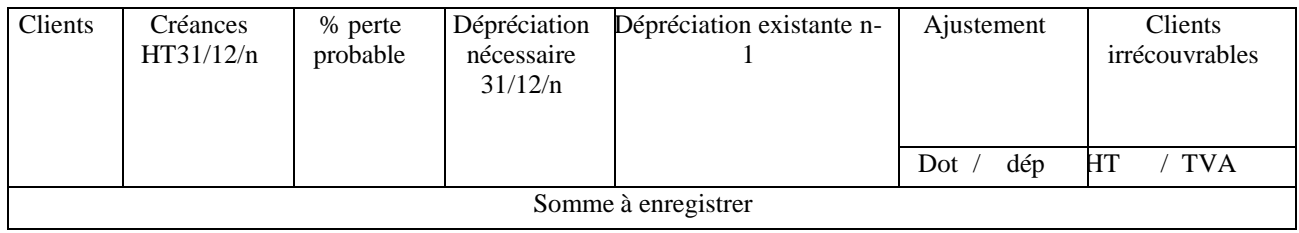

## **Tableau N° 12 : transformation des clients normaux aux clients douteux**

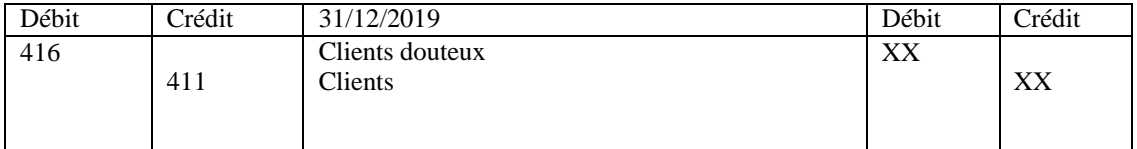

#### **Tableau N° 13 : Ajustement de la dépréciation des clients douteux**

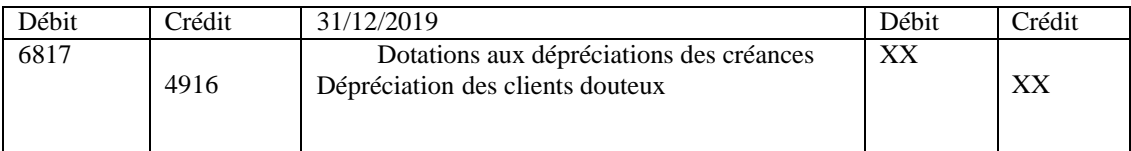

 $62$  Le document téléchargé de site : https:[//www.memocompta.fr/comptabilite/depreciation-stocks/](http://www.memocompta.fr/comptabilite/depreciation-stocks/)

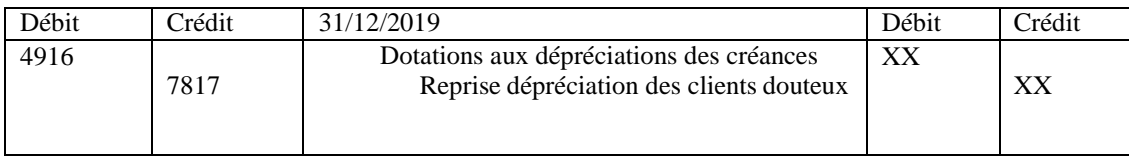

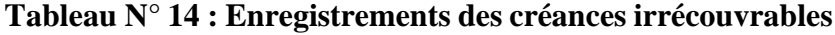

**-** Dépréciation des titres

À la clôture des comptes des titres doivent être réévaluée, l'évaluation des titres est fondée sur les cours de la bourse, l'entité dit analyser les titres dont elle procède afin d'estimer les risques probables de perte, cette dernière est une dépréciation non définitive.<sup>63</sup>

**Tableau N° 15 : Portefeuille de VMP**

| Titres     | Date d'achat Prix d'achat | Quantité | Valeur<br>d'inventaire | Montant des<br>dépréciations |
|------------|---------------------------|----------|------------------------|------------------------------|
| <b>VMP</b> |                           |          |                        | VI < PA                      |

## **Tableau N° 16 : Constatation de la dépréciation des titres**

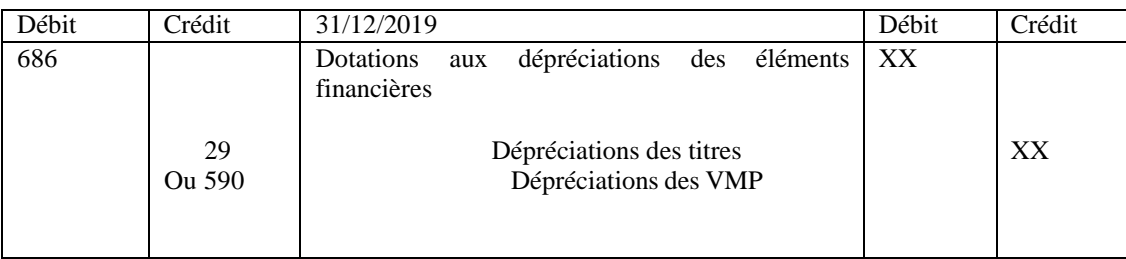

#### **Les provisions**

Les provisions est une composante probable du passif, cette provision d'une façon générale c'est une application du principe de prudence, on sait qu'aujourd'hui qu'on a une charge à payer demain et on va y avoir un risque de supporter une évolution d'activité demain et donc par principe de la prudence on va enregistrer les comptes dès maintenant les charges futures et elle se divise en deux types :

**-** Provision pour risque : c'est l'enregistrement des risques inhérents à l'actif de l'entreprise ça peut être un risque litige, obligation contractuelle ou bien par exemple la variation de cours de change.

 $\frac{63}{2}$ Le document téléchargé de site : https:[//www.memocompta.fr/comptabilite/depreciation-titres/](http://www.memocompta.fr/comptabilite/depreciation-titres/)

- Provision pour charge : à enregistrer des charges que l'entreprise devra supporter dans les exercices à venir (date et montant) $^{64}$ .

## **Les conditions de comptabilisation de la provision**

Les conditions doivent être réunies simultanément pour la comptabilisation des provisions :

- **-** Condition d'existence à l'inventaire ;
- **-** Obligation à l'égard d'un tiers ;
- **-** Probabilité raisonnable quelle donne lieu à une sortie de ressources ;
- **-** Condition dévolution des provisions : ils seront annulés (reprise) si elles sont devenues sans objet.

## **Les déférentes provisions usés chaque exercice**

Pour les provisions pour risque servent à couvrir un risque

- **-** Compte 15 : provision pour charges passifs non courant ;
- **-** Compte 153 : provision pour pensions et obligations similaires ;
- **-** 155 : provision pour impôt ;
- **-** 156 : provision pour renouvellement des immobilisations (concession) ;
- **-** 158 : autre provision pour charge.

La comptabilisation de provision $65$ 

#### **Tableau N° 17 : Création ou l'augmentation d'une provision pour charge**

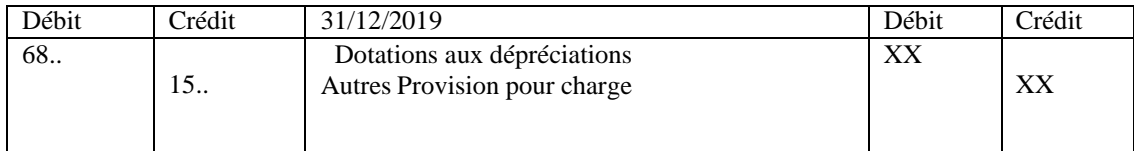

#### **Tableau N° 18 : Diminution du montant de la provision**

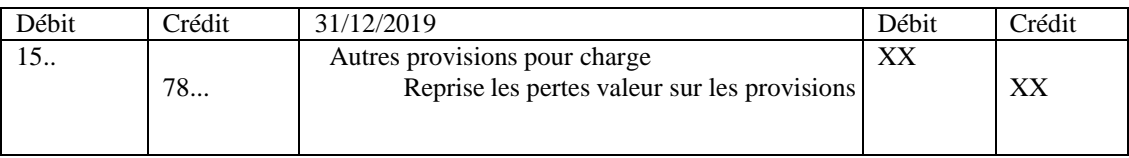

<sup>64</sup> GRILLET, Carole, travaux d'inventaire, « les provisions pour risques et charges et provisions réglementées »,France, 2021, téléchargé sur You Tube

<sup>65</sup> Idem

#### **La régularisation des comptes**

Un compte de régularisation représente un compte comptable, visant à rattacher un produit ou une charge à l'exercice comptable de l'utilisation du service ou du bien en question et non à l'exercice comptable de l'encaissement ou de la facturation. Ainsi, une écriture de régularisation consiste à ajuster le solde d'un certain nombre de postes sur le plan de la comptabilité, Ces écritures doivent impérativement être enregistrées et par la suite reportées au grand livre général avant de dresser le compte de résultat fonctionnel et le bilan. L'existence de ces régularisations est due à l'application de normes appelées les principes comptables et notamment au principe de séparation des exercices comptables<sup>66</sup>.

Il existe cinq régularisations selon le SCF que l'entité doit procéder pendant un exercice dont l'objectif d'ajuster les soldes.

#### **Régularisation des charges et produits**

En pratique, on enregistre les charges et les produits à la date où la pièce comptable de base est :

- Soit créé, dans le cas des pièces d'origine interne (factures adressées aux clients) ,

- Soit recevoir, dans le cas des pièces d'origine externe (factures reçues des fournisseurs).

**Figure N ° 06** : la régularisation des charges et des produits

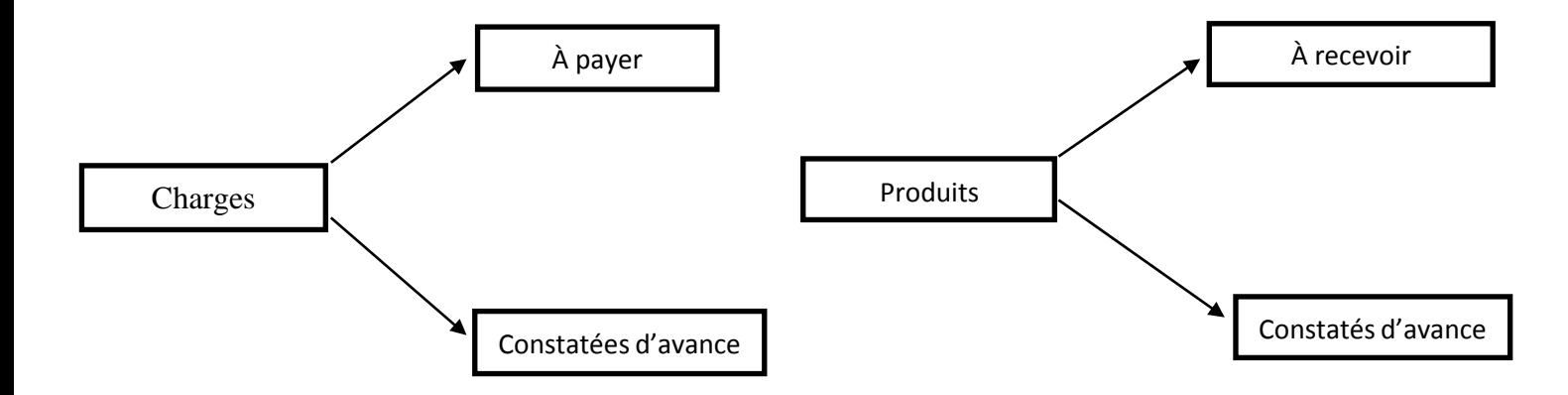

#### **a. La régularisation des charges**

Une régularisation des charges est nécessaire dans deux cas :

**-** Charges constatées d'avance : Les charges constatées d'avances sont des charges comptabilisées au titre de l'exercice N alors qu'elles concernent tout ou partie l'exercice

<sup>66</sup> SOUFYANE, « Les écritures de régularisation comptable », PUBLIÉ DÉCEMBRE 15, 2021

suivant. Il peut s'agir par exemple, de contrats d'assurance, de régularisations de charges qui ont des échéances différentes de l'année civile. La procédure est rarement mise en œuvre ; concernant les contrats, la collectivité considère le plus souvent qu'à partir du moment où sont rattachées à l'exercice 12 mensualités, il n'y a pas lieu de mettre en œuvre cette procédure. Cette procédure doit être mise en place pour des montants impactant de manière significative le résultat. <sup>67</sup>

## **Tableau N° 19 : Charges constatées**

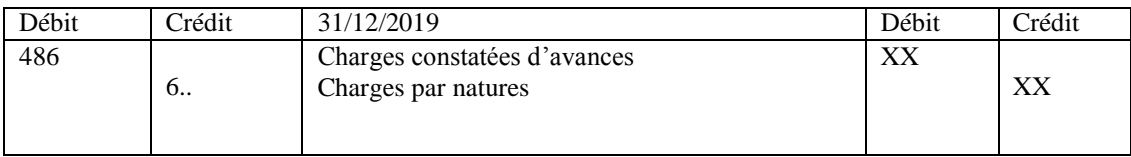

**-** Les charges à payer : Une charge payée d'avance est un montant qu'une entreprise paie à l'avance pour des biens ou des services qui bénéficieront à ses activités au cours d'exercices comptables futurs. Les charges constatées d'avance portent le plus souvent sur des achats de biens/services payés et enregistrés en comptabilité, mais pas encore livrés/effectués<sup>68</sup>

**Tableau N° 20 : Charges à payer**

| Compte            | Intitulé                                                                               | Débit     | Crédit |
|-------------------|----------------------------------------------------------------------------------------|-----------|--------|
| 6xx<br>44586      | Charges par natures<br>Tva à régulariser sur les factures                              | <b>XX</b> |        |
| 408<br>428<br>438 | Fournisseurs- factures non parvenues<br>Personnel-charge à payer<br>Organismes sociaux |           | XX     |
| 448<br>1688       | État-charge à payer<br>Intérêt courus sur passif non courant                           |           |        |

## **b. La régularisation des produits**

Elle est nécessaire dans deux cas :

Les produits à recevoir : Ce sont des produits qui ont leur origine dans l'exercice et qui se rapportent à celui-ci, mais pour lesquels nous n'avons pas, à [l'inventaire,](https://www.tifawt.com/comptabilite-2/linventaire/) de pièces

<sup>67</sup>Le document téléchargé de site : https:[//www.collectivites-locales.gouv.fr](http://www.collectivites-locales.gouv.fr/)

<sup>68</sup>D. Antraigues, travaux de fin d'exercice « Les ajustements ou régularisations des comptes de charges et de produits ».

justificatives. L'événement générateur du produit concerne l'exercice N mais ce dernier ne sera enregistré qu'en N+1. (Par exemple une facture pour le client qui n'a pas été établie).<sup>69</sup>

| Compte | Intitulé                             | Débit | Crédit |
|--------|--------------------------------------|-------|--------|
| 418    | Client-produits non encore facturés  | XX    |        |
| 428    | Personnel-charge à payer             |       |        |
| 438    | Organismes sociaux                   |       |        |
| 448    | État - charge à payer                |       |        |
| 2768   | Intérêt courus sur actif non courant |       |        |
|        |                                      |       |        |
| 7xx    | Compte de ventes concernées          |       | XX     |
| 44587  | Tva à régulariser sur les factures à |       |        |
|        | Etablir                              |       |        |
|        |                                      |       |        |
|        |                                      |       |        |

**Tableau N° 21 : Produits à recevoir**

Les produits constatés d'avance : Il s'agit des produits qui ont été enregistrées mais qui ne se rapportent pas à l'exercice par exemple des produits non encore livrés ou prestations de service non encore exécutées totalement

**Tableau N° 22 : Produits constatés d'avance**

| Débit | ≧rédit | 31/12/2019                                                  | Débit | ~rédit |
|-------|--------|-------------------------------------------------------------|-------|--------|
| .     | 487    | Compte de produits concernés<br>Produits constatés d'avance |       |        |

#### **Régularisation remise rabais et ristourne**

- **-** Le rabais : ce sont des réductions de prix exceptionnels qui sont concédés afin de compenser une caractéristique anormale du produit vendu (défaut de qualité) ;
- **-** La remise : représente des réductions des prix courants pratiques sur le prix de marcher d'un produit afin de tenir compte de particularités quant à la transaction (vente importante) ;
- **-** Les ristournes : ce sont des prix calcules sur un ensemble de transaction réalisés avec le même partenaire au cours d'une période déterminé (remise de fin d'année).

<sup>69</sup>Le document téléchargé de site : https:[//www.tifawt.com/comptabilite-2/la-regularisation-des-charges-et](http://www.tifawt.com/comptabilite-2/la-regularisation-des-charges-et-)produits/

## **a. RRR à obtenir**

Le fournisseur donne une promesse à l'entreprise de lui accorder des réductions au cours de l'exercice, des fois à la fin de l'exercice, elle ne recevra aucun document (facture d'avoir) concernant cette réduction.

## **Tableau N° 23 : Enregistrement de RRR à obtenir**

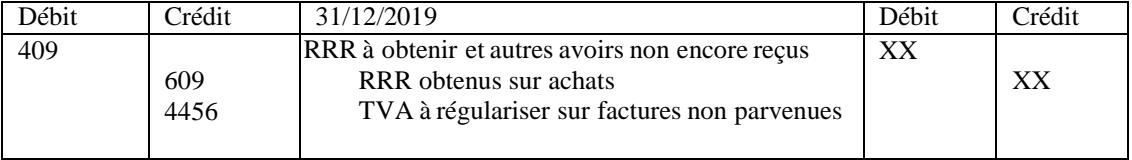

## **b. RRR à accorder**

La réduction commerciale à accorder concerne l'exercice à clôturer, bien que l'avoir ne soit pas encore établi.

## **Tableau N° 24 : Enregistrement de RRR à accorder**

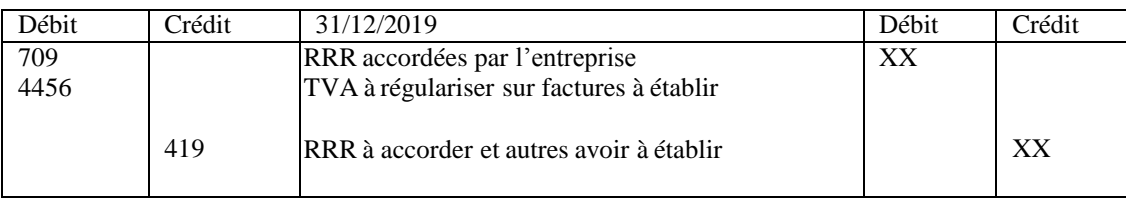

## **Régularisation des achats**

Le compte « 38 » doit toujours être soldé en fin de période, s'il n'est pas soldé deux cas se représente : Le compte « Achats » présente un solde débiteur, c'est à dire qu'on a reçu la facture mais pas les marchandises d'autre part le compte « Achats » présent un solde créditeur, c'est à dire qu'on a reçu les marchandises mais pas la facture.<sup>70</sup>

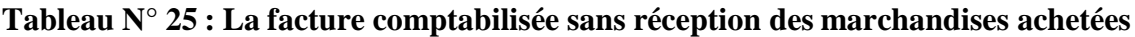

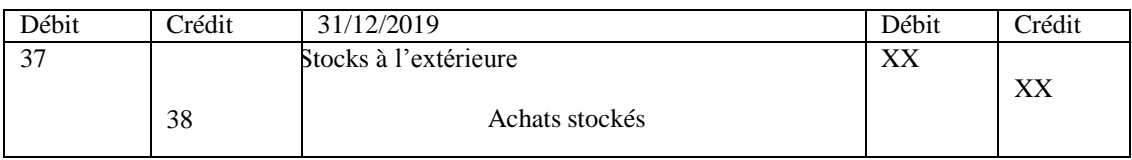

<sup>70</sup> SOUFYANE, « Les écritures de régularisation comptable », PUBLIÉ DÉCEMBRE 15, 2021

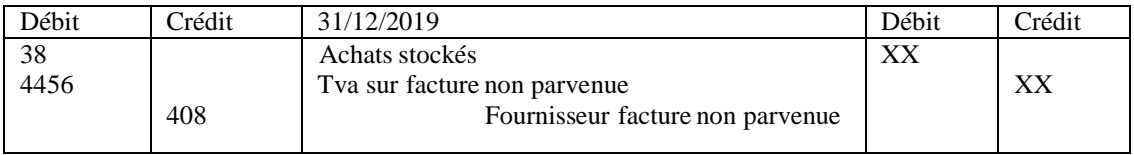

## **Tableau N° 26 : Marchandises réceptionnées sans factures**

## **Régularisation des ventes**

Cette écriture est un type de transaction comptable utilisé pour enregistrer les revenues estimées à chaque fois que l'entreprise réalise une vente même si elle n'a pas encore reçu le paiement, cela inclut les situations ou le client n'a pas payé en totalité ou n'a pas payé du tout. Ces écritures ont pour but d'aider les entreprises à mieux gérer leur trésorerie, car elle leur permettent de reconnaitre immédiatement les revenues quelles ont gagner et de prendre des décisions en fonction de ces informations, cela peut également aider à s'assurer que les taxes sont payes à temps, ainsi certains risque à prévenir ,quant aux clients ne paie pas les biens ou les services vendus , cela peut entamer une diminution de la trésorerie de l'entreprise et causés des problèmes à l'avenir.<sup>71</sup>

# **Tableau N° Tableau N° 27 : Opération de vente**

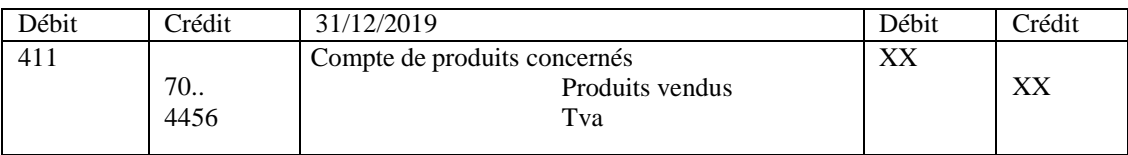

## **Tableau N° 28 : Marchandises envoyées mais non facturées**

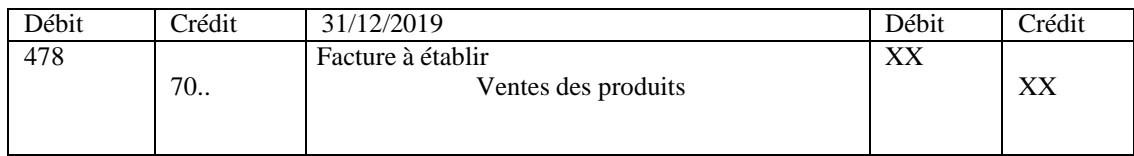

## **Tableau N° 29 : Factures envoyées sans les marchandises**

| Débit | ∑rédit | 31/12/2019                                          | Débit     | <b>Trédit</b> |
|-------|--------|-----------------------------------------------------|-----------|---------------|
| 724   | 35     | Production stockée ou déstockées<br>Produits vendus | $\Lambda$ | 28.ZS         |

<sup>71</sup> Mansour, Diallo, « comptabilité générale», édition publobook, 2014, paris, p.25

## **Rapprochement bancaire<sup>72</sup>**

Le rapprochement bancaire est un processus qui sert à examiner et contrôler l'exactitude des écritures saisies dans le journal de banque en les comparant au relevé bancaire ,il permet de relever toutes les erreurs éventuelles ,les omissions( agios ,intérêts ,commission, chèque émis…etc.) et de vérifier la concordance des comptes et justifier les écarts ,l'objectif de ce travail se résume à apporter des corrections ,une régularisation des différentes écritures comptables inscrites dans le grand livre ,ils se fait ainsi mensuellement.

Les écarts peuvent être de déférentes natures :

- **-** Les erreurs de saisies : les écritures saisies au débit au lieu de crédit ou vice versa ;
- **-** Les erreurs de montant par exemple un virement a été saisie en banque pour une tel montant et la banque l'enregistre pour un autre montant peut être d'un petit écart, il y a donc un écart d'erreur qui doit être régularisée ;
- **-** Les omissions : par exemple les agios, des frais bancaires, des frais sur virement étrangers…etc.
- **-** Les décalages : c'est le cas notamment des chèques que nous enregistrons avant de transmettre à la banque la remise qui n'apparaît donc sur le relevé bancaire quelques jours après ou de chèques que nous enregistrons dès leurs émissions mais dont le fournisseur ne va pas encaisser de suite.

L'établissement d'un rapprochement bancaire se fait en suivant les étapes ci-dessus<sup>73</sup>**:**

**1 ère étape :** se procurer le compte 512 banque dans le compte de l'entreprise et le relevé envoyé par la banque (extrait de la comptabilité de la banque observant les deux tableaux de leur solde à la fin du mois).

**2 ème étape :** s'assurer de la concordance des soldes en début de période si les soldes sont déférents, commencer par expliquer la différence.

**3 ème étape :** pointer ou lettrer les deux documents afin de faire apparaitre des déférences enregistrant de même opération dans les deux documents ensuite ,faire ressortir les opérations qui apparaissent sur le relevé bancaire et qui ne sont pas saisis ,ainsi que les écritures qui ont été passées dans le compte 512 mais dans la banque n'a pas pris en compte, Puis calculer les deux derniers soldes, l'écart entre le débit et le crédit, dans le cas où les deux soldes de comptabilité sont identiques.

<sup>72</sup> Laurent, gestion comptabilité financière, « état de rapprochement », édition, France, 2013, téléchargé sur You Tube

<sup>73</sup> Idem

**4 ème étape :** porter sur l'état de rapprochement toutes les déférences entre les deux documents et justifier les écarts (chèques encaisses, agios non enregistrer, montant erronés …etc.)

**5 ème étape :** vérifier que les deux comptabilités présentes enfin les mêmes soldes.

Si ce n'était pas le cas, il faut chercher les causes de l'erreur, soit dans le livre comptable soit à la banque.

**6 ème étape :** passer les écritures nécessaires de régularisation et mettre à jour le compte 512 de l'entreprise enregistrant les opérations qui manquent dans la comptabilité dans l'état de rapprochement bancaire, donc en trouve le compte 512 puisque c'est l'objectif à régulariser dans notre compte, ce compte sera crédité pour les opérations débit et les enregistrer dans le journal et une fois que ces écritures sont enregistrées, notre comptabilité a été mise à jour.

Le rapprochement bancaire aide à identifier les transactions frauduleuses sur le compte. Lorsque les enregistrements ne correspondent pas à ceux de la banque, nous nous interrogeons sur cette discordance et sa raison. D'autre part, si l'entité ne surveille pas son compte bancaire en le rapprochant, les transactions frauduleuses risquent de passer inaperçues<sup>74</sup>.

L'inventaire comptable est essentiel pour fournir des informations financières précises et fiables, reflétant la situation patrimoniale de l'entreprise à une date donnée. Il permet également de calculer les résultats financiers, d'évaluer la rentabilité, de déterminer les impôts à payer et de fournir des informations pertinentes aux parties prenantes telles que les actionnaires, les créanciers, les investisseurs et les autorités de réglementation<sup>75</sup>.

#### **Section 3 : le passage du résultat comptable au résultat fiscal**

Une fois les travaux de fin d'exercice terminés, on peut passer à la clôture des comptes, et établir ainsi le compte de résultat, le bilan et l'annexe. Les travaux de fin d'exercice ayant modifié les soldes de certains comptes, et ayant éventuellement fait apparaître de nouveaux comptes, il faut recalculer les soldes et établir une nouvelle balance. Établissons cette balance en distinguant clairement les comptes de bilan et les comptes de charges et produits.

Une fois le résultat comptable est arrêté, les comptes sont clôturés et les états financiers sont établis, l'entreprise calcule l'impôt correspondant sur le bénéfice imposable réalisé par son activité, pour déterminer enfin de compte, le résultat net à distribuer ou à affecter.

<sup>74</sup> Laurent, gestion comptabilité financière, « état de rapprochement », édition, France, 2013, téléchargé sur You Tube

<sup>75</sup> GRILLET, Carole, travaux d'inventaire, « les provisions pour risques et charges et provisionsréglementées

<sup>»,</sup> France, 2021, téléchargé sur You Tube

D'aucun ne conteste que le " fisc " soit l'associé de toute entreprise quelle que soit sa taille ou sa structure juridique dans la mesure où il participe à son résultat, bénéficiaire ou déficitaire<sup>76</sup>.

#### **Définition du résultat comptable et fiscal**

Le résultat fiscal d'une entreprise peut être très différent du résultat comptable. Pour calculer l'impôt, il faudra souvent procéder à des réintégrations et déductions extra-comptable.

#### **Résultat comptable**

Le résultat comptable correspond à la différence entre les charges payées sur un exercice et les produits encaissés sur cette même période par une entreprise.

#### **Résultat fiscal**

Le résultat fiscal est un élément clé pour calculer les charges fiscales de l'entreprise. En revanche, le résultat comptable n'est pas pris en compte lors de ce calcul. En conséquence, il arrive qu'une société doit toujours s'acquitter des charges, peu importe qu'il soit positif ou négatif. L'entreprise n'aura à payer ses impôts que si son résultat fiscal est positif<sup>77</sup>.

Le résultat fiscal s'obtient à partir du résultat comptable, sur lequel des retraitements ont été effectués. Deux types de retraitements sont applicables, à savoir les Réintégrations, Déductions.

Ces déductions et réintégrations sont dites « extra-comptables » car elles se font, en principe, hors-comptabilité.

#### **Étapes de détermination de résultat comptable**

La détermination du résultat fiscal passe les étapes suivantes : 81

- **-** La détermination du résultat comptable ;
- **-** Réintégration des charges comptabilisées mais qui du point de vue fiscal ne sont pas admise en déduction du résultat imposable ;
- **-** Déduction ayant pour effet de soustraire du résultat comptable des produits comptabilisés mais qui bénéficient d'une exonération ou qui ont déjà été imposés ; cette déduction porte également sur des charges comptabilisées au cours des exercices antérieurs, réintégrées au

<sup>76</sup> Burlaud. A, « Comptabilité et droit comptable », Sous certaines Conditions Dalloz, Paris, 1998, p .339.

<sup>77</sup> GLODSTEIN, Samuel, « résultat comptable et fiscal », paris, 2003, Le document téléchargé du site :

https:[//www.legalplace.fr/guides/resultat-comptable-resultat-fiscal/](http://www.legalplace.fr/guides/resultat-comptable-resultat-fiscal/)

<sup>80</sup> K. BELAMIR, « impôt sur les bénéfices des sociétés », guide fiscal, version 2012.

résultat fiscal et qui deviennent déductibles au cours de l'exercice, comme cela se produit souvent pour les charges dont la déduction est conditionnée par le règlement effectif.

On calcule le résultat fiscal comme suit :

 $R$ ésultat fiscal =  $R$ ésultat comptable + réintégrations – déductions.

## **Les types de retraitement**

Il existe deux types :

#### **Réintégration fiscale**

C'est l'inverse, lorsqu'il y a des charges que le comptable a déduites « machinalement », mais dont le droit fiscal conteste et refuse la déduction, pour une raison ou une autre (ex. : la taxe sur les véhicules de tourisme). Ces charges sont, donc, réintégrées, rapportées au résultat comptable afin d'être taxées comme n'importe quel autre produit.

Les réintégrations à appliquer, d'une manière extra-comptable, sur le bénéfice net sont comme suit :

- **-** Charges des immeubles non affectés directement à l'exploitation : Les dépenses, charges et loyers de toutes natures afférentes aux immeubles qui ne sont pas directement affectés à l'exploitation.<sup>82</sup>
- **-** Quote-part des cadeaux publicitaires non déductibles : selon l'article 169-1 du CID Les cadeaux publicitaires ne sont admis en déduction que dans la limite d'un prix unitaire de 500 DA.
- **-** Quote-part du sponsoring et parrainage non déductibles : Les charges de sponsoring, parrainage et patronage des activités sportives et des initiatives de jeunes sont déductibles à concurrence de 10% du chiffre d'affaires dans la limite de 30.000.000 DA.
- **-** Frais de réception non déductibles : Les frais de réception, y compris les frais de restaurants, l'hôtel et de spectacle à l'exception de ceux dont les montants engagés sont dument justifiés et liées directement à l'exploitation de l'entreprise<sup>80</sup>.
- **-** Cotisations et dons non déductibles : Les cotisations personnelles des dirigeants et associés ne sont pas déductibles pour le calcul de l'impôt. Les subventions les libéralités et les dons à l'exception de ceux consentis en espèces ou en nature au profit des

<sup>79</sup>Article 169-1 Code des impôts et taxes assimilées, édition 2018, p87.

<sup>80</sup> Idem p.87.

établissements et associations à vocation humanitaire lorsqu'ils ne dépassent pas un moment annuel de ceux cent mille dinars 1000 000.00DA.<sup>81</sup>

- **-** Impôts et taxes non déductibles : selon l'article 141-1 du CID Les impôts et taxes mis en recouvrement au cours de l'année sont en principe déductibles. Cependant, les taxes de formation continue et d'apprentissage ainsi que la taxe sur les véhicules de luxe ne sont pas admises en déduction.
- **-** Provisions non déductibles : d'après l'article 141-5 du CID Pour qu'une provision soit déductible au plan fiscal, elle doit satisfaire aux conditions suivantes :
- **-** Être nettement précisées ;
- Porter sur des pertes ou des charges probables ;
- **-** La dépréciation doit résulter d'événements survenus à la clôture de l'exercice ;
- **-** Se rapporter à une charge elle-même déductible ;
- **-** Être effectivement comptabilisée ;
- **-** Figurer sur l'état à joindre à la déclaration annuelle.
- Les provisions suivantes ne sont pas déductibles :
- **-** Provision pour congés à payer ;
- **-** Provision pour indemnités de départ à la retraite.
	- **-** Amortissements non déductibles : L'amortissement des véhicules de tourisme ne constituant l'outil principal de l'activité est calculé sur une base plafonnée à 1.000.000 DA.

D'autre part, le recours au mode d'amortissement dégressif est soumis aux conditions prévues à l'article 174 du CID.

**-** Quote-part des frais de recherche développement non déductibles : selon l'article 171 du CID Les frais de recherche et développement sont déductibles à concurrence de 10% du bénéfice imposable dans la limite de 100.000.000 DA.

Le montant des frais de RD admis en déduction doit être réinvesti dans la recherche.

**-** Amortissement non déductibles liés aux opérations de crédit-bail (preneur) selon l'art. 53 de la LF pour 2014 : L'amortissement pratiqué en comptabilité par le crédit preneur sur les biens acquis dans le cadre du crédit-bail doit être réintégré au résultat. En effet, en fiscalité, le crédit-bailleur conserve toujours le droit d'amortir les biens objets du créditbail.

<sup>84</sup> Article 169-1 code d'impôt et taxe assimilées, édition 2018, p87.

- **-** Loyers hors produits financiers (bailleur) : Conformément à l'article 27 de loi de finance complémentaire pour 2010, les dispositions antérieures à la loi de finance pour 2010, relatives aux règles d'amortissements dans le cadre des contrats de crédit-bail continuent à s'appliquer, à titre transitoire jusqu'au 31/12/2012 du point de vue fiscal, l'amortissement va être pratiqué par le crédit bailleur en extra comptable.
- **-** Impôts sur les bénéfices des sociétés (impôt exigible sur le résultat+ impôt différé) : Comme la détermination de l'impôt a pour origine le résultat net comptable, il convient de réintégrer l'IBS lui-même pour le calcul du résultat imposable.
- **-** Pertes de valeurs non déductibles.
- **-** Amendes et pénalités : Les transactions, amendes, confiscations, pénalités, de quelque nature que ce soit, mises à la charge des contrevenants aux dispositions légales ne sont pas admises en déduction des bénéfices soumis à l'impôt.<sup>82</sup>

Toutes les amendes, pénalités et confections ne sont pas déductible du résultat fiscal.

- Les autres réintégrations : les provisions pour congés payés, les honoraires, redevances, frais d'assistance technique et les charges d'intérêts constatés au cours d'un exercice mais non réglés à la date de clôture doivent être réintégrés au résultat fiscal.

#### **Déduction extra comptable**

C'est le cas lorsqu'il y a un produit que le comptable prend en compte, mais que la loi fiscale exonère d'impôt. Il est donc déduit, retranché du résultat comptable afin de ne pas subir d'imposition.

Les produits à déduire :

- **-** Plus-values sur cession d'éléments d'actifs immobilisés : Les plus-values de cession d'actifs immobilisés ne sont pas imposables en totalité. En effet, il faut déduire 30% dans le cas des plus-values à court terme (période de conservation égale ou inférieure à 3 ans) ou 65% dans le cas de plus-value à long terme (au-delà de 3 ans) 83.
- **-** Les produits et les plus-values de cession des actions et titre assimilés ainsi que ceux des actions ou part d'OPCVM cotées en bourse : les produits et les plus-values de cession des actions et titres assimilés cotés en bourse ainsi que ceux des actions ou parts d'organismes de placement collectifs en valeurs mobilières sont affranchis de l'impôt sur le bénéfice de sociétés en vue d'encourager l'activité boursière

<sup>82</sup> Article 141-6, p74

<sup>83</sup> TOUAHRI, Cherif, diapo présentation l'impôt sur le bénéfice des sociétés.

**-** Les subventions d'exploitation : Selon l'article 144 du CID, les subventions d'exploitation sont soumises à l'impôt au titre de l'exercice de leur encaissement.

Aussi doivent-elles être déduites à la clôture de l'exercice au titre duquel elles sont acquises pour les réintégrer au titre de l'exercice de leur encaissement.

- **-** Les revenus provenant de la distribution des bénéfices ayant été soumis à l'impôt sur les bénéfices des sociétés ou expressément exonérés : Pour éviter les impositions successives, en application des dispositions de l'article 147 bis du CID, les revenus provenant de la distribution de bénéfices ayant été soumis à l'IBS ou expressément exonérés, ne sont pas compris dans l'assiette de l'IBS.
- **-** Amortissements liés aux opérations de crédit-bail (Bailleur) : Dans les opérations de créditbail, le bailleur est réputé disposer de la propriété des biens en location et à ce titre, il a le droit de déduire les amortissements correspondant aux biens en location.<sup>84</sup>
- **-** Loyers hors charges financières (Preneur) : Dans les opérations de crédit-bail, le bailleur est réputé disposer de la propriété des biens en location et à ce titre, il a le droit de déduire les amortissements correspondant aux biens en location<sup>85</sup>
- **-** Complément d'amortissements : Dans la mesure où l'amortissement comptabilisé est inférieur à l'amortissement résultant des dispositions fiscales prévues à l'article 174 du CID, un complément d'amortissement peut être déduit.
- **-** Autres déductions : Charges comptabilisées au cours des exercices antérieurs, réintégrées au résultat fiscal qui deviennent déductibles dans l'exercice en cours. Ceci est souvent le cas des honoraires pour lesquels la déduction est conditionnée par le règlement effectif.

Charges couvertes par des provisions réintégrées lors de leur constitution.

La comptabilité est étroitement liée à la fiscalité, et le point de départ des résultats fiscaux est le résultat comptable rectifié pour tenir compte de certaines différences entre la réglementation comptable et la réglementation fiscal.

<sup>84</sup> Article 27 LFC 2010et 53 LF 2014

<sup>85</sup> Idem

## **Section 1 : présentation du cabinet d'accueil et l'entité**

## **Le cabinet d'accueil**

Dénommé SPC CHIKHOUNE & KHEDIS bureau DE COMPTABILITÉ, ÉTUDE ET COMMISSARIAT AUX COMPTES crée le 01/07/2008 dans le siège social actuel sis à la cité 70 logements ex caserne bloc A Akbou Bejaia.

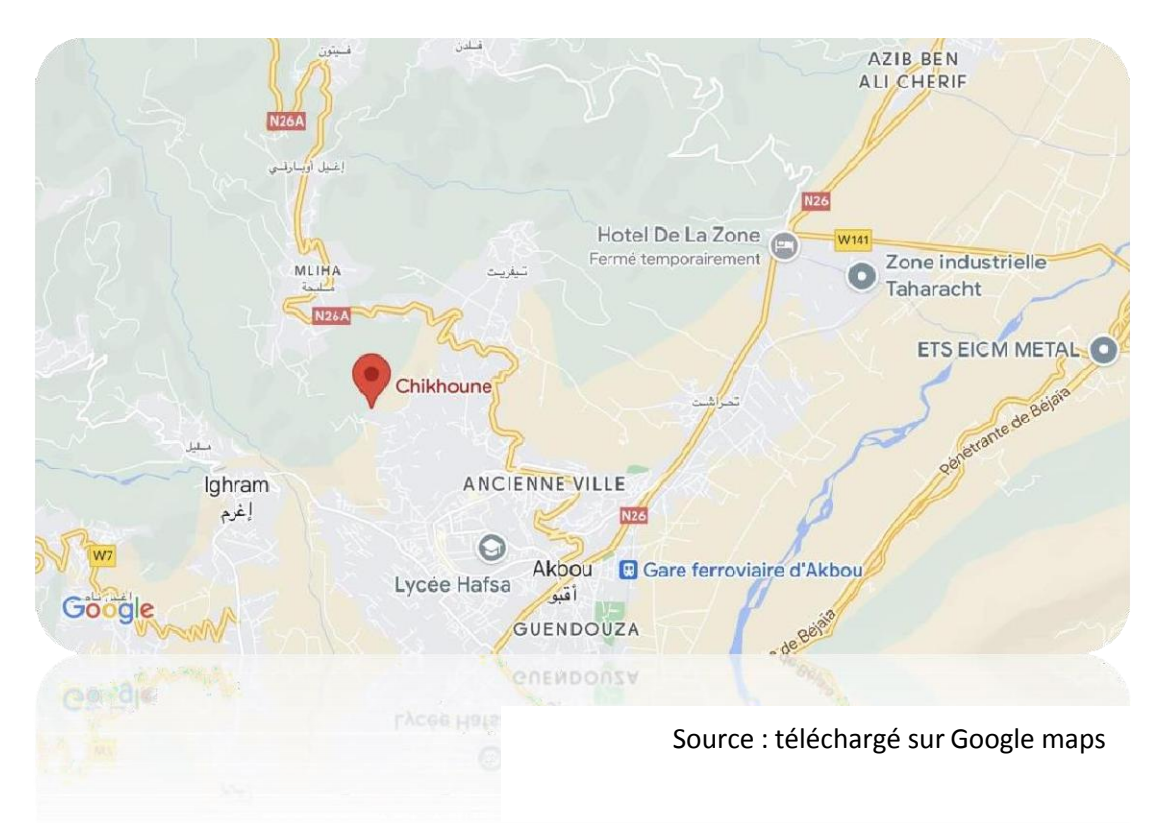

## ACTIVITÉS

- Bureaux d'études
- Commissaires aux comptes
- Comptables, comptabilité

## SECTEURS

- Banque, finance et assurances
- Services aux entreprises

## INFORMATIONS JURIDIQUE

- Article d'imposition : 06255200011
- Date de début d'activité : 01-07-1999
- Effectif :  $2 \land 4$
- Identifiant Fiscal : 513990000800622
- RC : Personne : Personne physique

#### Dont l'objet est :

- La tenue de la comptabilité ;
- Le commissariat aux comptes ;
- Les études technico-économiques ;
- La société est composée de deux associés à savoir :

MR CHIKHOUNE AHCENE COMMISSAIRE AUX COMPTES gérant associe avec 50% des parts et ;

MME KHEDIS FARIZA comptable agrée commissaire aux comptes cogérante associée avec 50% des parts.

## **L'entité**

SNC fabrication de boissons non alcoolisées Sebhi et frère est une entreprise Société en nom collectif de nationalité Algérienne (001), immatriculée sous le numéro de registre de commerce 10B0186842 le 27/09/2010. Son NIS (Numéro Identification Statistique) est 001006250026268 et son NIF (Numéro Identification Fiscale) est 00100601868422500000. Sa raison sociale ou nom commercial est SNC fabrication de boissons non alcoolisées Sebhi et frère. Elle est soumise au régime juridique du Secteur privé.

Le capital social de l'entreprise s`'élève à 150 000,00DA. Sa date de modification la plus récente est le 17/05/2015.

Le siège social de la Société SNC fabrication de boissons non alcoolisées Sebhi et frère est situé dans la commune d'Akbou wilaya de Bejaïa à l'adresse suivante : RN 26 Bouzarouale, Azaghar.

## **Appartenance du Local**

Nature Acquisition : Location privée Propriétaire : SEBHI Salah Adresse : Akbou Nature Location : Ferme

Durée du Bail : 120mois **Appartenance du Fonds** Nature Acquisition : Création Les gérants et associés de la Société SNC fabrication de boissons non alcoolisées Sebhi et frère sont : SEBHI Djemai (COGERANT ASSOCIE) SEBHI Salah (COGERANT ASSOCIE) SEBHI Farid (GERANT ASSOCIE) La Société SNC fabrication de boissons non alcoolisées Sebhi et frère a pour activités commerciales principales : - Production d'eau minérale et d'eau de source

- Production des boissons non alcoolisées

# **Section 2 : étude de cas pratique au sein de l'entreprise type SNC fabrication boisson non alcoolisées SEBHI et frères**

## **Les régularisation des comptes**

Avant de procéder à une balance après inventaire et ainsi le bilan, il est essentiel de mettre en place une balance avant inventaire, qui est une pièce comptable qui récapitule tous les mouvements et les soldes de l'exercice avant les traitements comptables à la fin de l'exercice (avant la clôture des comptes). Elle propose une vue synthétique des comptes de situation et de gestion avant les travaux d'inventaire, la balance avant inventaire se présente ainsi :

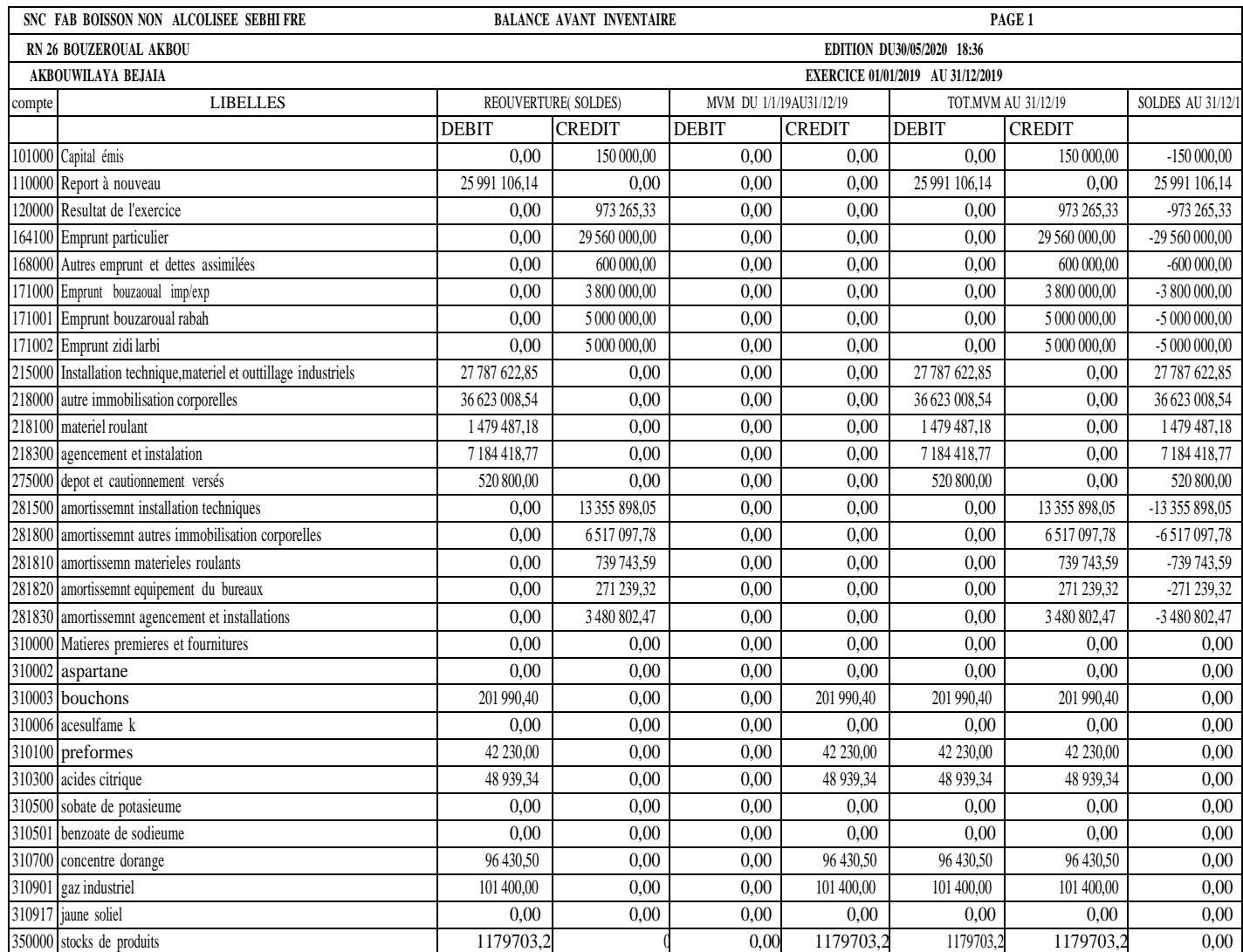

## **Tableau N° 30 : La balance avant inventaire**

Source : réalisé par nous même

# *Étude de cas selon l'entreprise*

# *Chapitre*

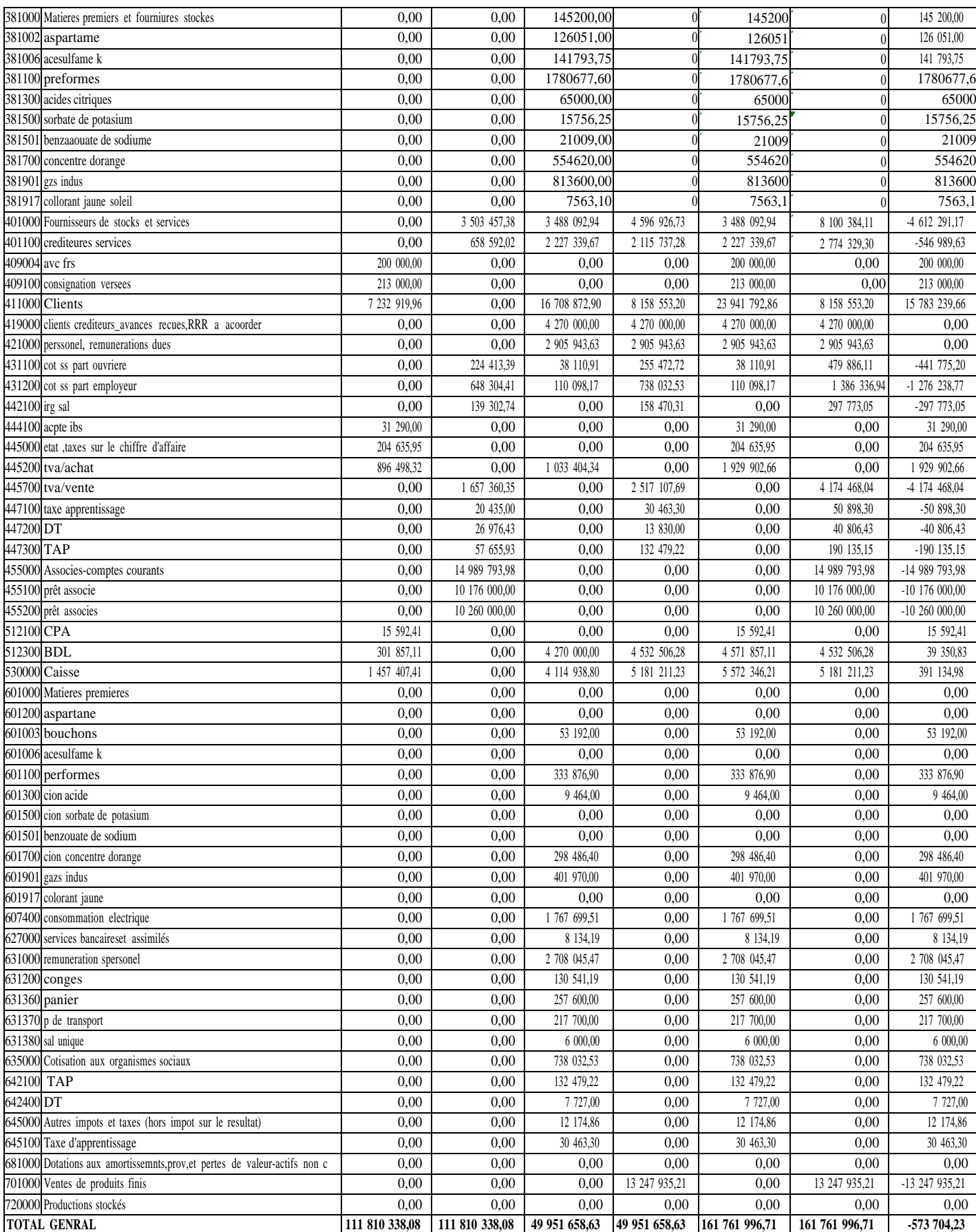

La balance ci-dessus nous mène à dégager quelques régularisations durant l'exercice 2019 selon le SCF et la balance après l'inventaire dans l'annexe n° 01 et à savoir l'opération qui se présente comme suit :

a) Le transfert du résultat

Le compte 12, résultat de l'exercice N-1 n'a pas étant soldé par son transfert au compte 11, rapport à nouveau.

D'où l'écriture de régularisation

## **Tableau N° 31 : Le transfert du résultat au compte de report à nouveau**

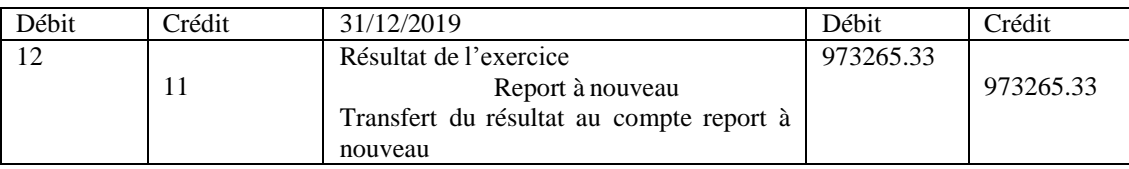

## b) Emprunt particulier

Il y a un remboursement partiel en espèce a été opéré par le gèrent de la société sans transmettre le justificatif au service comptable pour 2 000 000.00DA.

## **Tableau N° 32 : Règlement d'un emprunt particulier**

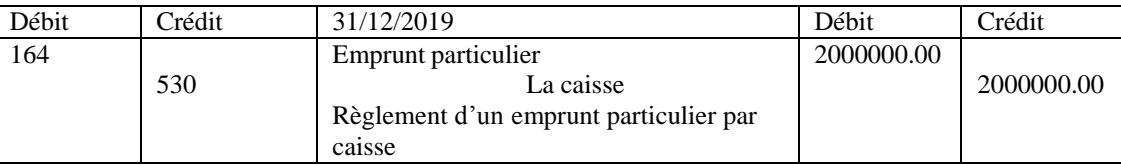

#### c) Investissement

L'inventaire physique des immobilisations en comparaison avec l'inventaire comptable dégage un écart consistant en un équipement inventorier physiquement et qui n'est pas enregistré en comptabilité, la facture de l'équipement daté du 12/05/N n'est transmise par le fournisseur qu'après l'inventaire physique. Le montant hors taxe = 2 500 000.00DA.

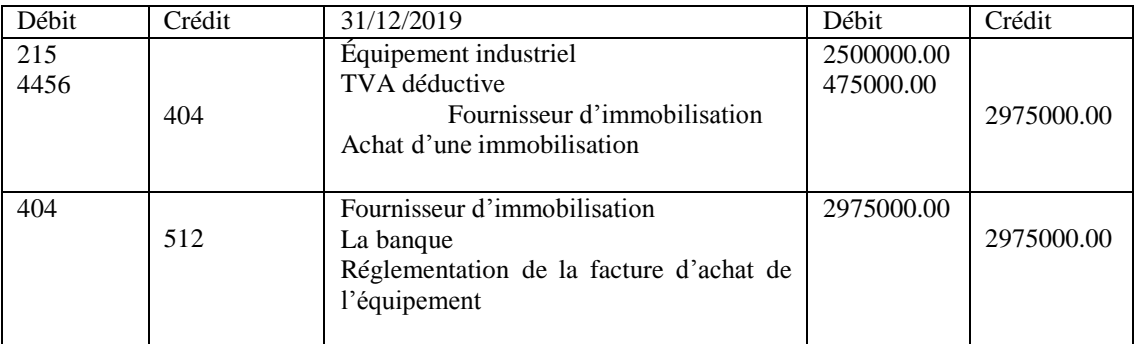

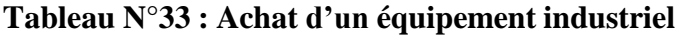

#### d) Amortissement

La balance avant inventaire révèle la non constations des dotations aux amortissements

Il y a lieu de préciser que cette entité pratique l'amortissement linéaire même s'il ne répond pas à la définition des amortissements tel que dicté par le SCF (en fonction de l'avantage économique produit)

On retient principalement quatre types de taux d'amortissement :

- Équipement industriel : taux =  $10\%$  n =  $10$ ans
- Matériel de transport : taux =  $20\%$  n =  $5$ ans
- Le battement : taux  $=2\%$  n  $= 50$ ans
- Équipement électronique : taux =  $30\%$  n =  $3$ ans

#### **Tableau N°34 : amortissement des immobilisations**

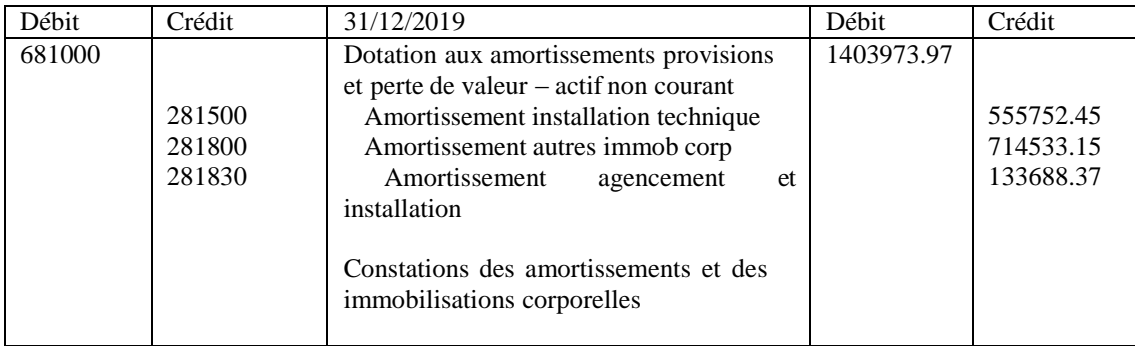

## e) Les stocks

Dans la comptabilité il existe plusieurs méthodes pour régulariser les stocks, dans ce cas, on prend en considération la méthode de l'inventaire intermittent qui consiste à annuler les stocks existant au début de l'exercice ainsi les achats, puis constater les stocks détenus en magasin à la fin de l'exercice, la comptabilisation des stocks se présentes comme suit :

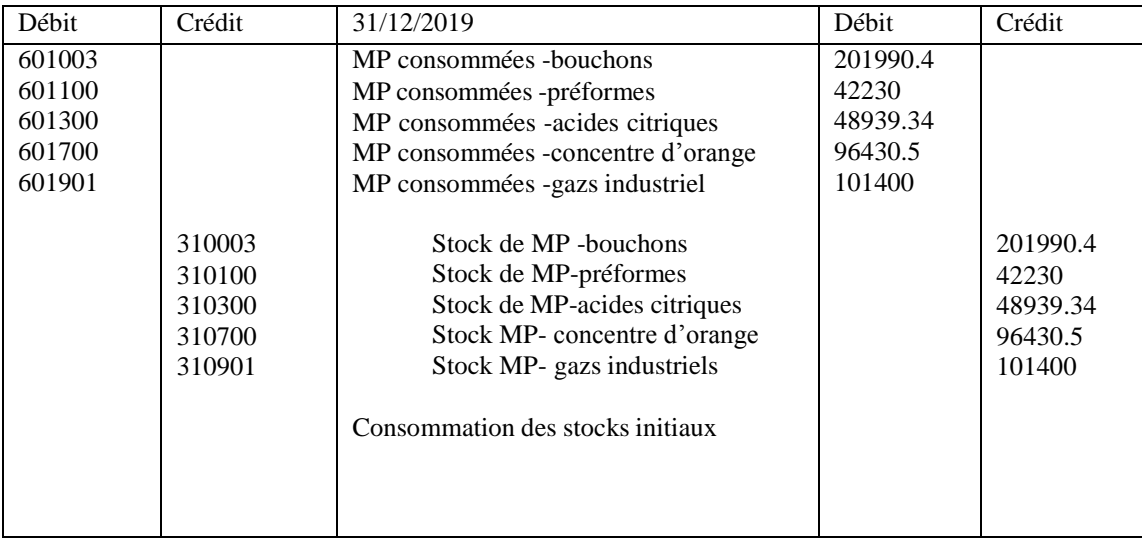

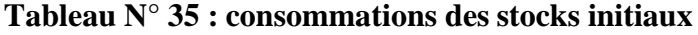

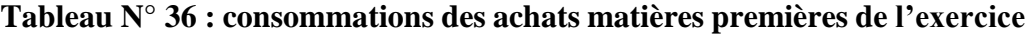

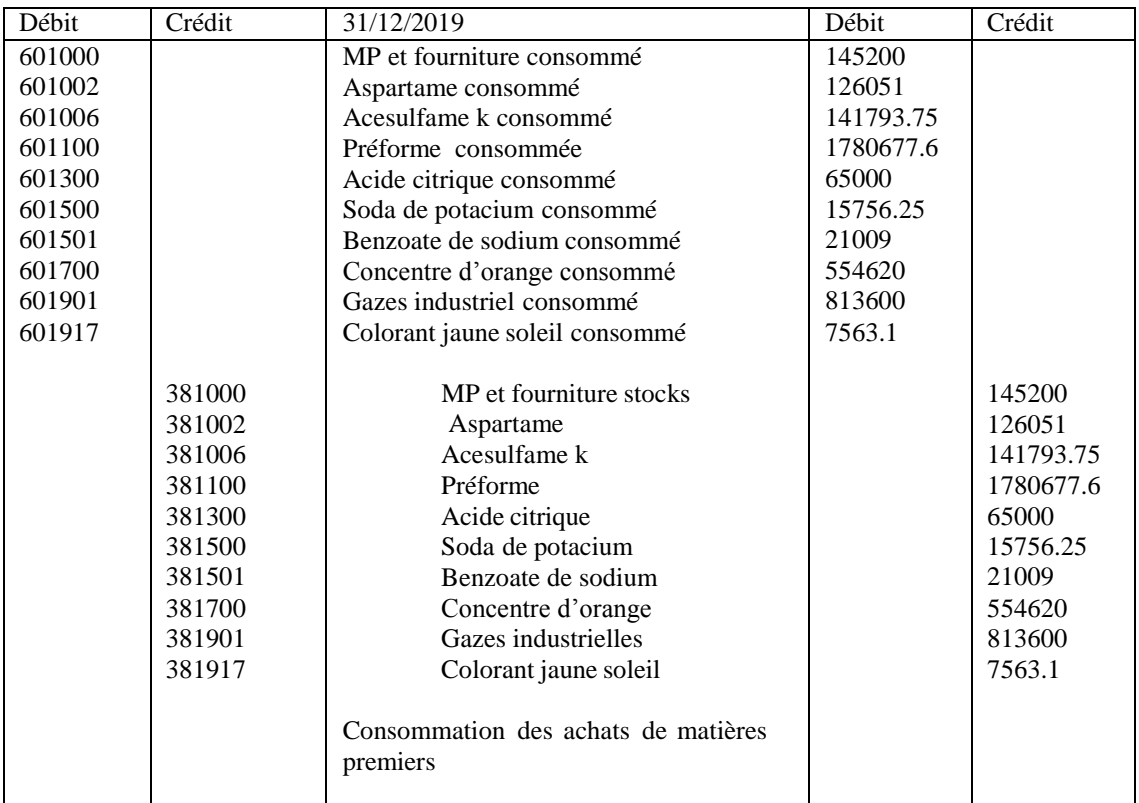

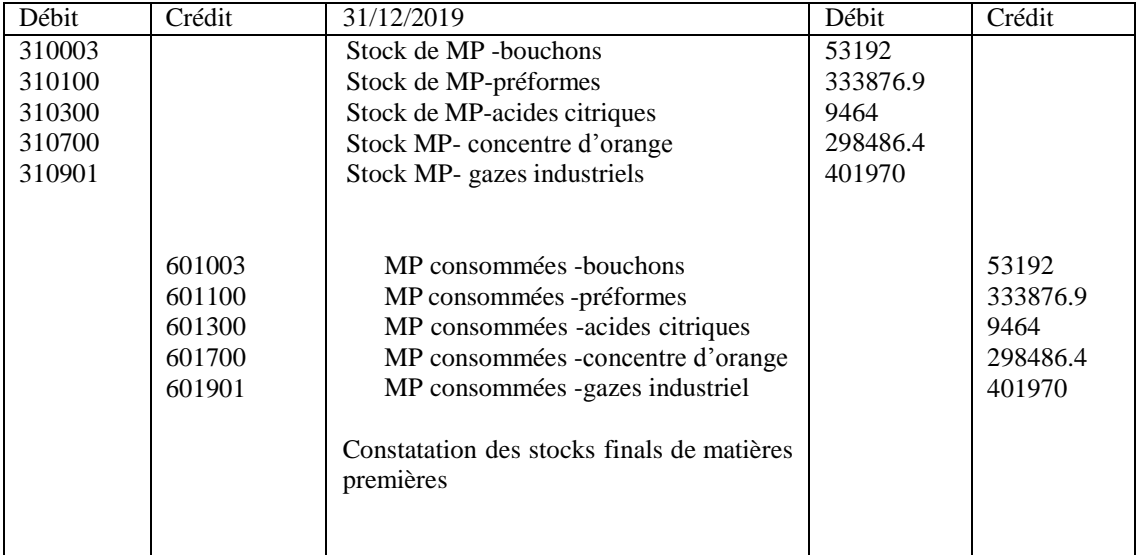

## **Tableau N° 37 : constatation de stocks final**

## **Tableau N° 38 : productions stockées**

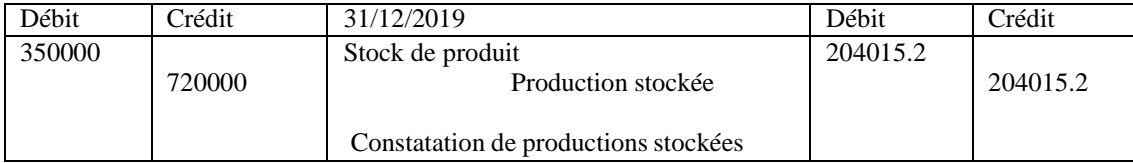

#### f) Le cas des créances où les avances sont accordées aux fournisseurs

L'étude de compte fournisseur (401) révèle un solde avant inventaire 4.812.291,17 DA cependant la balance avant inventaire enregistrée une avance accordé au fournisseur dans le compte 409 pour 200.000 DA d'où il y a lieu de corriger le solde fournisseur par l'écriture :

**Tableau N° 39 : avances accordées aux fournisseurs**

| Débit | `rédit | 31/12/2019                     | Débit     | ∑rédit    |
|-------|--------|--------------------------------|-----------|-----------|
| 401   |        | Fournisseur                    | 200000.00 |           |
|       | 409    | Avances fournisseurs           |           | 200000.00 |
|       |        | Avance accordée au fournisseur |           |           |
|       |        |                                |           |           |

## g) Les clients

Pour le compte client (411) : à ce sujet le dirigent de l'entreprise nous en fait part de l'existence d'une créance douteuse pour une valeur de 1.000.000 pour laquelle il y en a une

décision de temporiser la constitution d'une provision pour créance irrécouvrable jusqu'à la fin de l'exercice N+1.

Après avoir effectué toutes les régularisations nécessaires, on procède à une balance après inventaire dans l'annexe n°01, il est essentiel de déterminer le résultat comptable et fiscal et ainsi établir le bilan.

#### **Détermination du résultat comptable**

Il existe plusieurs méthodes pour calculer le résultat comptable, nous avons choisi la méthode la plus simple vue que l'entreprise ne possède pas autant des comptes charges et produits donc d'après ce tableau on obtient un résultat de l'entité de l'exercice, Le résultat comptable se calcule en soustrayant l'ensemble des charges (classe 6) de l'ensemble des produit (classe 7).

#### **Tableau N° 40 : Calcul du résultat comptable**

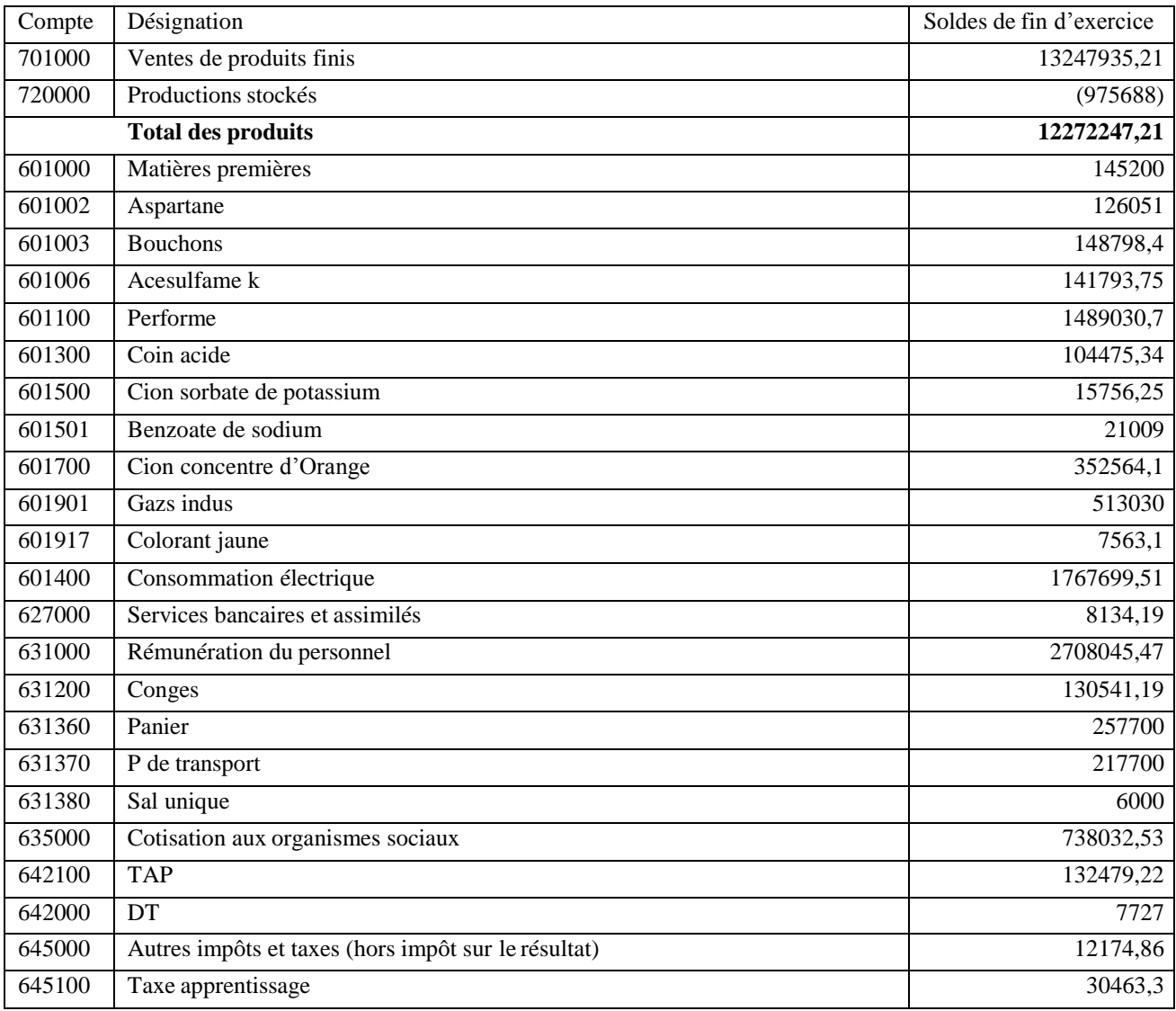

# *Étude de cas selon l'entreprise*

#### *Chapitre*

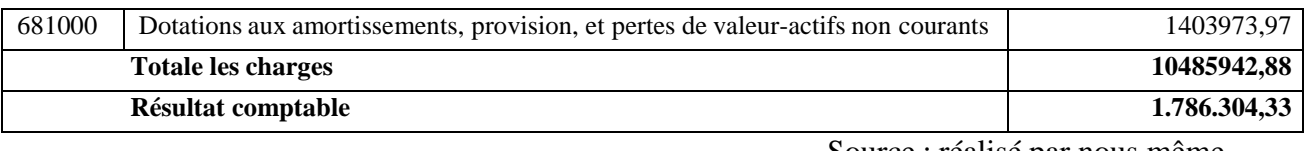

Source : réalisé par nous même

Le résultat comptable est positif est un signe encouragent pour une entreprise cela indique que cette dernière a généré des revenus supérieurs à ses charges au cours de l'année 2019.

## **Section 03 : le passage du résultat comptable au résultat fiscal**

Le résultat fiscal est calculé à partir d'une base de résultat comptable. La différence résulte des rectifications dites extracomptables, qui permettent le passage de l'un à l'autre, avec réintégration de certaines charges et déduction de certains produits.

#### **Détermination du résultat fiscal**

## **Tableau N° 41 : Calcul du résultat fiscal**

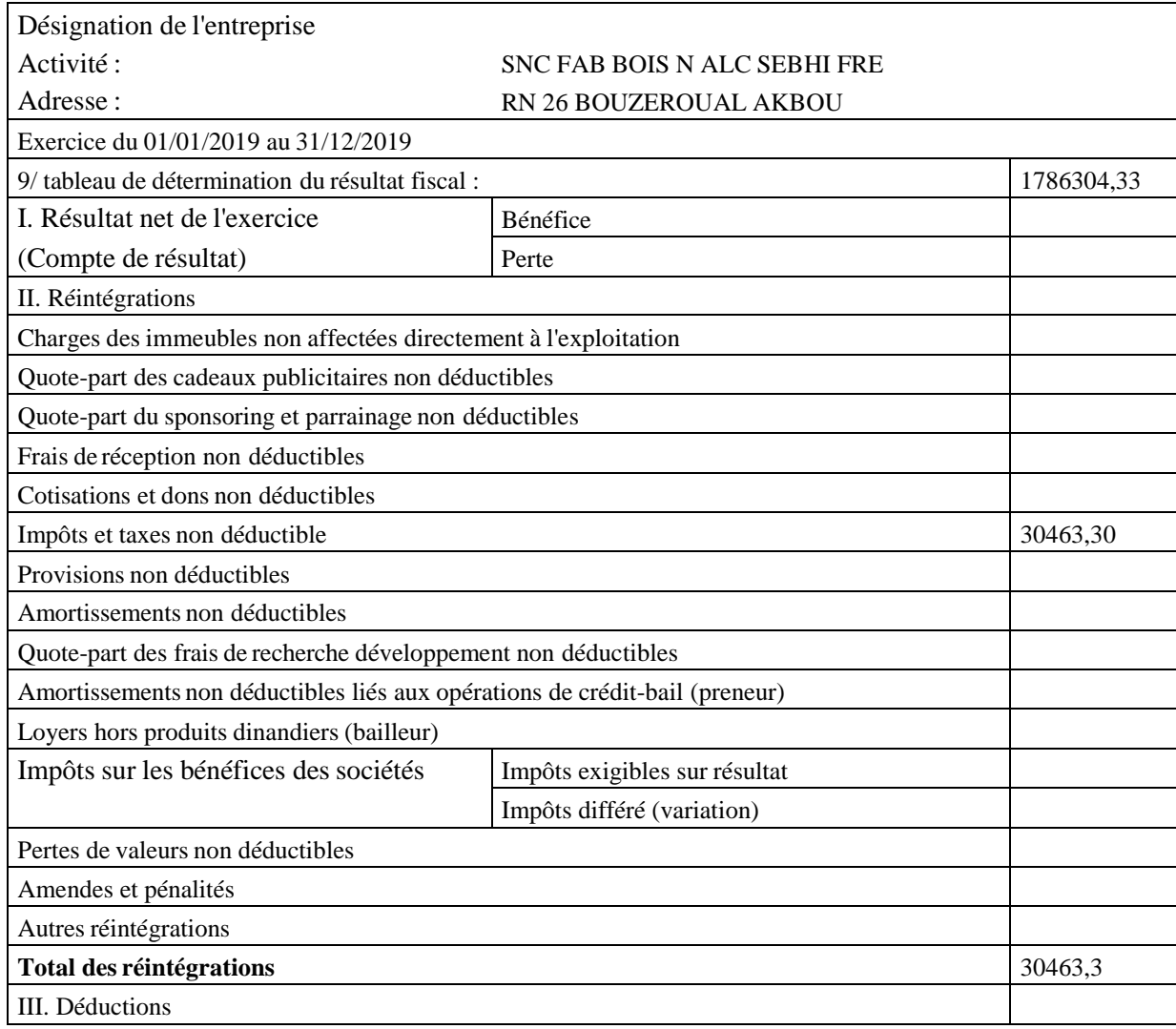

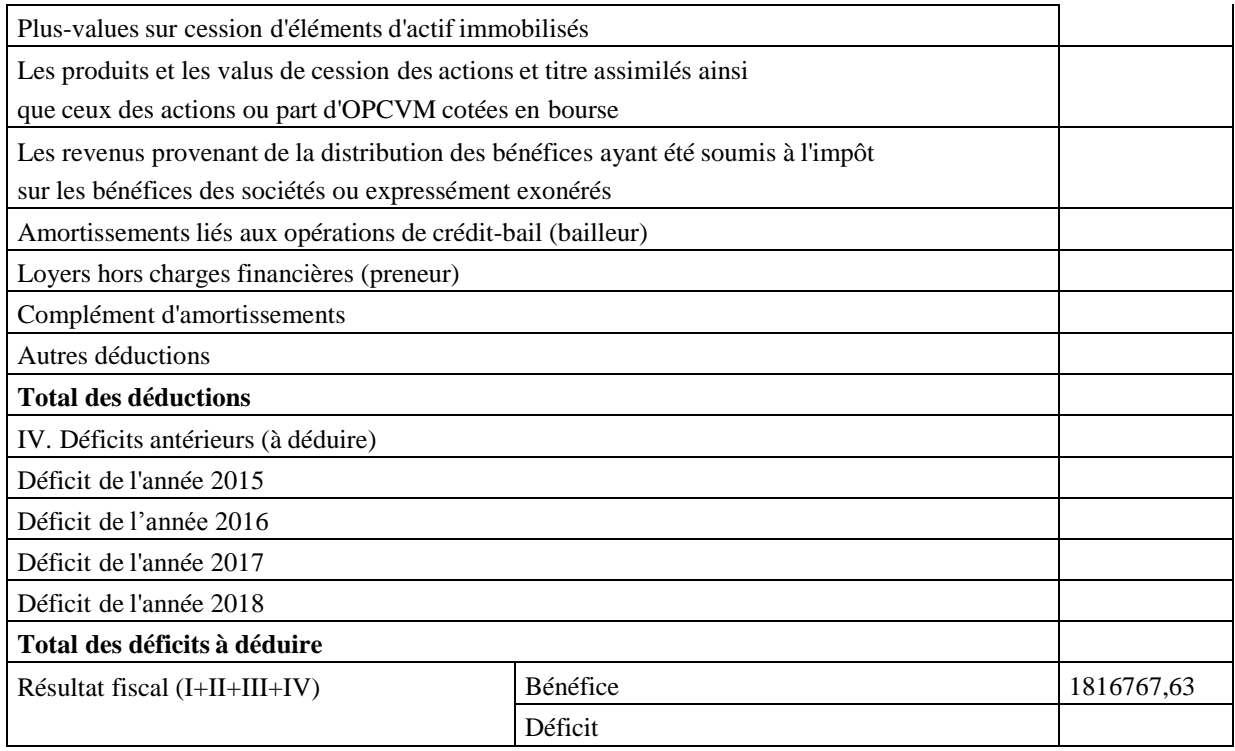

Source : réalisé par nous même

Dans ce cas le résultat est positif (bénéfice) désigne l'excédent des actifs de l'entité sur ses passifs ou des produits sur ses charges.

Le résultat imposable (fiscal) est supérieur au résultat comptable donc en conclusion nous obtenons un résultat comptable en application des normes comptable (SCF) et puis dans l'autre côté y a une législation fiscale qui ne faut pas perdre de vue, donc en application des dispositions fiscal on va retraiter le résultat comptable en vue d'aboutir un résultat fiscal qui sera soumis à l'impôt

## **Conclusion générale**

Il est très clair maintenant que la détermination du résultat de l'exercice qui traduit fidèlement la situation réelle de l'entreprise doit procéder aux travaux de fin d'exercice.

Les travaux de fin d'exercice et la comptabilité jouent un rôle crucial dans la gestion financière des entreprises. Ils permettent de clôturer une période comptable et d'établir des états financiers précis, offrant ainsi une image fidèle de la situation économique de l'entité.

Les travaux de fin d'exercice comprennent des tâches essentielles telles que la révision des comptes, la vérification des transactions, la préparation des ajustements nécessaires et la clôture des livres comptables. Ces activités garantissent la cohérence des données financières et permettent aux dirigeants de prendre des décisions financières éclairées, Ils facilitent ainsi la gestion des approvisionnements, la planification de la production, la gestion des flux de trésorerie et la conformité aux obligations légales et réglementaires. La comptabilité, quant à elle, fournit des informations précieuses pour évaluer la rentabilité, la solvabilité et la performance globale de l'entreprise.

En combinant les travaux de fin d'exercice avec une comptabilité rigoureuse, les entreprises peuvent améliorer leur transparence financière, renforcer la confiance des investisseurs, des créanciers et des parties prenantes.

Il est donc primordial de consacrer du temps et des ressources adéquates aux travaux d'inventaire et à la comptabilité, en veillant à respecter les normes comptables en vigueur et en utilisant des systèmes et des outils appropriés. Ce faisant, les entités peuvent bénéficier d'une plus grande stabilité dans un environnement économique en constante évolution.

On a l'opportunité de découvrir après une recherche sur ce thème tout ce qu'il faut savoir et faire sur les travaux d'inventaire que chaque entité doit faire, dans notre travail il semble bien que le cas de l'entreprise pratiqué soit en bonne santé financièrement vue que son résultat est positif qui signifie la bonne gestion de l'entité, la réalisation de rentabilité et le bénéfice.

## **Références bibliographiques**

#### **A. Ouvrages**

- **1.** A. HATTAB « Plan comptable normalisé selon SCF », Algérie, 2014
- **2.** A. SADOU ;« Comptabilité générale, cours et exercices », BERTI, Alger, 2001.
- **3.** Allal. HAMINI, « Bilan comptable travaux de clôture », Berti édition, Alger, 2013
- **4.** Anne-Marie BOUVIER, Charlotte DISLE, « introduction à la comptabilité », édition DUNOD, Paris, 2008
- **5.** A. Burlaud, « Comptabilité et droit comptable », Sous certaines conditions Dalloz, Paris, 1998.
- **6.** Beatrice, Francis, « Grandguillot, comptabilité générale », Gualino, France 2014.
- **7.** Cécile BORG, « toute la fonction comptabilité » édition DUNOD, paris, 2017.
- **8.** Charlotte DISLE, Alexis FARGEIX, Audrey MEYER, « Comptabilité »3ème édition, Francis Lefebvre, France, 2022.
- **9.** Daniel Gouadain, « Comptabilité générale système comptable OHADA », Éditions ESTEM, paris, 2002.
- **10.** Davasse .H, parruite.M, A, Sadou, « Manuel de comptabilité » édition Foucher Vanves 2008.
- **11.** Fayçal DERBEL, « comptabilité financière III », Algérie, 2004
- **12.** F.CHEBLI, « Code de commerce», édition Palais du livre, 2010.
- **13.** Hadj-Ali, N, « nouveaux système comptable financiers » édition Belkeise, Alger, 2010.
- **14.** L. GEORGE et F. MICHELIN, « Comptabilité financière », édition FOUCHER, VANVES, 2007
- **15.** Mohamed, DIABY, « guide pratique des travaux de fin d'exercice », paris, édition l'Harmattan, 2020
- **16.** Mansour, Diallo, « comptabilité générale », édition publobook, 2014, paris.
- **17.** N, Durafour, « comptabilité les travaux d'inventaire », Ellipses, année 2001.

## **B. Mémoires**

- **1.** Amina OUBOUZID, Sara YESSAD, « mémoire sur travaux fin d'exercice », Bejaia, 2022.
- **2.** F. BOUAICHI, mémoire de « Les travaux de fin d'exercice », Bejaia.2020.
- **3.** Zouina BELKACEM, Vanissa SADKI, « mémoire travaux fin d'exercice », Bejaïa, 2022.

## **C. Sites internet**

- **1.** Cherif [TOUAHRI](https://www.youtube.com/%40cheriftouahrifincompta8056) Fin compta+, 2022, « Inventaires Permanent & Intermittent Vidéo  $[321] \times$  You tub
- **2.** GRILLET, Carole, travaux d'inventaire, « les provisions pour risques et charges et provisions réglementées », France, 2021, You Tube.
- **3.** Google maps
- **4.** [https://www.compta-facile.com](https://www.compta-facile.com/)
- **5.** https://wwwlycée-francais-Barcelone.com
- **6.** https:[//www.cegid.com](http://www.cegid.com/)
- **7.** https://www/expert-comptable.com
- **8.** https://www.l-exp gybrt comptable
- **9.** https://www.écriture-comptable.com
- **10.** https://infonet.fr/lexique/definitions/inventaire
- **11.** https://livli.fr/besoin-de-conseils/qu-est-ce-qu-un-bilan-comptable/
- **12.** https:[//www.journaldunet.fr/business/dictionnaire-comptable-et-fiscal/1198413](http://www.journaldunet.fr/business/dictionnaire-comptable-et-fiscal/1198413-) compte-de-resultat-definition-calcul-exemple-difference-bilan/
- **13.** https:[//www.videodecompta.com/comment-construire-le-tableau-des-flux-de-tresorerie](http://www.videodecompta.com/comment-construire-le-tableau-des-flux-de-tresorerie)
- **14.** [https://www.memoireonline.com/12/19/11376/m\\_Organisation-comptable-dans-une](https://www.memoireonline.com/12/19/11376/m_Organisation-comptable-dans-une-societe-commerciale-Cas-de-Kanis-international.html)[societe-commerciale-Cas-de-Kanis-international.html](https://www.memoireonline.com/12/19/11376/m_Organisation-comptable-dans-une-societe-commerciale-Cas-de-Kanis-international.html)
- **15.** https:[//www.genius-commerce.fr/blog/faire-un-bon-inventaire](http://www.genius-commerce.fr/blog/faire-un-bon-inventaire)
- **16.** https:[//www.fastmag.fr/guide-3-5-quest-ce-que-linventaire-de-stock-physique](http://www.fastmag.fr/guide-3-5-quest-ce-que-linventaire-de-stock-physique)
- **17.** https://fiches-pratiques.chefdentreprise.com
- **18.** https:[//www.scribd.com/](http://www.scribd.com/)
- **19.** https:[//www.memocompta.fr/comptabilite/](http://www.memocompta.fr/comptabilite/)
- **20.** https:[//www.collectivites-locales.gouv.fr](http://www.collectivites-locales.gouv.fr/)
- **21.** [https://libeo.io/blog/expertise-comptable.](https://libeo.io/blog/expertise-comptable)
- **22.** <https://www.tifawt.com/comptabilite-2/la-regularisation-des-charges-et-produits/>
- **23.** <https://www.legalplace.fr/guides/resultat-comptable-resultat-fiscal/>
- **24.** Imad LAHTAL, 2021, « Comptabilité Générale : les Travaux d'inventaire et de Régularisation » You tub.
- **25.** Laurent, gestion comptabilité financière, « état de rapprochement », édition, France, 2013, You Tube.

#### **Articles**

- **1.** Article 169-1 Code des impôts et taxes assimilées, édition 2018.
- **2.** Article 169-1.
- **3.** Article 141-6.
- **4.** Article 27 LFC 2010et 53 LF 2014.
- **5.** Cf, Constantin et AYDALOT.
- **6.** Ch. TOUAHRI, Séminaire sur les travaux d'inventaire, décembre,2016.
- **7.** Cherif, TOUAHRI, diapo présentation l'impôt sur le bénéfice des sociétés.
- **8.** D. Antraigues, travaux de fin d'exercice « Les ajustements ou régularisations des comptes de charges et de produits ».
- **9.** K. BELAMIR, impôt sur les bénéfices des sociétés, guide fiscal, version 2012.
- **10.** Leçon 10 : Gestion des stocks : procédures d'inventaire et valorisation des stocks.
- <span id="page-72-0"></span>**11.** SOUFYANE, « Les écritures de régularisation comptable », PUBLIÉ DÉCEMBRE 15, 2021.

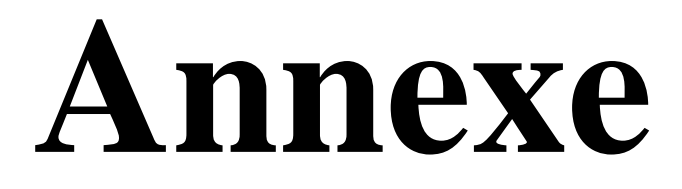

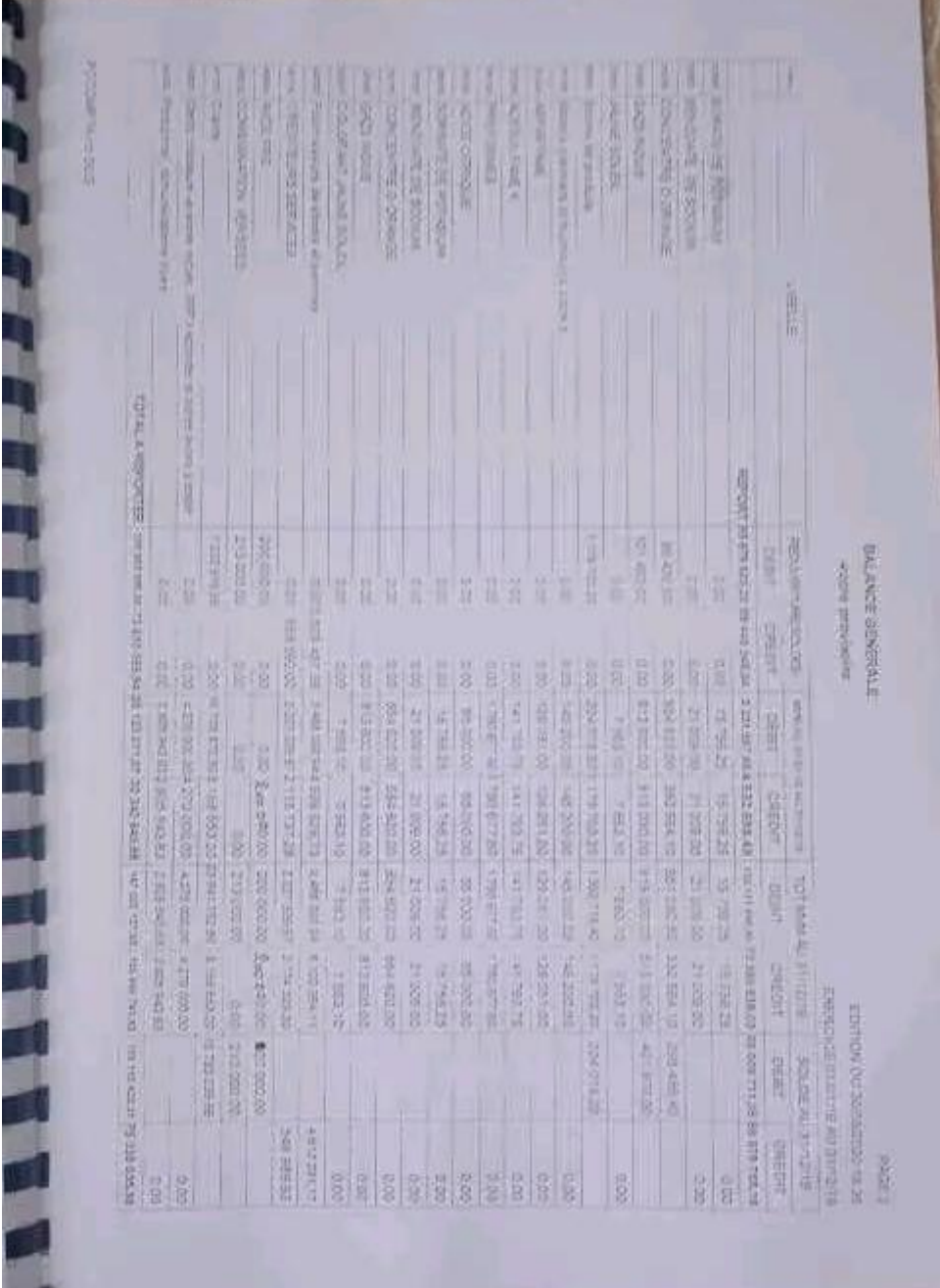

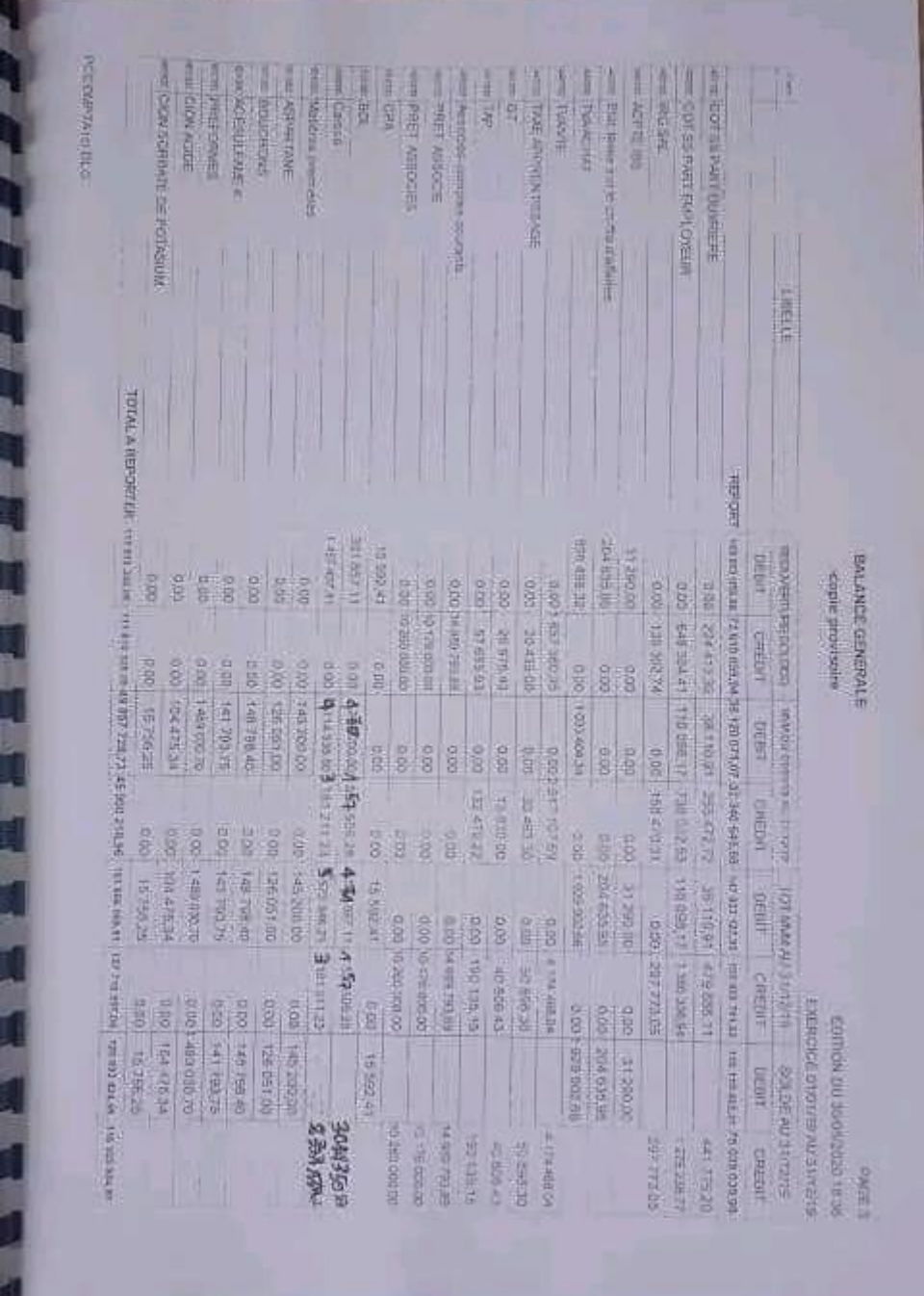

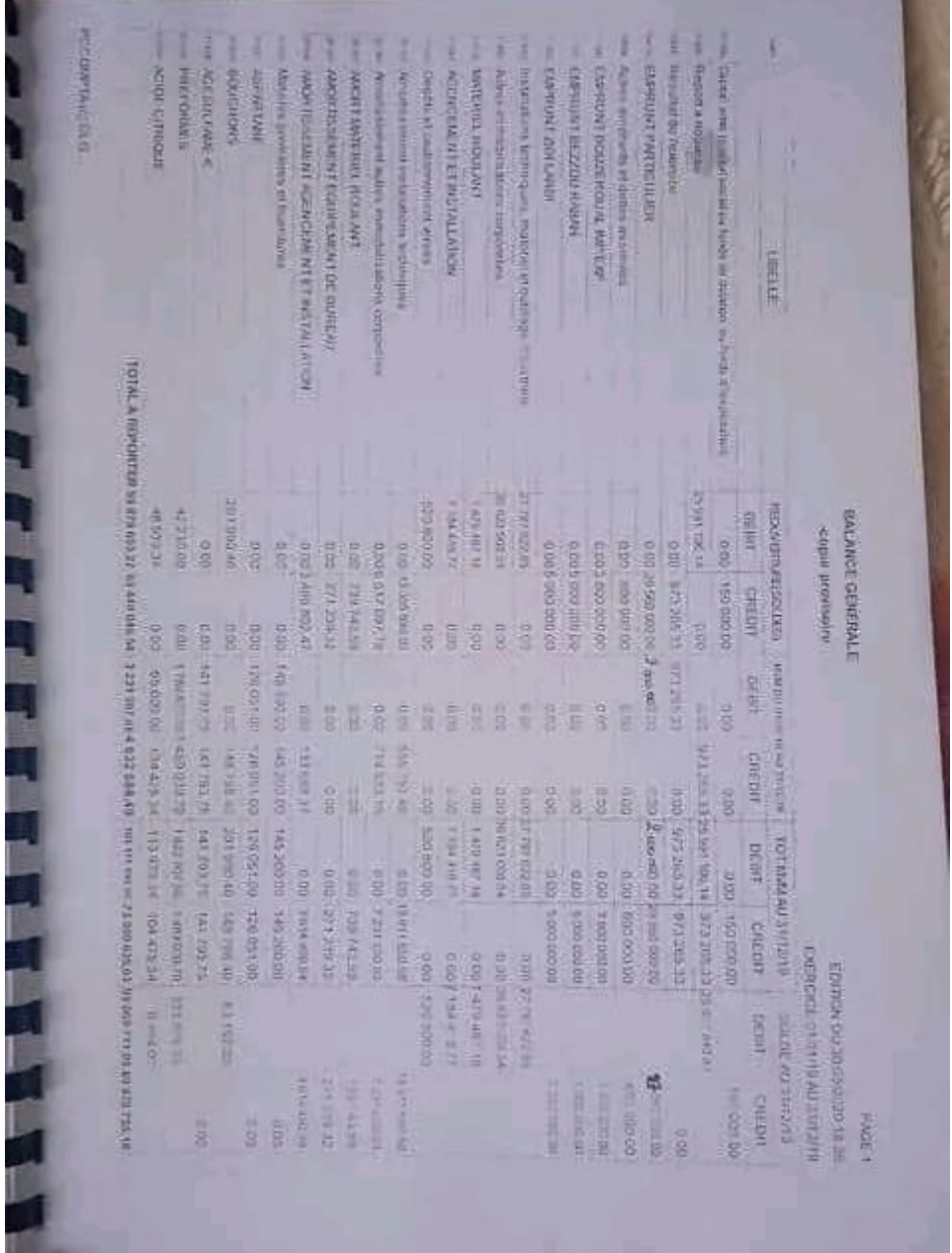

--

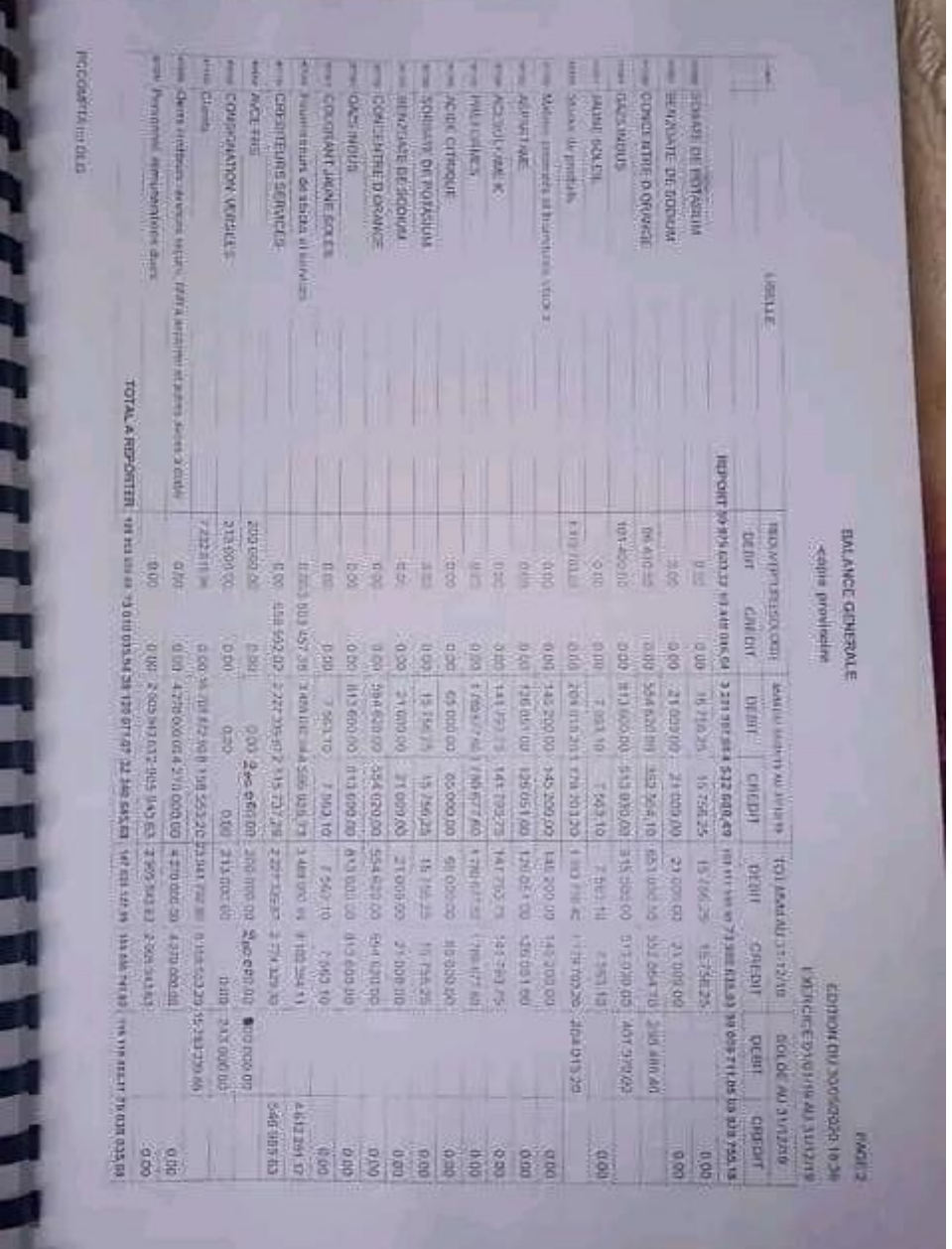

# Table des matières

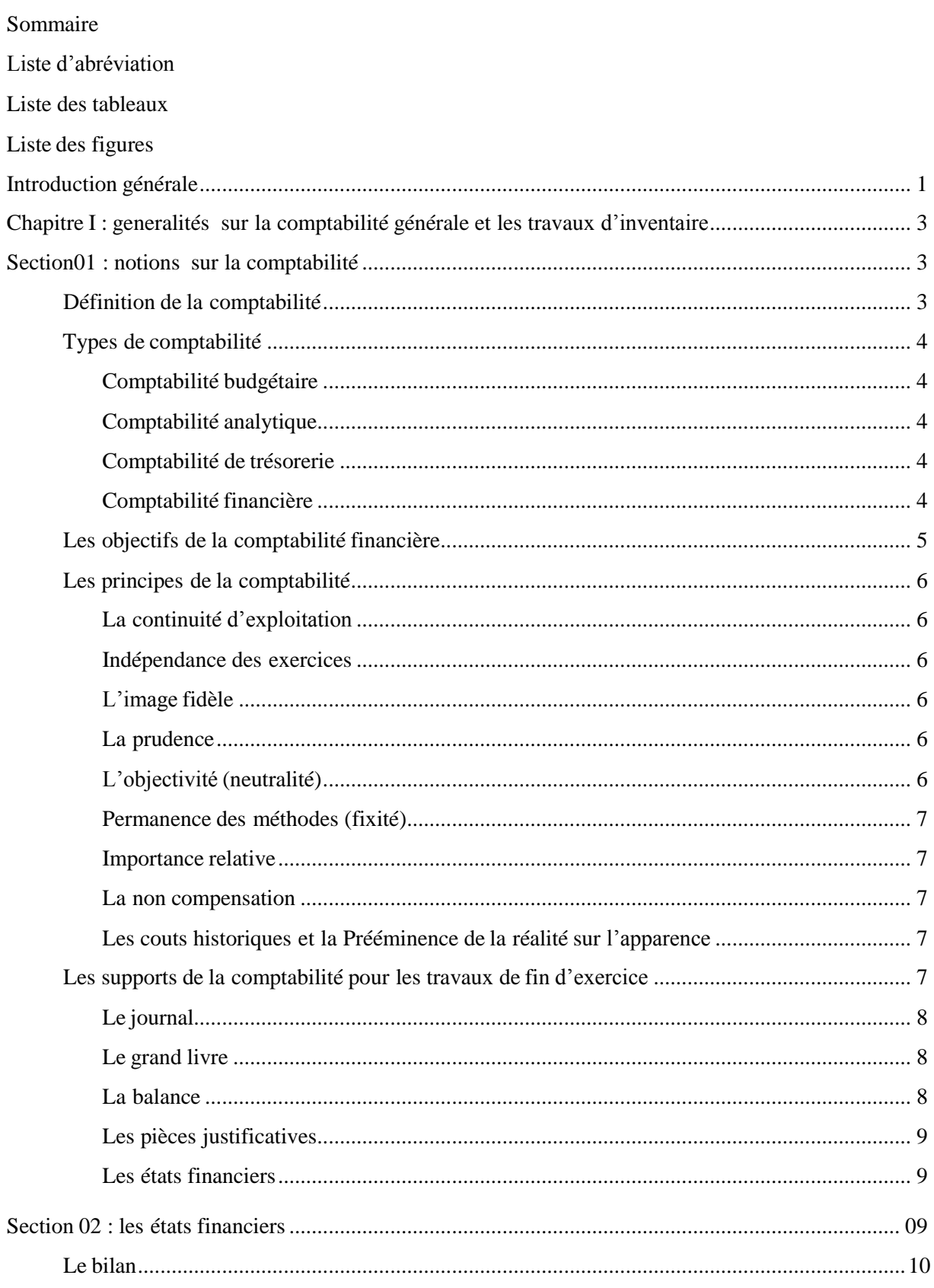

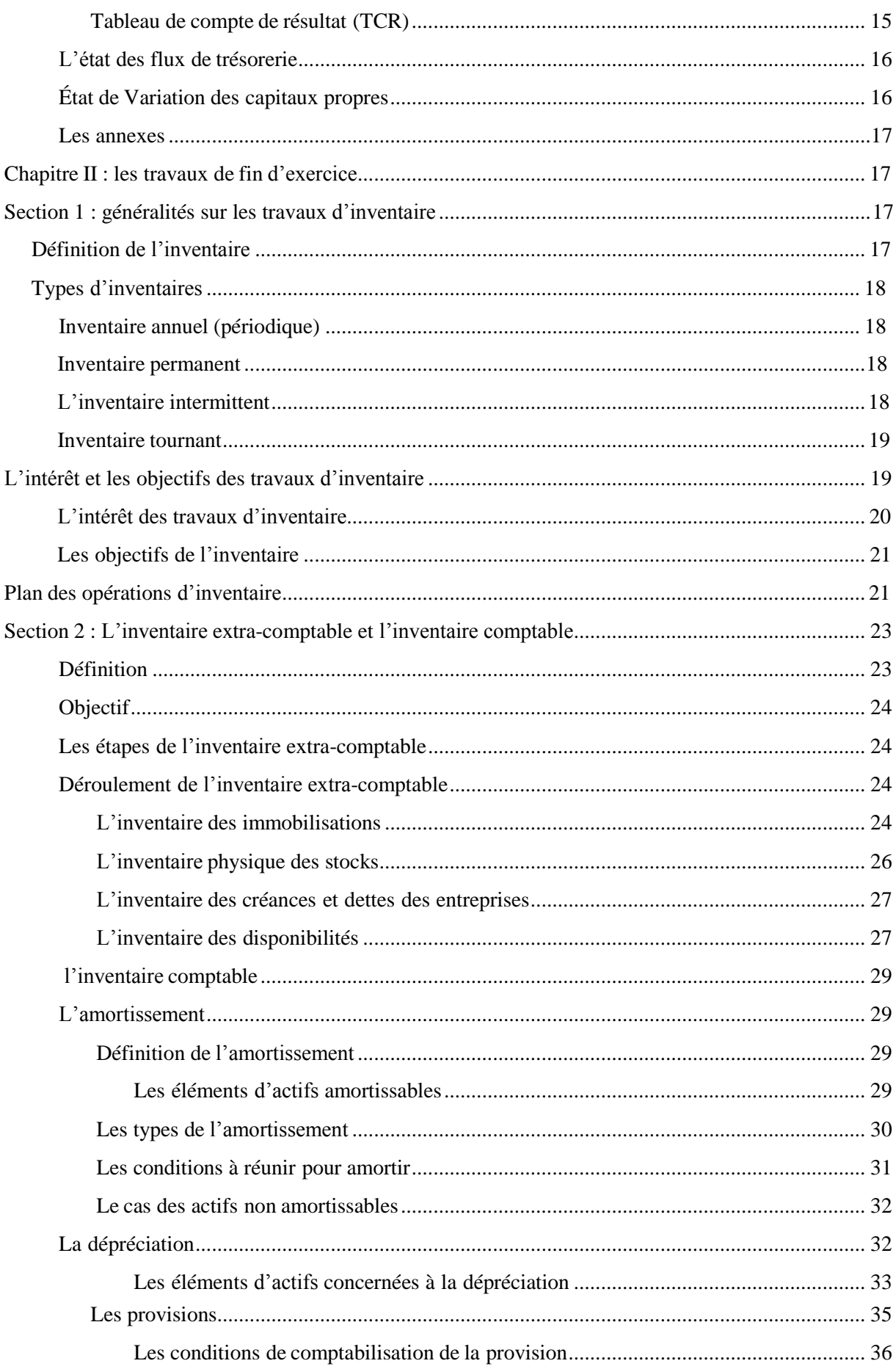

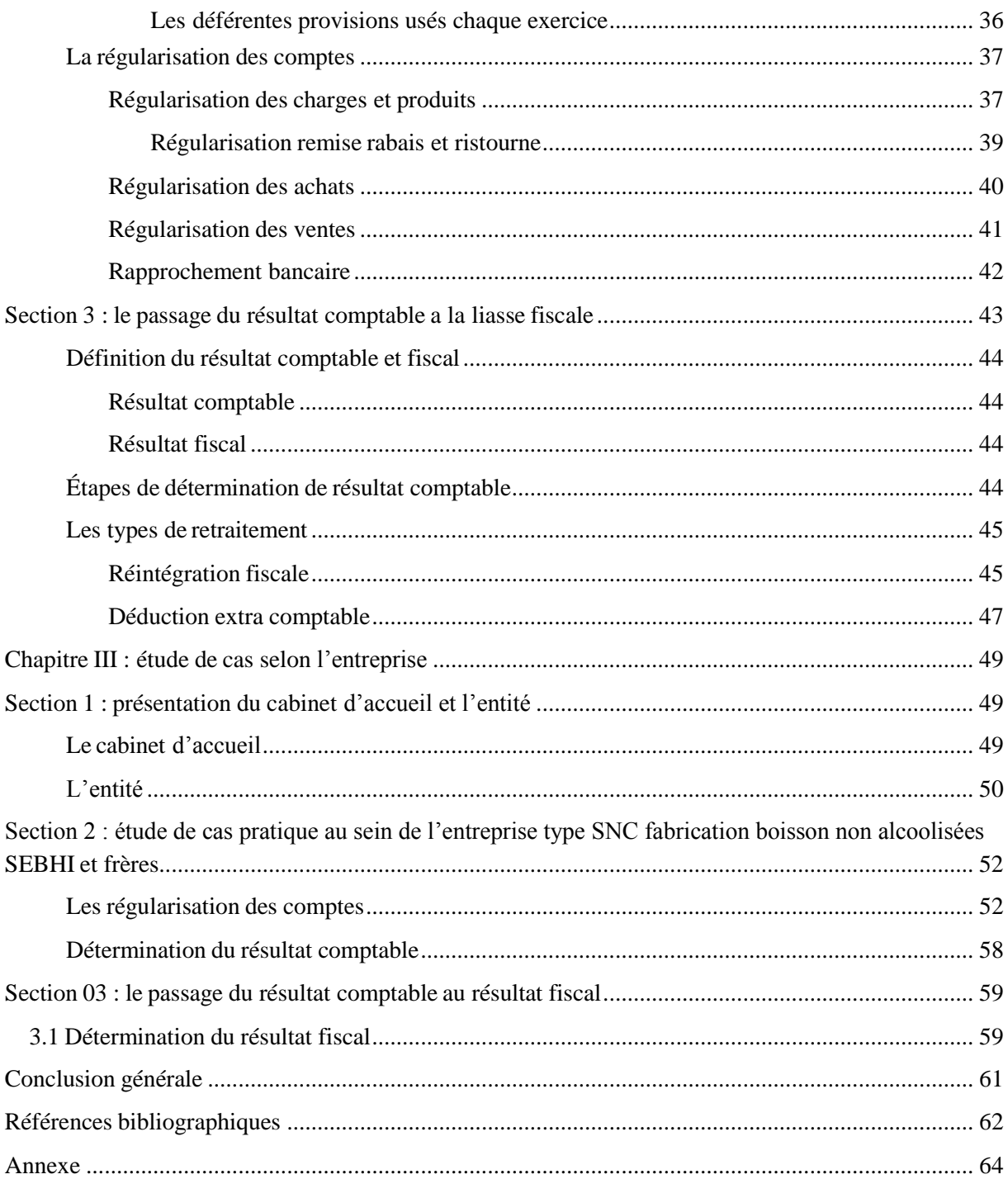

## *Résumé*

Les travaux de fin d'exercice consistent à procéder aux différentes opérations dites de clôture : Régularisations, immobilisations, résultats. Les opérations de fin d'exercice constituent un élément de la description patrimoniale des comptes. Elles ne se traduisent ni par un encaissement, ni par un décaissement, mais ont généralement une incidence budgétaire pour permettre l'arrêt de la comptabilité de l'exercice et l'établissement des tableaux de synthèse et la liasse fiscale.

Le résultat comptable et le résultat fiscal sont déterminés à partir des informations comptables. Ces résultats fournissent une vision globale de la santé financière de l'entreprise et de sa performance au cours de la période comptable.

### **Mots clés :**

- Travaux de fin d'exercice
- Résultat comptable
- Résultat fiscal
- La Liasse fiscale
- Les tableaux de synthèses

## *Summary*

The year-end activities involve carrying out various closing operations: Adjustments, capital assets, and results. The year-end operations are part of the asset description in the accounts. They do not involve cash inflows or outflows, but generally have a budgetary impact to facilitate the completion of the accounting for the period and the preparation of financial statements and the tax return.

The financial and tax results are determined based on accounting information. These results provide an overall view of the financial health of the company and its performance during the accounting period.

#### **Keywords:**

- Year-end closing activities
- Accounting result
- Tax result
- Tax return
- Financial statements